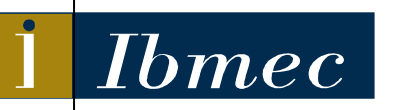

**FACULDADES IBMEC PROGRAMA DE PÓS-GRADUAÇÃO E PESQUISA EM ADMIINIISTRAÇÃO E ECONOMIIA**

# **DISSERTAÇÃO DE MESTRADO PROFISSIONALIZANTE EM ADMINISTRAÇÃO**

# **A TOMADA DE DECISÃO EM RECURSOS HUMANOS COM DADOS REPLICADOS E INCONSISTENTES: UMA APLICAÇÃO DA TEORIA DOS CONJUNTOS APROXIMATIVOS**

# **AYRTON BENEDITO GAIA DO COUTO**

**Orientador: Prof. Dr. LUIZ FLAVIO AUTRAN MONTEIRO GOMES** 

**Rio de Janeiro, 21 de agosto de 2008**

# **Livros Grátis**

http://www.livrosgratis.com.br

Milhares de livros grátis para download.

### **A TOMADA DE DECISÃO EM RECURSOS HUMANOS COM DADOS REPLICADOS E INCONSISTENTES: UMA APLICAÇÃO DA TEORIA DOS CONJUNTOS APROXIMATIVOS**

### AYRTON BENEDITO GAIA DO COUTO

Dissertação de Mestrado Profissionalizante apresentada ao Programa de Pós-Graduação em Administração e Economia das Faculdades Ibmec, como requisito parcial necessário para a obtenção do título de Mestre em Administração.

Área de Concentração: Administração Geral.

Avaliação:

BANCA EXAMINADORA:

PROF. DR. LUIZ FLAVIO AUTRAN MONTEIRO GOMES (Orientador) Instituição: Ibmec- RJ

\_\_\_\_\_\_\_\_\_\_\_\_\_\_\_\_\_\_\_\_\_\_\_\_\_\_\_\_\_\_\_\_\_\_\_\_\_\_\_\_\_\_\_\_\_\_\_\_\_\_\_\_\_\_\_\_\_\_\_\_

\_\_\_\_\_\_\_\_\_\_\_\_\_\_\_\_\_\_\_\_\_\_\_\_\_\_\_\_\_\_\_\_\_\_\_\_\_\_\_\_\_\_\_\_\_\_\_\_\_\_\_\_\_\_\_\_\_\_\_\_

**\_\_\_\_\_\_\_\_\_\_\_\_\_\_\_\_\_\_\_\_\_\_\_\_\_\_\_\_\_\_\_\_\_\_\_\_\_\_\_\_\_\_\_\_\_\_\_\_\_\_\_\_\_\_\_\_\_\_\_\_** 

PROF. DR. CARLOS FRANCISCO SIMÕES GOMES Instituição: Ibmec- RJ

PROF. DR. LUIZ FERNANDO LOUREIRO LEGEY Instituição: COPPE/UFRJ

Rio de Janeiro, 21 de agosto de 2008

### FICHA CATALOGRÁFICA

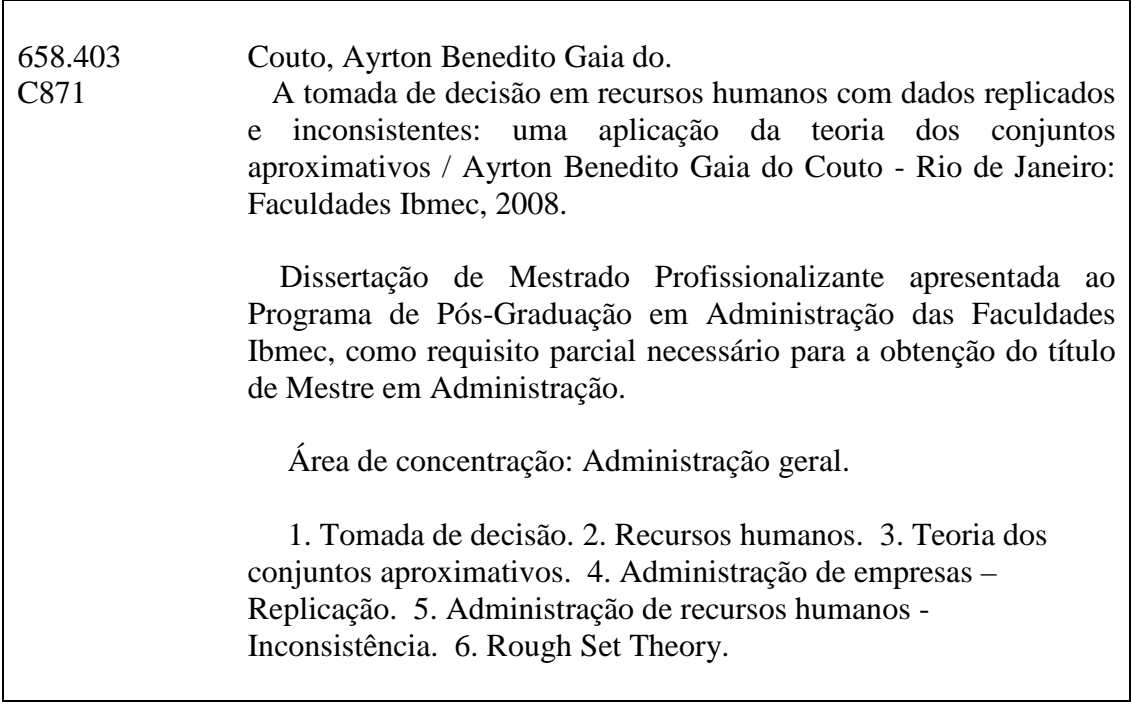

### **DEDICATÓRIA**

Dedico com carinho, a Giselle, minha esposa e minha estrela, pelo incentivo e paciência dispensada, e aos meus filhos, Mariana e Guilherme, fontes de alegria e esperança.

#### **AGRADECIMENTOS**

Agradeço a Meishu-Sama, meu Mestre, pela oportunidade percebida.

Agradeço aos meus pais (*in memoriam*), pelos valores familiares, morais e éticos recebidos.

Agradeço ao Professor Dr. Luiz Flavio Autran Monteiro Gomes, Orientador, pela atenção dispensada, pelos artigos cedidos, pelos comentários e sugestões que tanto enriqueceram este estudo.

Agradeço aos Professores Dr. Carlos Francisco Simões Gomes e Dr. Luiz Fernando Loureiro Legey, pela atenção dispensada, pelos comentários e sugestões que agregaram a este estudo.

Agradeço ao Professor Dr. Wojcieh Ziarko, University of Regina, Canadá, pela atenção dispensada e cessão de artigos de sua autoria sobre *Rough Set Theory*.

Agradeço aos amigos e colegas de trabalho pelo incentivo recebido.

#### **RESUMO**

Este estudo trata da tomada de decisão com dados replicados e inconsistentes, relativos ao universo de Recursos Humanos, em uma instituição financeira nacional. A replicação ocorre por questões técnicas e/ou econômicas, e visa o atendimento de necessidades corporativas e departamentais dessa instituição. Como metodologia de pesquisa, utilizou-se a observação direta das inconsistências e a simulação com base em dados reais que refletissem a replicação com inconsistências. A aplicação de um método multicritério fezse necessária ante a necessidade de se tornar racional o processo de tomada de decisão, e que se transformou em elemento de motivação deste estudo. O método utilizado foi a Teoria dos Conjuntos Aproximativos (TCA), tendo em vista que nenhuma outra informação havia sobre a ocorrência de tais inconsistências. Um algoritmo foi desenvolvido para indicação das fontes principais de dados e, posteriormente, implementado em um *software* para agilizar a pesquisa dessas fontes. A aplicação da TCA mostrou-se uma ferramenta útil para a empresa em questão, dentre outras possíveis soluções, com o intuito de dirimir as conseqüências indesejáveis da tomada de decisão com dados replicados e inconsistentes.

Palavras Chave: tomada de decisão, recursos humanos, replicação, inconsistência, Teoria dos Conjuntos Aproximativos

### **ABSTRACT**

This study deals about decision-making with replicated and inconsistent data, relating to the universe of Human Resources, within a domestic/local financial institution. Replication occurs because of technical and/or economic questions, and seeks to meet corporate and departmental requirements of such an institution. As research methodology, direct observation of such inconsistencies was used as well as a simulation based on actual data which would reflect replication with inconsistencies. Application of a multi-criteria method became necessary in view of the need to render the decision-making process rational, and was transformed into an element that stimulated this study. The method used was the Rough Set Theory (RST), inasmuch as there existed no other information on the occurrence of such inconsistencies. An algorithm was developed to indicate the major data sources and was subsequently implemented into a software to facilitate research of such sources. Application of the RST proved to be a useful tool for the company in question, within other possible solutions, for the purpose of preventing any unwanted consequences of decision-making with replicated and inconsistent data.

Key words: decision-making, human resources, replication, inconsistency, Rough Set Theory

### **LISTA DE FIGURAS**

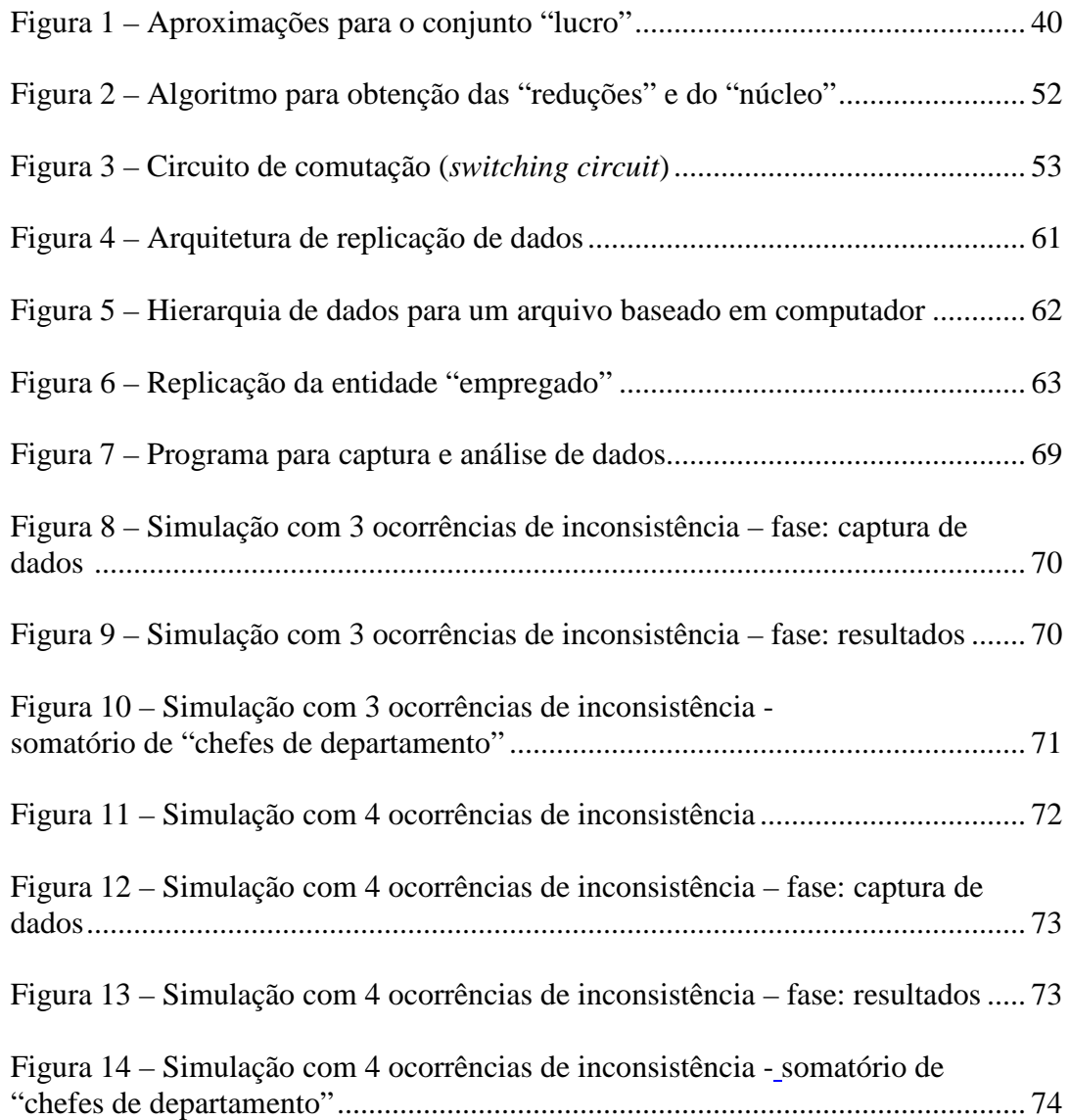

### **LISTA DE QUADROS**

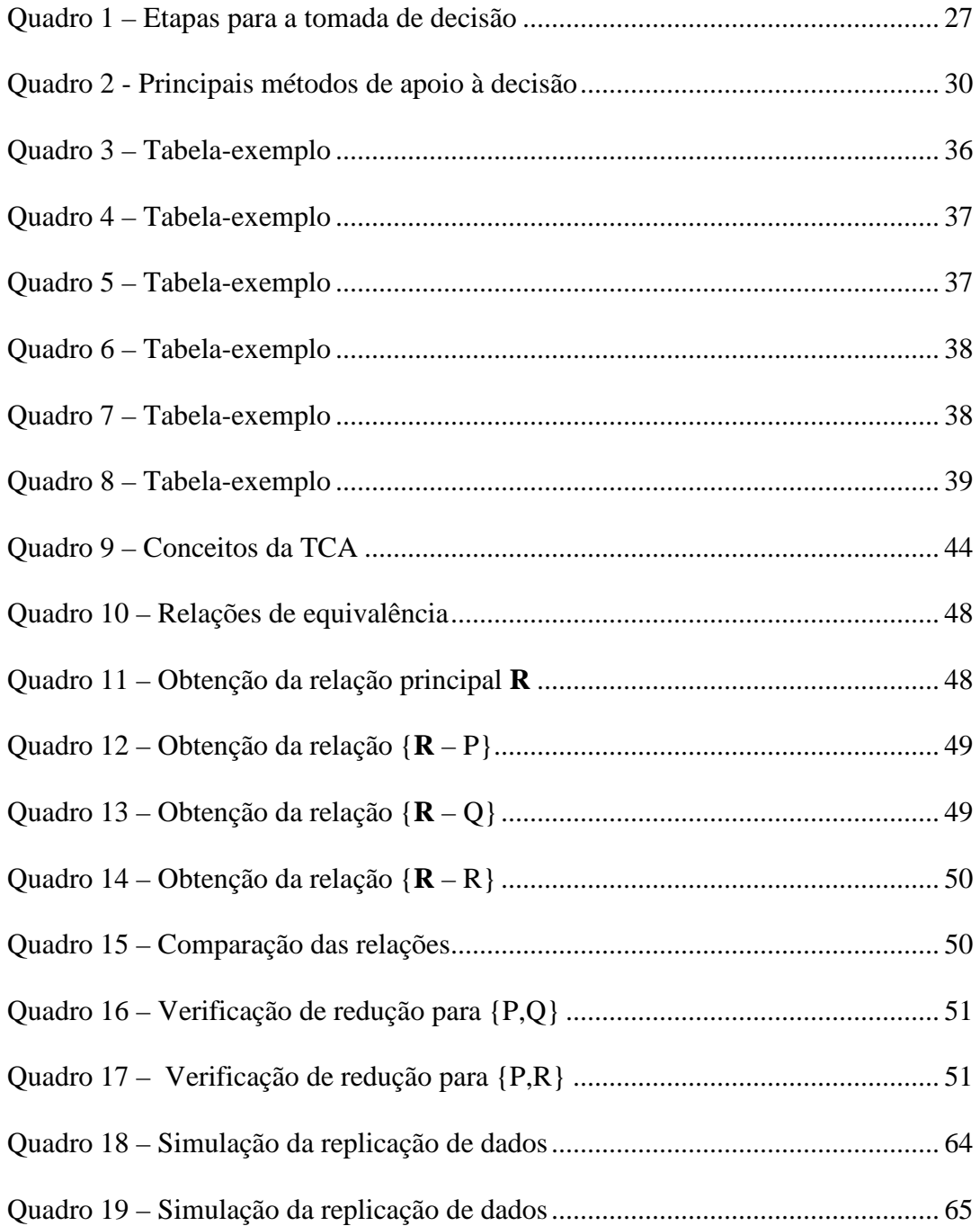

### **LISTA DE ABREVIATURAS**

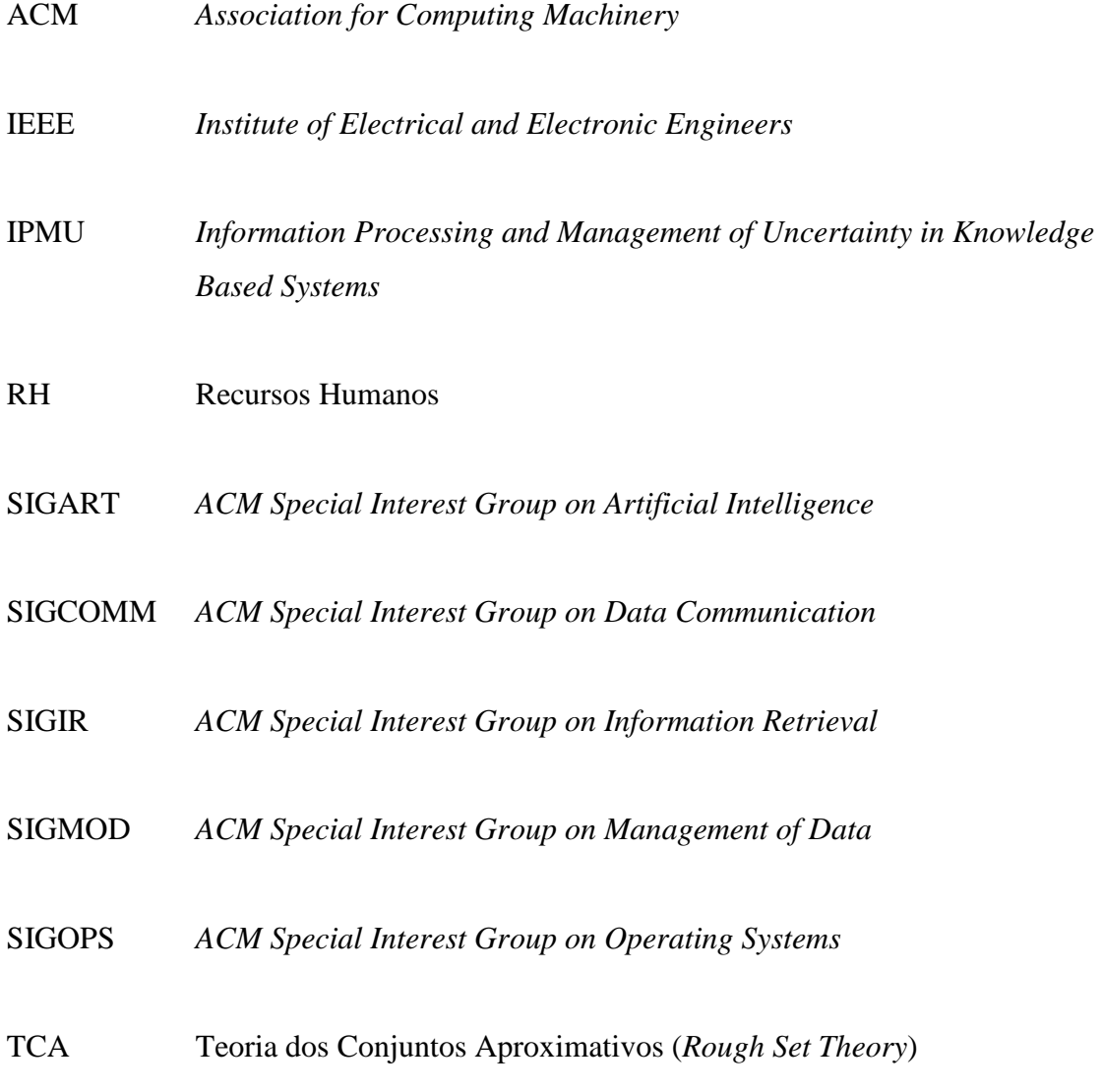

## **LISTA DE SÍMBOLOS**

α alfa, empresa β beta, empresa ® marca registrada Pα, Pβ, Pγ, Pδ tipos de problemática

### **SUMÁRIO**

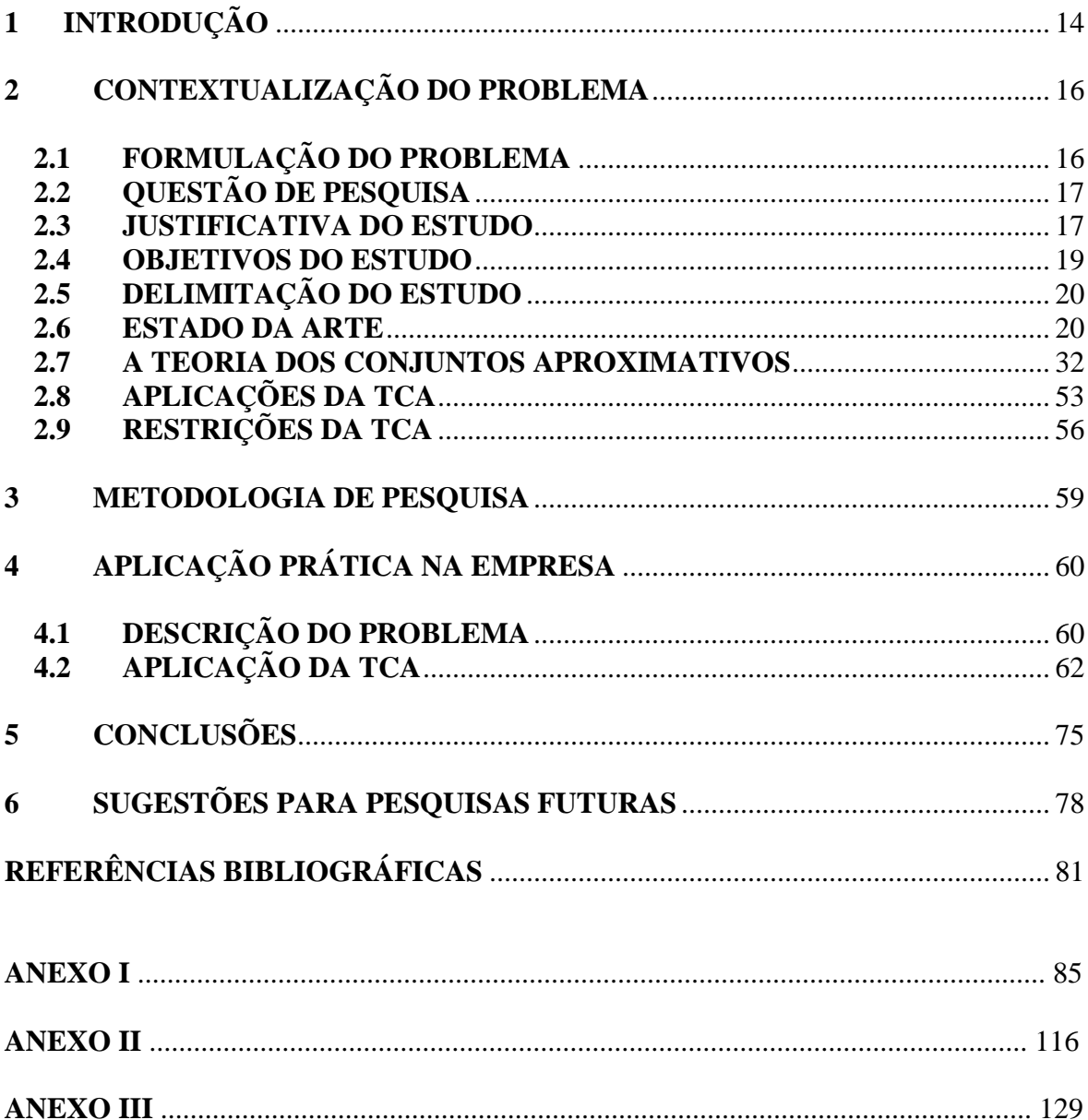

### **1 INTRODUÇÃO**

Tomada de decisão. Há tarefa tão usual e cotidiana que nos remeta a momentos de introspecção? Razão, intuição, disciplina, consenso, incerteza, ... ─ elementos presentes individualmente ou em conjunto, nas decisões que nos levam ao sucesso ou ao fracasso. As decisões delimitam nossa vida. Tomadas consciente ou inconscientemente, com boas ou más conseqüências, elas representam a principal ferramenta utilizada para lidar com as oportunidades, os desafios e as incertezas da nossa existência. Muitas vezes, por falta de treinamento adequado, somos obrigados a aprender com a experiência nos momentos de decisão. Porém, a experiência é uma professora cara e ineficiente, que nos ensina ao mesmo tempo bons e maus hábitos (Hammond, Keeney e Raiffa, 2004).

É no contexto de tomada de decisão de uma instituição financeira nacional que este estudo foi desenvolvido, especificamente, com relação aos dados de Recursos Humanos (RH). Com base em observações sobre consultas a bancos de dados replicados, constatouse que havia discordâncias (inconsistências) nos resultados obtidos. Conseqüentemente, responder à questão "como escolher uma fonte de dados ante a constatação de que os dados estão replicados e inconsistentes?", passou a ser o elemento de motivação deste estudo.

 Como a causa da inconsistência não faz parte do escopo deste estudo, fez-se necessário, buscar uma ferramenta (método) que tornasse racional a tomada de decisão. Por serem de ocorrência esporádica, as inconsistências foram então, simuladas em planilha eletrônica, com o intuito de ilustrar as situações de replicação comumente encontradas no ambiente de trabalho. Por não haver qualquer informação relevante sobre a ocorrência das inconsistências, a Teoria dos Conjuntos Aproximativos (*Rough Set Theory*) mostrou-se, então, uma ferramenta apropriada para a detecção dessas inconsistências, bem como, sugerir as fontes essenciais e, possivelmente, a fonte de dados principal, como opções ao conjunto de dados replicados.

### **2 CONTEXTUALIZAÇÃO DO PROBLEMA**

#### **2.1 FORMULAÇÃO DO PROBLEMA**

Ao se elaborarem pesquisas (consultas) a bancos de dados (sistemas de armazenamento de dados em computador), uma situação particularmente encontrada é a replicação de dados, isto é, quando múltiplas cópias de um mesmo conjunto de dados são disponibilizadas para consulta, por exemplo, com o objetivo de descentralizar o seu acesso (Date, 1984; Son, 1988).

Mas, se a atualização dessas cópias não for efetuada sob algum controle (redundância controlada), haverá ocasiões em que as cópias não serão concordantes, isto é, quando no mínimo uma cópia não tiver sido atualizada integralmente. Nesse caso, o banco de dados é dito estar "inconsistente" (Codd, 1970; Date, 1984; Son, 1988).

É com base na situação de replicação concomitante com a inconsistência de dados que este estudo foi desenvolvido. Em uma determinada instituição financeira nacional, especificamente com relação a dados de RH, constatou-se que, esporadicamente, havia discordâncias (inconsistências) nos resultados de uma mesma pesquisa (ex. quantitativo de pessoal), proveniente de dados replicados. Essa replicação deve-se a questões técnicas, sendo a principal o atendimento a demandas corporativas e departamentais, provenientes de plataformas (ambientes) tecnológicas distintas.

### **2.2 QUESTÃO DE PESQUISA**

A seguir, a questão de pesquisa:

**Como escolher uma fonte de dados ante a constatação de que os dados estão replicados e inconsistentes?** 

### **2.3 JUSTIFICATIVA DO ESTUDO**

Em um sistema de informação (procedimento que coleta, processa, armazena, analisa e dissemina informações para uma finalidade específica, de forma computadorizada ou não), o termo "dado" (ou item de dados) refere-se a uma descrição elementar de coisas, eventos, atividades e transações que são registrados, classificados e armazenados, mas não são organizados para carregar qualquer significado específico (ex. nota de um aluno em uma turma); pode ser numérico, alfanumérico, valor, som ou imagem. "Informação" são dados que foram organizados de modo que tenham significado e valor para o recebedor (ex. uma média de notas representa um dado e o nome de um aluno acoplado à sua média é informação); o recebedor interpreta o significado e chega a conclusões e implicações a partir dos dados. "Conhecimento" consiste em dados e/ou informação que foram organizados e processados para carregar experiência, aprendizado acumulado e especialidade conforme se aplicam a um problema ou atividade atual (Turban, Rainer e Potter, 2005).

O ideal seria armazenar os dados em um banco de dados integrado, o que permitiria a uma empresa, um controle centralizado dos seus dados. Mas, encontramos em muitas empresas uma situação que, por questões técnicas e/ou econômicas, os dados estão dispersos, isto é, há múltiplas cópias do mesmo dado. Um sistema de gerenciamento de bancos de dados deve ter conhecimento dessa redundância e possuir o controle da propagação das atualizações (Codd, 1970; Date, 1984; Carey e Livny, 1991).

Há duas razões principais que justificam a replicação de dados: a primeira, seria em caso de falha de algum computador, em que os dados continuariam disponíveis. A segunda razão, o acesso seria realizado de forma mais rápida. Este pode ser o caso de um hospital que deseja, por exemplo, disponibilizar continuamente os dados críticos de pacientes que exigem cuidados intensivos, replicando-os em dois computadores (Garcia-Molina e Barbara, 1981).

A replicação é aceitável quando há muita pesquisa e pouca atualização dos dados. Caso contrário, a atualização dos dados torna-se crítica, e métodos satisfatórios para evitar erros nas atualizações das cópias são necessários. O problema crucial nas técnicas de controle distribuído é que não é trivial projetar um mecanismo que preserve a consistência do banco de dados (Son, 1988). Algoritmos, isto é, "conjuntos de regras e operações bem definidas e ordenadas, destinadas à solução de um problema, ou de uma classe de problemas, em um número finito de etapas" (Ferreira, 2004) foram desenvolvidos para o controle de cópias replicadas e para a recuperação de falhas (Codd, 1970; Bhargava, 1987; Carey e Livny, 1991).

 Entretanto, por exemplo, a replicação pode ser útil na melhoria do desempenho de "conteúdos" em grandes sites de Internet, além de ser uma solução mais econômica (Soundararajan, Amza e Goel, 2006).

 Neste contexto, a contribuição deste estudo está em demonstrar a aplicação de um método racional para a escolha de uma ou mais fontes de dados, que se encontram replicados e inconsistentes.

### **2.4 OBJETIVOS DO ESTUDO**

O objetivo deste estudo é aplicar um método racional – a Teoria dos Conjuntos Aproximativos (TCA), na tomada de decisão com dados replicados e inconsistentes, particularmente, para RH. Consiste em identificar, primordialmente, as "reduções" (*reduct*) – parte essencial, e o "núcleo" (*core*) – parte mais importante, caso exista, de um sistema de informação.

 A escolha pela TCA decorre da não necessidade de qualquer informação preliminar sobre os dados em questão (ex. distribuição de probabilidade). Outras teorias poderiam ser utilizadas ─ ex. *Fuzzy Set Theory* ou Teoria dos Conjuntos Nebulosos, proposta por Lotfi Asker Zadeh, em 1965, como uma extensão da lógica convencional (booleana) para introduzir o conceito de verdade não absoluta, e funciona como uma ferramenta para tratar imprecisões na linguagem natural (Gomes, Gomes e Almeida, 2006). Mas, a TCA não compete com a *Fuzzy Set Theory*; ambas são abordagens independentes para o tratamento do conhecimento imperfeito (incompleto) e impreciso (vago, indeterminado) (Pawlak et al., 1995).

 Além disso, esse método foi implementado em um programa de computador, em linguagem Borland ® Delphi (Pascal), que tornou racional a tomada de decisão anteriormente descrita (questão de pesquisa), pela indicação das possíveis "reduções" de dados e da fonte principal ("núcleo"), caso exista.

### **2.5 DELIMITAÇÃO DO ESTUDO**

Não faz parte do escopo deste estudo identificar a causa que deu origem à inconsistência dos dados. Limita-se, tão somente, a detectar a inconsistência, caso exista, e aplicar um método racional na escolha de uma ou mais fontes de dados.

### **2.6 ESTADO DA ARTE**

 Inicialmente, para ilustrar, algumas situações de tomada de decisão. Quer na ficção, quer na realidade, por mais singelas que possam parecer, mostram a sua essencialidade, o seu caráter determinante.

#### Situação I

Quando viu Alice, o gato somente deu um largo sorriso. Parecia amigável, pensou a menina. Mas como tinha longas garras e uma porção de dentes, ela achou melhor tratá-lo muito respeitosamente.

- Gatinho de Cheshire ... – começou, meio timidamente, por não saber se esse nome iria agradá-lo. No entanto, ele sorriu mais.

"Bom, ele parece estar gostando", pensou Alice.

E prosseguiu:

- Poderia me dizer, por favor, que caminho devo tomar para ir embora daqui?

- Isso depende muito de para onde quer ir – respondeu o gato.

- Para mim, acho que tanto faz ... – disse a menina.

- Nesse caso, qualquer caminho serve – afirmou o gato.

- ... contanto que eu chegue a algum lugar – completou Alice, para se explicar melhor (Carroll, 2006).

#### Situação II

AS NOVAS oportunidades de comércio entre a Europa e as colônias na Ásia e Américas que resultaram da "era das descobertas" criaram uma grande demanda por transporte marítimo a partir do século 16. Os conflitos armados, a pirataria e as difíceis condições de navegação colocavam os navios e mercadorias em constante risco. Os comerciantes usavam métodos diversos para lidar com esses riscos: a formação de comboios em que todos os proprietários dividiam os lucros, empréstimos com pagamento contingente ao sucesso da expedição e a divisão da propriedade de um barco entre diversos sócios (Scheinkman, 2007).

#### Situação III

Ele não faz perguntas nem sequer olha para os lados. Em sua fisionomia, não há nenhum sinal do veredicto que está por vir. Os executivos a seu redor estão visivelmente tensos. Durante as duas apresentações, eles falam depressa, quase sem respirar. Se o trabalho for reprovado, os planos de reestruturação da companhia podem ser atrasados – o que desagradaria a seu comandante e não seria bom para a carreira de nenhum deles. À direita de Ghosn, Patrick Pélata, diretor de produto e planejamento estratégico da Renault e número 2 da empresa, tece comentários ao pé do ouvido. De maneira objetiva, o brasileiro (Carlos Ghosn) faz algumas considerações sobre os dados apresentados. O ar da sala parece congelar durante alguns segundos. O clima de ansiedade é quase palpável. Ninguém esboça nenhum movimento. Até que, para alívio geral, Ghosn abre um discreto sorriso e dá à equipe o sinal verde.

Encontros desse tipo – tensos, rápidos e decisivos – têm se tornado cada vez mais freqüentes no cotidiano da Renault. Desde que assumiu o comando da montadora, em abril de 2005, Ghosn tem procurado dar mais agilidade ao funcionamento da companhia – e seu processo de tomada de decisão é um dos melhores exemplos da marca que deseja imprimir à empresa. "Tomar decisões é o principal atributo de um presidente. O modo como ele o faz influencia as pessoas e o ambiente em que elas trabalham", afirmou a EXAME Ralph Keeney, especialista em processos decisórios da Duke University, nos Estados Unidos (Vários autores, 2007).

Apesar de ser um clássico da literatura universal que, aparentemente, é destinado ao público infantil, Alice no País das Maravilhas (1865), ilustra pela "Situação I", por meio de simbolização, uma tomada de decisão sob forma lúdica. A maior parte das decisões importantes que enfrentamos na vida apresenta dificuldades, é complexa e não aponta soluções fáceis ou óbvias. Muitas vezes, as decisões envolvem altos riscos e graves conseqüências, implica numerosas e complexas considerações e nos expõe ao julgamento dos outros. Situações de dúvida, de autoconfiança exagerada, de procrastinação, de confusão e até de desespero são passíveis de ser encontradas, o que pode levar à tomada de decisões precipitadas, demoradas demais ou arbitrárias demais (Hammond, Keeney e Raiffa, 2004). Como exemplo, uma boa decisão econômica em uma empresa não pode prescindir da preocupação com o "custo de oportunidade", ou seja, o custo de se empregarem recursos em determinada atividade é o valor do melhor uso alternativo renunciado destes recursos (ex. o custo de produzir bens acabados com matéria-prima adquirida a um preço abaixo do mercado atual deve refletir a oportunidade de revenda dessa matéria-prima pelo preço de mercado) (Besanko et al., 2006).

A "Situação II" mostra que, na era das navegações, no século XVI, já se cogitava a idéia de risco. Mas foi em 1654, no alvorecer do Renascimento, que um nobre francês com gosto pelo jogo e pela matemática, o cavaleiro de Méré, desafiou o famoso matemático também francês, Blaise Pascal, a decifrar o seguinte enigma: como dividir as apostas de um jogo de azar entre dois jogadores, que foi interrompido quando um deles estava vencendo?. Esse enigma já havia confundido os matemáticos desde a sua formulação, duzentos anos antes, pelo monge Luca Paccioli, o mesmo que trouxe "o método das partidas dobradas". Pascal pediu ajuda a Pierre de Fermat, advogado que também era um brilhante matemático. O resultado da sua colaboração foi pura dinamite intelectual e que levou à criação da teoria das probabilidades, o núcleo matemático do conceito de risco. A solução do enigma de Paccioli permitiu, pela primeira vez, que as pessoas tomassem decisões e projetassem o futuro com a ajuda dos números. Atualmente, dependemos menos

da superstição do que as pessoas no passado, não por sermos mais racionais, mas porque aumentou a nossa compreensão do risco, o que nos permite tomar decisões de modo racional (Bernstein, 1997).

A "Situação III" ilustra que o processo decisório é um fato comum ao meio empresarial. E quando se trata de um executivo, uma das atribuições do cargo é, principalmente, a de tomar decisões. O verdadeiro trabalho de um presidente de empresa é tomar decisões que não podem ser delegadas. Seu valor – e o destino do negócio que está sob seu comando, depende basicamente da qualidade das escolhas feitas (Vários autores, 2007).

Daniel Kahneman, prêmio Nobel de Economia em 2002, afirma que mesmo os melhores gestores freqüentemente calculam mal ao tomar decisões, em função da falta de rigor de pensamento. Tendem a exagerar no otimismo e, na hora de fazer previsões, ignoram ou minimizam a possibilidade de ocorrências aleatórias ou incontroláveis, que possam impedir seu avanço em direção a uma meta (HSM Management, 2007).

De acordo com Cohen (2001), oito estilos de tomada de decisão podem ser encontrados: intuitivo, planejador, perspicaz, objetivo, cobrador, mão-na-massa, meticuloso e estrategista.

Conceitualmente, decisão é o processo que leva – direta ou indiretamente – à escolha de, ao menos, uma dentre diferentes alternativas, todas estas candidatas a resolver determinado problema (Gomes, 2007). De acordo com Hammond, Keeney e Raiffa (2004), a decisão é um meio pelo qual se busca alcançar o fim e pensar sobre os objetivos direciona o processo de decisão.

 Alguns "atores" estão envolvidos em um processo de tomada de decisão (Gomes, 2007):

▪ Agente de decisão: é o indivíduo ou um grupo de indivíduos que, direta ou indiretamente, realiza cálculos, gera estimativas, ordena preferências e juízos de valor que se empregam ao longo da análise de decisão.

▪ Analista da decisão: é quem efetua a modelagem e a resolução do problema, por meio da sua estruturação, análise e produção de recomendações ao tomador de decisão.

▪ Tomador de decisão: é o "decisor", isto é, o responsável último pela decisão a ser tomada. Pode ser um indivíduo ou um grupo de indivíduos.

 Muitas vezes, uma decisão de natureza complexa, pode apoiar-se em abstrações, heurísticas e raciocínios dedutivos, com o objetivo de guiar a validação das escolhas. Além disso, outros juízos de valor far-se-ão necessários: os critérios de resolução do problema, que podem se mostrar conflitantes e podem não ser quantificáveis, alternativas não claramente definidas, solução que dependa de pessoas, restrições do problema, incertezas, tolerância a riscos, decisões interligadas, etc., ou seja, um conjunto de informações como guia no processo de decisão (Gomes, Araya e Carignano, 2004; Hammond, Keeney e Raiffa, 2004).

 A pesquisa relativa à análise e preparação de decisões teve início com a Pesquisa Operacional, ao término da Segunda Grande Guerra, com a experiência adquirida na solução de problemas logístico-militares pelas Forças Aliadas. Desenvolveram-se vários

25

métodos matemáticos (otimização clássica) para a solução ótima de problemas com custos, gastos e lucros. Na otimização clássica ou programação matemática, procura-se o valor máximo ou mínimo de uma única função objetivo, submetida a um conjunto de condições ou restrições que, necessariamente, deve ser cumprido. Nesse caso, o decisor costuma utilizar vários atributos para avaliar as diferentes alternativas, o que pode levar à difícil situação de medir o benefício ou custo de um impacto ambiental, por exemplo. Ainda que o modelo considerasse as restrições, os atributos teriam a desvantagem de impedir toda a intervenção por parte do decisor, com a introdução de uma excessiva rigidez nas decisões (Gomes, Araya e Carignano, 2004).

Segundo Gomes (2007), a Teoria da Decisão, isto é, o estudo dos paradigmas subjacentes à decisão e seus fundamentos analíticos, surgiu da necessidade de se apoiar a atividade humana que consiste em se tomar boas decisões. E, ao se tomarem boas decisões, não se pode garantir boas conseqüências, dadas as incertezas envolvidas, mas, na média, é possível obter resultados positivos ao diminuir as chances de conseqüências desagradáveis (Keeney, 2004). Além disso, tomar decisão por mais efêmera que possa parecer, pode empregar uma quantidade razoável de tempo e energia física (Hammond, Keeney e Raiffa, 2004).

Há um consenso entre os estudiosos dessa Teoria, de que o caminho para a boa decisão normalmente abrange as seguintes etapas (Gomes, 2007) (Quadro 1):

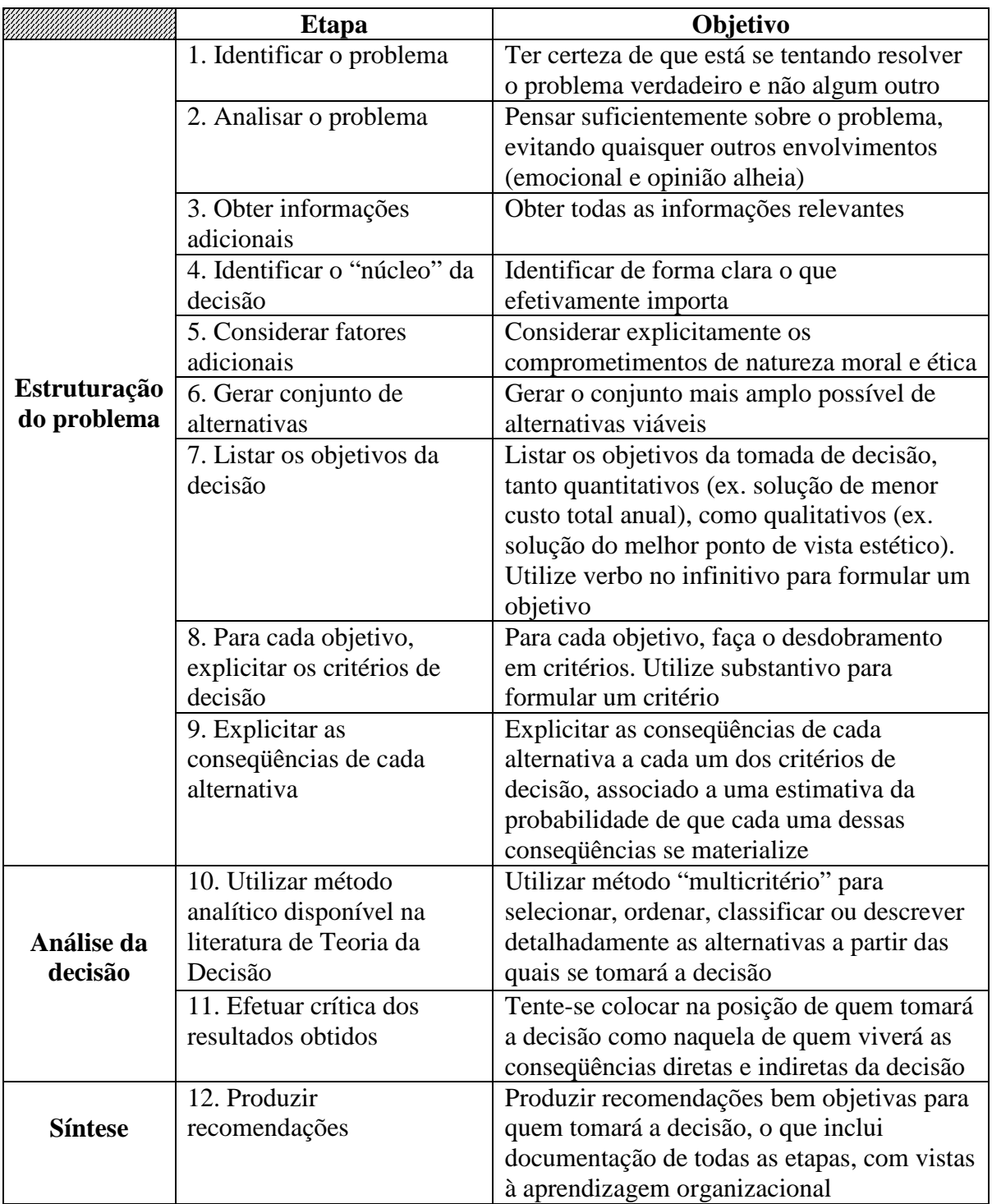

Quadro 1 – Etapas para a tomada de decisão

Fonte: Gomes (2007), adaptado

 Para eleger algumas das alternativas do conjunto de escolha, supõe-se que o decisor tenha eixos de avaliação que direcionem a análise, e devem ser estabelecidos com base na modelagem das conseqüências, de modo que representem as dimensões relevantes do problema. A partir desses eixos, é possível fazer comparações entre as alternativas. Por exemplo, se a decisão fosse comprar um carro dentre os diferentes modelos que estão à venda, o decisor poderia avaliar o preço, a segurança, o tamanho, etc. Essas características são os atributos e representam propriedades ou capacidades das alternativas para satisfazer necessidades e/ou desejos. Quando se acrescenta a esses atributos uma informação referente às preferências do decisor, de forma a proporcionar um conjunto de regras pelo qual é possível afirmar algo sobre as preferências entre um par de alternativas qualquer, em relação ao atributo em questão, diz-se que esse conjunto de regras representa um critério de decisão. Assim, um critério torna explícitas e operativas as preferências de um decisor quanto às alternativas para um determinado atributo. Pode-se interpretar o conceito de critério como uma função que, em relação a um atributo, faz corresponder o conjunto de todos os pares ordenados de alternativas, em uma partição desse mesmo conjunto (Gomes, Araya e Carignano, 2004).

 De acordo com Gomes, Araya e Carignano (2004), os métodos de auxílio multicritério ou multiobjetivo à decisão, que surgiram na década de 70, permitiram que com racionalidade, um decisor pudesse alcançar de forma simultânea os vários objetivos na resolução de um problema. Esses métodos têm caráter científico e também subjetivo, agregando as características consideradas importantes, inclusive as não quantitativas, com a finalidade de permitir uma sistematização do processo referente aos problemas de tomada de decisão. Não visam eleger uma única verdade representada pela escolha de uma determinada alternativa; ao contrário, permitem apoiar o processo de decisão pela recomendação de ações ou cursos de ação a quem vai tomar a decisão. Faz-se necessário ressalvar que há uma simbiose perfeita entre a qualidade da informação e a qualidade do apoio à tomada de decisões.

Ainda de acordo com Gomes, Araya e Carignano (2004), dentro da metodologia multiobjetivo ou multicritério, há o ramo discreto ou Decisão Multicritério Discreta (DMD), que analisa problemas nos quais o conjunto de alternativas é formado por um número finito e geralmente pequeno de variáveis. Assim, dado um problema de decisão, uma das seguintes problemáticas (conjunto de problemas da mesma natureza) é abordada pela DMD:

 $\bullet$  Problema tipo "alfa" (P $\alpha$ ): selecionar a "melhor" alternativa ou as melhores alternativas.

▪ Problema tipo "beta" (Pβ): aceitar alternativas que parecem "boas" e descartar as que parecem "ruins", ou seja, realizar uma classificação das alternativas.

• Problema tipo "gama" (Pγ): gerar uma ordenação das alternativas.

▪ Problema tipo "delta" (Pδ): realizar uma descrição das alternativas.

 A seguir, o Quadro 2 fornece uma síntese dos principais métodos multicritério das escolas americana e européia, empregados na análise que antecede a tomada de decisão. Os métodos multicritério também podem ser utilizados posterior (*ex post*) à tomada de decisão, com o intuito de aprender a partir de decisões já tomadas (Gomes, Araya e Carignano, 2004; Gomes, 2007).

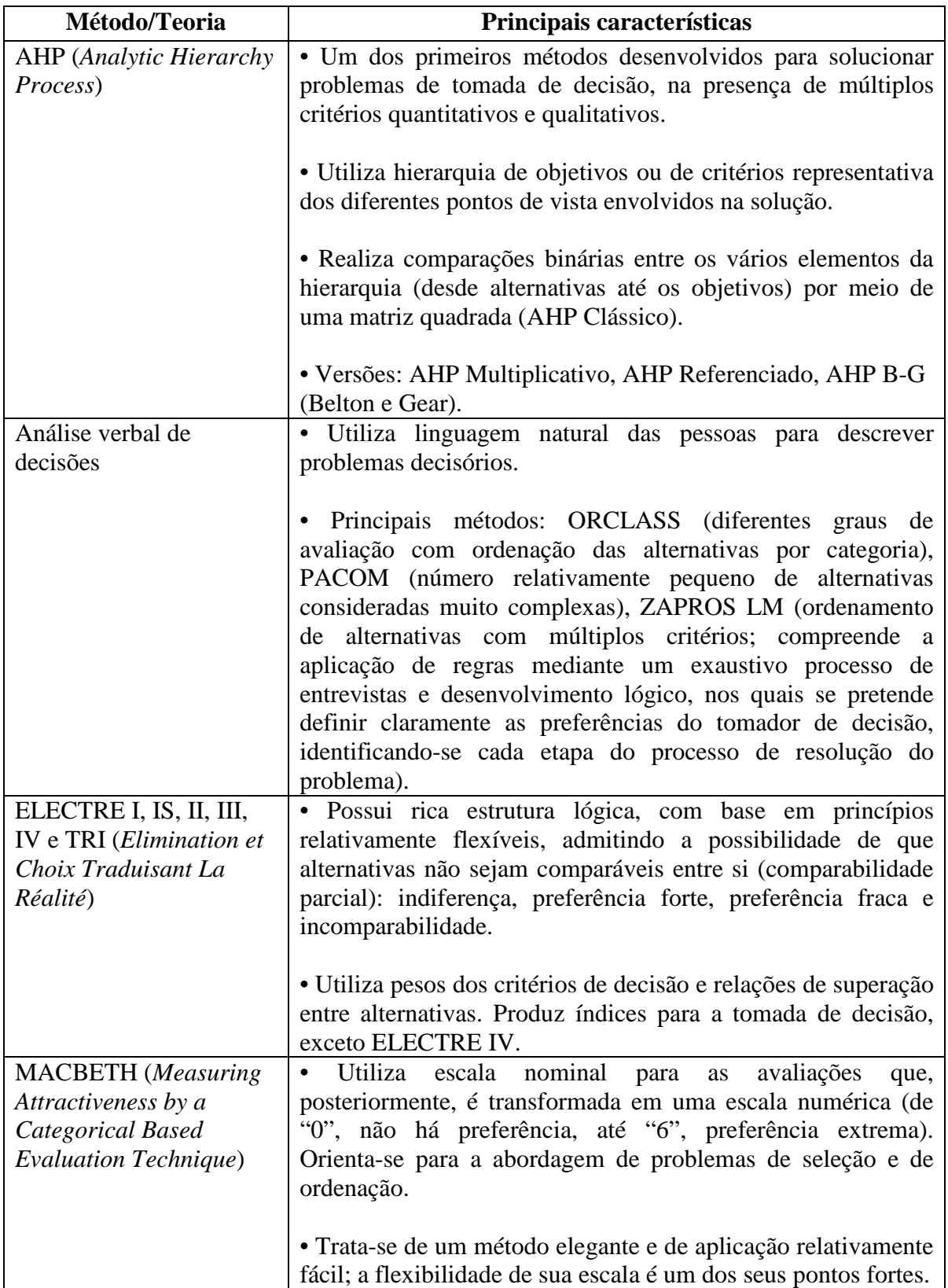

Quadro 2- Principais métodos/teorias de apoio à decisão

Fonte: Gomes, Araya e Carignano (2004); Gomes, Gomes e Almeida (2006); Gomes (2007); adaptado

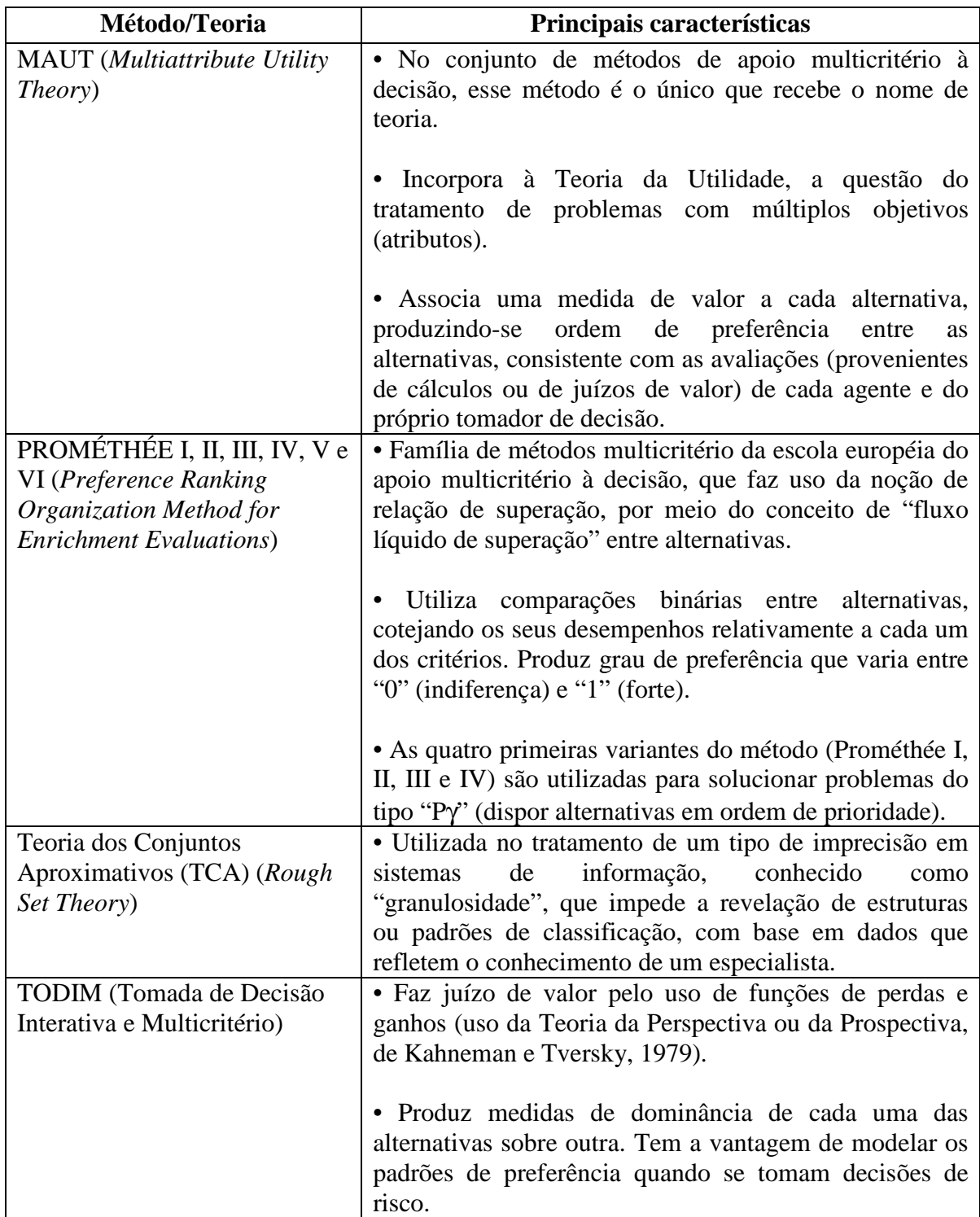

Quadro 2- Principais métodos/teorias de apoio à decisão (cont.)

Fonte: Gomes, Araya e Carignano (2004); Gomes, Gomes e Almeida (2006); Gomes (2007); adaptado

 Dada à natureza deste estudo - replicação de dados com inconsistência, utilizou-se, como método de apoio à decisão, a TCA, proposta pelo matemático polonês, Zdzislaw Pawlak, em 1982, como tratamento da imprecisão em sistemas de informação, conhecida como "granulosidade". A granulosidade acarreta a "indiscernibilidade", isto é, impede a revelação de estruturas ou de padrões de classificação, com base em dados que refletem o conhecimento de um especialista (Gomes, 2007).

### **2.7 A TEORIA DOS CONJUNTOS APROXIMATIVOS**

 A TCA proposta pelo matemático polonês, Zdzislaw Pawlak, em 1982, destina-se ao tratamento da imprecisão de dados, por meio de "aproximações" (inferior e superior) de um conjunto de dados (Pawlak, 1991).

Tem como ponto inicial, a relação de "indiscernibilidade" (*indiscernibility*), isto é, aquela que identifica os objetos com a mesma propriedade. Objetos de interesse que possuem as mesmas propriedades são "indiscerníveis" e, conseqüentemente, são tratados como idênticos ou similares ("grânulos"). Esses grânulos são conhecidos como "conjuntos elementares" (*elementary sets*) e constituem os "conceitos" (*concepts*) de conhecimento sobre algo de interesse (Pawlak, 2000).

A "granularidade" (*granularity*) na representação da informação, segundo Pawlak e Slowinski (1994), pode ser origem de inconsistências nas decisões, dada à ambigüidade para explicar e prescrever com base em informação inconsistente.

E, ainda de acordo com Roy (1989), devido às definições imprecisas (*imprecision*), incertas (*uncertainty*) e inexatas (*inaccurate*), na prática, torna-se difícil avaliar as relações de preferências entre objetos ou ações, em modelos de decisão mono ou multicritério. Uma das fontes dessa imprecisão seria que, "os dados não são o resultado de medidas exatas". Dados remetem a números; números são comumente vistos como o produto de procedimentos de medida. Associados à precisão dos dados, há vieses (*biases*), erros e aproximações. Dados que são utilizados para representar resultados, por exemplo, são considerados "aproximados" (*rough*) e, os instrumentos para produzir essas descrições são imperfeitos (ex. contar pessoas em uma estação de trem, uma de cada vez).

Por sua vez, Grzymala-Busse (1988) cita que, os fenômenos do mundo real, quando são representados por sistemas de informação, incluem inconsistências, que têm origem, por exemplo, nas ações distintas de diferentes especialistas para o mesmo objeto em questão.

Em Pawlak (1991), encontra-se um exemplo que ilustra conceitos que, posteriormente, serão definidos. Dado o conjunto  $U = \{x_1, x_2, x_3, x_4, x_5, x_6, x_7, x_8\}$ , de brinquedos, e se fosse classificado de acordo com a cor (vermelha, azul, amarela), forma (quadrada, redonda, triangular) e tamanho (pequeno, grande), haveria:

cor

 $x_1, x_3, x_7$  vermelha,  $x_2, x_4$  azul,

 $x_5, x_6, x_8$  amarela,

#### forma

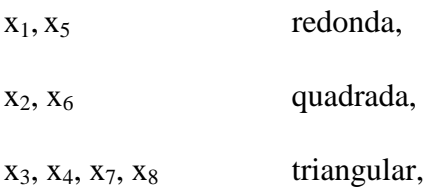

tamanho

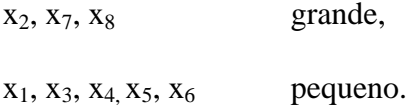

e foram definidas três relações de equivalência, R<sub>1</sub>, R<sub>2</sub> e R<sub>3</sub>, para cor, forma e tamanho, respectivamente, tendo as seguintes classes de equivalência:

 $U/R_1 = \{\{x_1, x_3, x_7\}, \{x_2, x_4\}, \{x_5, x_6, x_8\}\}\$  $U/R_2 = {\{\{x_1, x_5\}, \{x_2, x_6\}, \{x_3, x_4, x_7, x_8\}\}}$  $U/R_3 = \{\{x_2, x_7, x_8\}, \{x_1, x_3, x_4, x_5, x_6\}\}\$ 

as quais são conceitos (categorias) elementares na base de conhecimento K= (U,  ${R_1, R_2, R_3}$  $R_3$ .

As categorias básicas são interseções de categorias elementares. Por exemplo:

 ${x_2, x_4} \cap {x_2, x_6} = {x_2}$ , é a categoria  ${R_1, R_2}$  básica "azul e quadrada";

 ${x_1, x_5} \cap {x_1, x_3, x_4, x_5, x_6} = {x_1, x_5}$ , é a categoria  ${R_2, R_3}$  básica "redonda e pequena".

Note que algumas categorias não estão disponíveis na base de conhecimento. Exemplo:

 ${x_2, x_4} \cap {x_1, x_5} = \emptyset$ , as categorias "azul e redonda" não existem na base de conhecimento.

Assim, de acordo com Pawlak (1991), o conhecimento apóia-se na habilidade em classificar objetos. Nesse caso, um objeto pode ser algo real ou abstrato. Assim, dado um conjunto finito U  $\neq \emptyset$  de objetos (o universo), um subconjunto  $X \subseteq U$  é referenciado como um "conceito" ou "categoria" em U e, qualquer família de conceitos em U pode ser denominada como "conhecimento abstrato" ou, de forma abreviada, "conhecimento" sobre U. Ademais, não é usual tratar com uma única classificação, mas, com uma família de classificações básicas (ex. cor, temperatura, etc.) sobre U. Neste ponto, "relações de equivalência" e "classificações" têm o mesmo significado, indistintamente.

De acordo com Grzymala-Busse (1988) e Ziarko (1993), a "relação de equivalência" também é conhecida como "relação de indiscernibilidade"; e "classes de equivalência" são conhecidas como "conjuntos elementares". Assim, se R é uma relação de equivalência sobre U, então U/R significa a família de todas as classes de equivalência de R (Pawlak, 1991).

Ainda de acordo com Pawlak (1991), se P  $\subseteq$  R e P  $\neq \emptyset$ , então  $\cap$  P (interseção de todas as relações de equivalência pertencentes a P) é também uma relação de equivalência, e é indicado por IND(P), e é conhecido como "relação de indiscernibilidade" sobre P. Assim, U/IND(P) significa a família de todas as classes de equivalência da relação de equivalência IND(P), e representa o conhecimento associado com a família de relações de equivalência de P.

 Como complemento aos conceitos definidos anteriormente, Pawlak (2000) utiliza uma disposição de dados em forma de tabela (*database*) – com linhas e colunas, para exemplificar outros conceitos. Este exemplo (Quadro 3) é composto de seis lojas e quatro atributos (aspectos quantitativos ou qualitativos):

| Loja | E     | Q     | L   | P        |
|------|-------|-------|-----|----------|
| 1    | Alta  | Boa   | Não | Lucro    |
| 2    | Média | Boa   | Não | Prejuízo |
| 3    | Média | Boa   | Não | Lucro    |
| 4    | Sem   | Média | Não | Prejuízo |
| 5    | Média | Média | Sim | Prejuízo |
| 6    | Alta  | Média | Sim | Lucro    |

Quadro 3 – Tabela-exemplo Fonte: Pawlak (2000), adaptado

Onde:

- E autonomia dos vendedores
- Q qualidade da mercadoria
- L localização com trânsito intenso
- P resultado (lucro ou prejuízo)
Cada loja é caracterizada pelos atributos E, Q, L e P. Assim, todas as lojas são "discerníveis" pelo emprego das informações disponibilizadas por esses atributos. Porém, as lojas 2 e 3 são "indiscerníveis" em termos dos atributos E, Q e L, tendo em vista que possuem os mesmos valores para esses atributos (Quadro 4).

| Loja |       |     |     |
|------|-------|-----|-----|
|      | Média | Boa | Não |
|      | Média | Boa | Não |

Quadro 4 – Tabela-exemplo Fonte: Pawlak (2000), adaptado

De forma similar, as lojas 1, 2 e 3 são indiscerníveis quanto aos atributos Q e L (Quadro 5).

| Loja |     | 1.  |
|------|-----|-----|
|      | Boa | Não |
| 2    | Boa | Não |
|      | Boa | Não |

Quadro 5 – Tabela-exemplo Fonte: Pawlak (2000), adaptado

Cada subconjunto de atributos determina uma "partição" ("classificação") de todos os objetos em "classes", que têm a mesma descrição em termos daqueles atributos. Por exemplo, os atributos Q e L agregam todas as lojas nas classes {1,2,3}, {4} e {5,6} (Quadro 6).

| Loja | Ő     | L   |
|------|-------|-----|
| 1    | Boa   | Não |
| 2    | Boa   | Não |
| 3    | Boa   | Não |
| 4    | Média | Não |
| 5    | Média | Sim |
|      | Média | Sim |

 Quadro 6 – Tabela-exemplo Fonte: Pawlak (2000), adaptado

 Considere-se agora, o seguinte problema: quais são as características das lojas que realizaram lucro (ou tiveram prejuízo) em termos dos atributos E, Q e L? Isto é, o interesse está em descrever os conjuntos (conceitos) {1,3,6} (ou {2,4,5}) (Quadro 7).

| Loja         | E     | Q          | L   | P        |
|--------------|-------|------------|-----|----------|
| 1            | Alta  | Boa        | Não | Lucro    |
| $\mathbf{2}$ | Média | <b>Boa</b> | Não | Prejuízo |
| 3            | Média | Boa        | Não | Lucro    |
| 4            | Sem   | Média      | Não | Prejuízo |
| 5            | Média | Média      | Sim | Prejuízo |
| 6            | Alta  | Média      | Sim | Lucro    |

Quadro 7 – Tabela-exemplo Fonte: Pawlak (2000), adaptado

Identifica-se facilmente que essa questão não pode ser respondida de modo único, porque as lojas 2 e 3 têm as mesmas características quanto aos atributos E, Q e L, mas, a loja 2 teve prejuízo, enquanto a loja 3 realizou lucro.

Com base no quadro anterior (Quadro 7), pode-se afirmar que: as lojas 1 e 6 realizaram lucro, as lojas 4 e 5 tiveram prejuízo e as lojas 2 e 3 não podem ser classificadas (em lucro ou prejuízo) (Quadro 8).

| Loja                    | E          | Q     | L          | ${\bf P}$ | <b>Resultado</b> |
|-------------------------|------------|-------|------------|-----------|------------------|
| $\mathbf{1}$            | Alta       | Boa   | Não        | Lucro     | <b>LUCRO</b>     |
| $\overline{2}$          | Média      | Boa   | Não        | Prejuízo  | $\ddot{?}$       |
| 3                       | Média      | Boa   | Não        | Lucro     | $\boldsymbol{?}$ |
| $\overline{\mathbf{4}}$ | <b>Sem</b> | Média | Não        | Prejuízo  | <b>PREJUÍZO</b>  |
| 5                       | Média      | Média | <b>Sim</b> | Prejuízo  | <b>PREJUÍZO</b>  |
| 6                       | Alta       | Média | Sim        | Lucro     | <b>LUCRO</b>     |

Quadro 8 – Tabela-exemplo Fonte: Pawlak (2000), adaptado

Empregando os atributos E, Q e L, deduz-se que: as lojas 1 e 6 certamente realizaram lucro, isto é, certamente pertencem ao conjunto {1,3,6}; enquanto as lojas 1, 2, 3 e 6 possivelmente realizaram lucro, isto é, possivelmente pertencem ao conjunto {1,3,6}. Os conjuntos {1,6} e {1,2,3,6} representam, respectivamente, as aproximações "inferior" e "superior" do conjunto {1,3,6}. O conjunto {2,3} representa a diferença entre as aproximações superior e inferior e caracteriza a "região de fronteira" do conjunto {1,3,6}. A seguir, a Figura 1 representa essas situações:

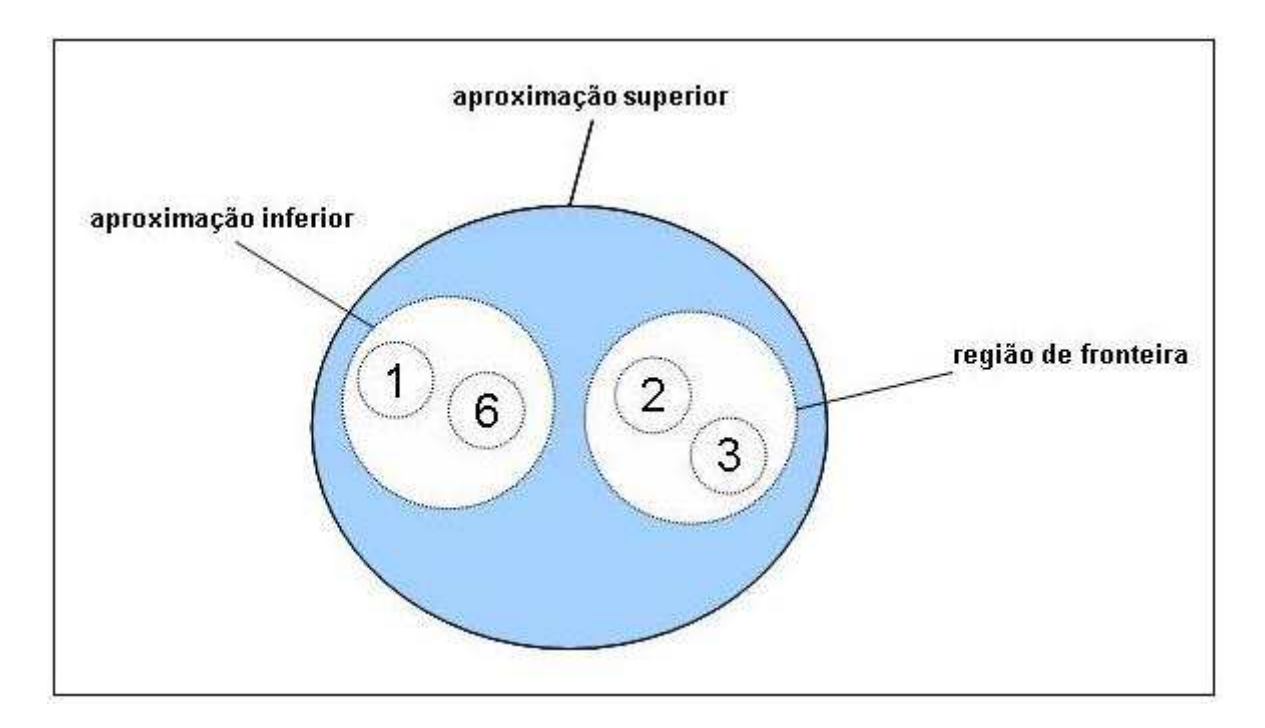

 Figura 1 – Aproximações para o conjunto "lucro" Fonte: Pawlak (2000), adaptado

De acordo com a TCA, um conjunto de conceitos elementares pode originar um conceito "preciso" (*crisp* ou *precise*), ou "aproximativo", ou "impreciso" (*rough* ou *imprecise*). Assim, os conceitos aproximativos não podem ser expressos em termos de conceitos elementares, mas expressos com a utilização de aproximações "inferior" (*lower*) e "superior" (*upper*) de um conceito. A aproximação "inferior" de um conceito é a união de todos os conceitos elementares que estão inclusos naquele conceito; enquanto que a aproximação "superior" é a união de todos os conceitos elementares que têm alguma interseção (não vazio) com o conceito em questão. A diferença entre essas aproximações é conhecida como "região de fronteira" (*boundary region*) (Pawlak, 2000).

 Assim, segundo Pawlak (2000), ficaria fácil identificar se um conceito é "aproximativo": se a região de fronteira não for vazia ou se as aproximações inferior e superior forem diferentes.

 Uma outra definição importante refere-se a "sistema de informação". Um sistema de informação (*information system*) ou sistema de representação do conhecimento (*knowledge representation system*) ou base de dados (*database*) é uma tabela finita, em que as linhas são identificadas pelos objetos e as colunas, pelos atributos. Assim, um sistema do conhecimento pode ser visto como uma coleção de objetos descritos pelos valores dos atributos (Pawlak, 1991; Pawlak e Slowinski, 1994; Pawlak, 2000).

 Segundo Pawlak e Slowinski (1994), por sistema de informação entende-se como uma tupla *S* = (*U, Q, V, f*), onde *U* é um conjunto finito de objetos, *Q* é um conjunto finito de atributos,  $V = \bigcup_{q \in Q} V_q$ , onde  $V_q$  é o domínio do atributo  $q$  e,  $f: U \times Q \rightarrow V$  é uma função total tal que, f(x, *q*) ∈ *Vq* para cada *q* ∈ *Q*, x ∈ *U*, conhecida como "função de informação".

Ainda de acordo com Pawlak e Slowinski (1994), dado um sistema de informação, *S* = (*U, Q, V, f*), e *P* ⊆ *Q*, e x,y ∈ *U*, é dito que x e y são "indiscerníveis" pelo conjunto de atributos *P* em *S*, se f(x,*q*) = f(y,*q*) para todo  $q \in P$ . Portanto, todo  $P \subseteq Q$  gera uma relação binária em *U*, conhecida como "relação de indiscernibilidade", denotada por  $IND(P)$ .

Dado que, *P* ⊆ *Q* e *Y* ⊆ *U*, a aproximação inferior ( *P Y*) e a aproximação superior ( *P Y*) são definidas como

$$
\underline{P} Y = \cup \{ X \in U / P : X \subseteq Y \} \quad e \quad P Y = \cup \{ X \in U / P : X \cap Y \neq \emptyset \}
$$

 Assim, *Y* é um conjunto "aproximativo" (*rough*) com relação a *P*, se e somente se,  $\underline{P} Y \neq \overline{P} Y$  (Pawlak, 1991).

A "região de fronteira" (*borderline region*) de um conjunto *Y* é definida como

$$
Bn_P(Y) = P Y - P Y
$$

 Para todo conjunto *Y* ⊆ *U*, pode-se associar a "precisão" (*accuracy*) de aproximação do conjunto *Y* por *P*, em *S* (Pawlak e Slowinski, 1994):

$$
\alpha_P(Y) = \text{card}(\underline{P} Y) / \text{card}(P Y)
$$

 A precisão mede o "quanto está completo" (*completeness*) o conhecimento sobre o conjunto *Y*. A falta de exatidão de um conjunto é devida à existência da região de fronteira. Quanto maior a região de fronteira, menor é a precisão (Pawlak, 1991).

 Retornando-se ao exemplo das lojas (Quadro 3), e com base na Figura 1, pode-se então calcular a "precisão" para o conjunto lucro:

de: 
$$
\underline{P} Y = \{1, 6\}
$$
 (aproximação inferior)  
 $\overline{P} Y = \{1, 2, 3, 6\}$  (aproximação superior)

então: 
$$
\alpha_P(Y) = \text{card}(\underline{P} Y) / \text{card}(P Y) = 2 / 4 = 0.5
$$

 A seguir, o Quadro 9 resume os principais conceitos da TCA utilizados neste estudo:

| Conceito                                    | Descrição                              | Referência(s)                                |
|---------------------------------------------|----------------------------------------|----------------------------------------------|
| Aproximação inferior                        | União de todos os "conceitos           | Pawlak (2000)                                |
|                                             | elementares" que estão inclusos no     |                                              |
|                                             | conceito em questão                    |                                              |
| Aproximação superior                        | União de todos os "conceitos           | Pawlak (2000)                                |
|                                             | elementares" que têm alguma            |                                              |
|                                             | interseção (não vazio) com o           |                                              |
|                                             | conceito em questão                    |                                              |
| Atributo                                    | Aspecto quantitativo ou qualitativo    | Pawlak (2000)                                |
|                                             | de um objeto                           |                                              |
| Classe de equivalência,                     | Subconjunto de objetos                 | Grzymala-Busse                               |
| categoria básica, conceito                  |                                        | (1988);                                      |
| elementar                                   |                                        | Pawlak (1991);                               |
|                                             |                                        | Ziarko (1993);                               |
|                                             |                                        | Pawlak (2000)                                |
| Conceito aproximativo                       | Conceito que se estabelece quando a    | Pawlak (2000)                                |
|                                             | região de fronteira não é vazia        |                                              |
| IND(P)                                      | Relação de indiscernibilidade sobre    | Pawlak (1991)                                |
|                                             | $\boldsymbol{P}$                       |                                              |
| Núcleo                                      | A coleção dos atributos mais           | Pawlak (1991);                               |
|                                             | importantes em um sistema de           | Pawlak e                                     |
|                                             | informação                             | Slowinski (1994);                            |
|                                             |                                        | Pawlak (2000)                                |
| Objeto                                      | Algo real ou abstrato                  | Pawlak (1991)                                |
| Precisão (accuracy)                         | Mede o "quanto está completo" o        | Pawlak (1991);                               |
|                                             | conhecimento sobre um conjunto de      | Pawlak e                                     |
|                                             | objetos                                | Slowinski (1994)                             |
| Redução                                     | Parte essencial, isto é, o conjunto de | Pawlak (1991);                               |
|                                             | atributos que fornece a mesma          | Pawlak e                                     |
|                                             | qualidade de classificação que o       | Slowinski (1994);                            |
|                                             | conjunto original de atributos; é o    | Pawlak (2000)                                |
|                                             | conjunto mínimo de atributos de        |                                              |
|                                             | condição que permite tomar as          |                                              |
|                                             | mesmas decisões caso houvesse          |                                              |
|                                             | todos os atributos de condição         |                                              |
| Região de fronteira                         | Diferença entre as aproximações        | Pawlak (2000)                                |
|                                             | superior e inferior                    |                                              |
| Relação de                                  | Relação que identifica os objetos      | Grzymala-Busse                               |
| indiscernibilidade, relação                 | com a mesma propriedade ou             | (1988);                                      |
|                                             |                                        |                                              |
|                                             |                                        |                                              |
|                                             |                                        | Slowinski (1994);                            |
|                                             |                                        |                                              |
| de equivalência,<br>classificação, partição | característica                         | Pawlak (1991);<br>Ziarko (1993);<br>Pawlak e |
|                                             |                                        | Pawlak (2000)                                |

Quadro 9 – Conceitos da TCA

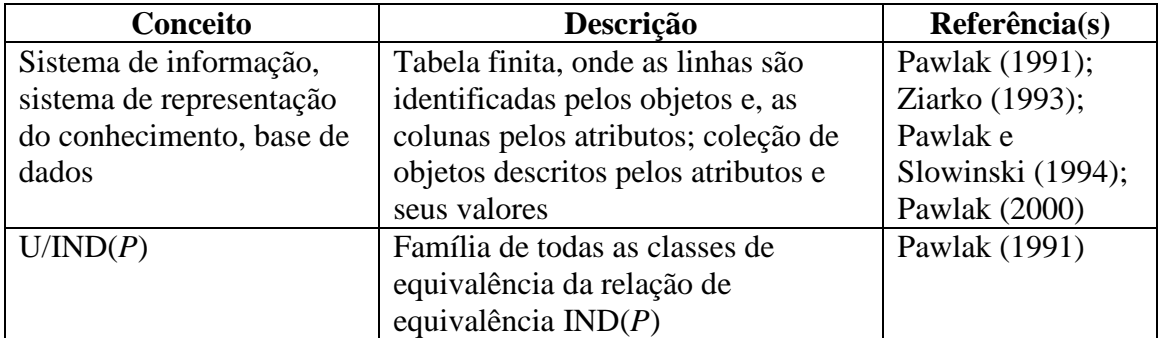

Quadro 9 – Conceitos da TCA (cont.)

# 2.7.1 **REDUÇÃO E NÚCLEO DE UM SISTEMA DO CONHECIMENTO**

 Dois importantes conceitos: a "redução" (*reduct*) e o "núcleo" (*core*) de um sistema do conhecimento. A redução é a sua parte essencial, isto é, o conjunto de atributos que fornece a mesma qualidade de classificação que o conjunto original de atributos; é o conjunto mínimo de atributos de condição que permite tomar as mesmas decisões caso houvesse todos os atributos de condição (Pawlak, 1991; Pawlak e Slowinski, 1994; Pawlak, 2000). Segundo Ziarko (1993), a redução de atributos é uma das mais úteis idéias da TCA. O núcleo pode ser interpretado como a parte mais importante desse conhecimento, ou seja, a coleção dos atributos mais importantes de um sistema do conhecimento (Pawlak, 1991; Pawlak e Slowinski, 1994; Pawlak, 2000).

 Descobrir dependências entre atributos é de fundamental importância para a análise do conhecimento. Um conjunto de atributos *R* ⊆ *Q* depende do conjunto de atributos *P* ⊆ *Q*, representado por  $P \to R$ , se cada classe de equivalência da relação de equivalência gerado por *P* está incluído em alguma classe de equivalência gerada por *R*, isto é,

#### *P* → *R* se e somente se, IND(*P*)  $\subseteq$  IND(*R*).

 Assim, *R* depende de *P* se, os valores dos atributos em *R* são unicamente determinados pelos valores dos atributos em *P*, isto é, há uma "dependência funcional" entre os valores de *R* e *P* (Pawlak e Slowinski, 1994).

 Considere-se que, **R** seja uma família de relações e *R* ∈ **R**. Diz-se que *R* é "dispensável" em **R** se IND( $\bf{R}$ ) = IND( $\bf{R}$  – { $R$ }); de outra forma,  $R$  é "indispensável" em **R**. A família **R** é "independente" se cada *R* ∈ **R** é indispensável em **R**; caso contrário, **R** é "dependente" (Pawlak, 1991).

Pawlak (1991) define as seguintes proposições:

- a) Se **R** é independente e **P** ⊆ **R**, então **P** é também independente.
- b) CORE(**P) =** ∩ RED(**P)**, onde RED(**P)** é a família de todas as "reduções" de **P**.

Em Pawlak (1991), encontra-se um exemplo que ilustra como obter as reduções e o núcleo de um sistema do conhecimento: dada a família **R** = {P, Q, R} de três relações de equivalência P, Q e R, com as seguintes classes de equivalência:

$$
U/P = \{ \{x_1, x_4, x_5\}, \{x_2, x_8\}, \{x_3\}, \{x_6, x_7\} \}
$$

$$
U/Q = \{ \{x_1, x_3, x_5\}, \{x_6\}, \{x_2, x_4, x_7, x_8\} \}
$$

$$
U/R = \{ \{x_1, x_5\}, \{x_6\}, \{x_2, x_7, x_8\}, \{x_3, x_4\} \}
$$

Assim, a relação IND(**R**) tem as seguintes classes de equivalência:

 $U/IND(\mathbf{R}) = \{ \{x_1, x_5\}, \{x_2, x_8\}, \{x_3\}, \{x_4\}, \{x_6\}, \{x_7\} \}$ 

A relação P é indispensável em **R**, dado que:

$$
U/IND(\mathbf{R} - \{P\}) = \{ \{x_1, x_5\}, \{x_2, x_7, x_8\}, \{x_3\}, \{x_4\}, \{x_6\} \} \neq U/IND(\mathbf{R})
$$

Para a relação Q, tem-se que:

$$
U/IND(\mathbf{R} - \{Q\}) = \{ \{x_1, x_5\}, \{x_2, x_8\}, \{x_3\}, \{x_4\}, \{x_6\}, \{x_7\} \} = U/IND(\mathbf{R}),
$$

assim, a relação Q é dispensável em **R**.

Similarmente, para a relação R:

$$
U/IND(\mathbf{R} - \{R\}) = \{ \{x_1, x_5\}, \{x_2, x_8\}, \{x_3\}, \{x_4\}, \{x_6\}, \{x_7\} \} = U/IND(\mathbf{R}),
$$

a relação R é também dispensável em **R**.

 Isto significa que a classificação definida pelas três relações de equivalência P, Q e R é a mesma que a classificação definida pela relação P e Q ou P e R. Com o intuito de encontrar as reduções da família **R** = {P, Q, R}, verifica-se se cada par de relação "P,Q" e "P,R" são independentes ou não. Dado que U/IND({P,Q})  $\neq$  U/IND(Q) e U/IND({P,Q})  $\neq$ U/IND(P), as relações P e Q são independentes e, conseqüentemente, {P,Q} é uma redução de **R**. Procedimento semelhante é utilizado para encontrar a redução formada pela relação {P,R}. Assim, há duas reduções na família **R**, {P,Q} e {P,R}, e a interseção dessas reduções ({P,Q} ∩ {P,R}) é o núcleo {P} (Pawlak, 1991).

 Tendo como referência o exemplo anterior ("família **R"**), um algoritmo foi desenvolvido para obter as relações de equivalência (in)dispensáveis, as reduções e o núcleo:

1- Para cada relação de equivalência, coloca-se uma ordem (início em "1"), para cada classe de equivalência encontrada (Quadro 10).

de:  $U/P = \{\{x_1, x_4, x_5\}, \{x_2, x_8\}, \{x_3\}, \{x_6, x_7\}\}\$  $U/Q = \{\{x_1, x_3, x_5\}, \{x_6\}, \{x_2, x_4, x_7, x_8\}\}\$  $U/R = \{\{x_1, x_5\}, \{x_6\}, \{x_2, x_7, x_8\}, \{x_3, x_4\}\}\$ 

então:

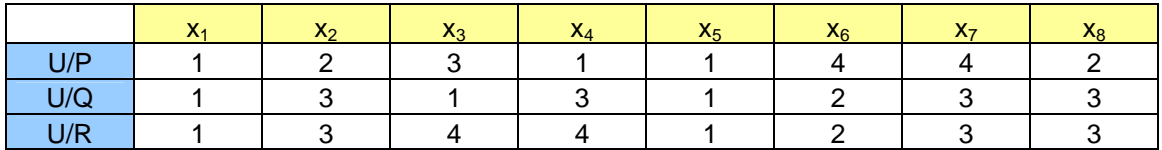

Quadro 10 – Relações de equivalência Fonte: Pawlak (1991), adaptado

2- Obtém-se a relação principal **R**, da seguinte forma: com base no quadro anterior (Quadro 10) e, com início em "x1" (classe de ordem "1,1,1", respectivamente U/P, U/Q e  $U/R$ ), busca-se outra classe que possua essa mesma ordem (" $x<sub>5</sub>$ "). Neste caso, encontra-se a classe  $\{x_1, x_5\}$ ; essa é a classe de ordem "1,1,1". Repete-se o processo para as demais classes. Para a relação **R**, há a seguinte ordem (Quadro 11):

| '' |  |  |  |  |
|----|--|--|--|--|

Quadro 11 – Obtenção da relação principal **R** Fonte: Pawlak (1991), adaptado

3- A relação principal é então obtida de acordo com essa ordem (Quadro 11):

U/IND  $(\mathbf{R}) = \{ \{x_1, x_5\}, \{x_2, x_8\}, \{x_3\}, \{x_4\}, \{x_6\}, \{x_7\} \}$ 

4- Repete-se o processo para a obtenção das demais relações (Quadros 12, 13 e 14):

a) Obtenção de {**R** – P}:

de:

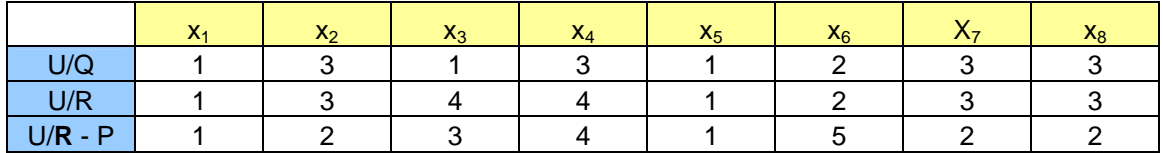

Quadro 12 – Obtenção da relação {**R** – P} Fonte: Pawlak (1991), adaptado

então: U/IND( $\mathbf{R} - \{P\}$ ) = {{ $x_1, x_5$ }, { $x_2, x_7, x_8$ }, { $x_3$ }, { $x_4$ }, { $x_6$ }}

b) Obtenção de {**R** – Q}:

de:

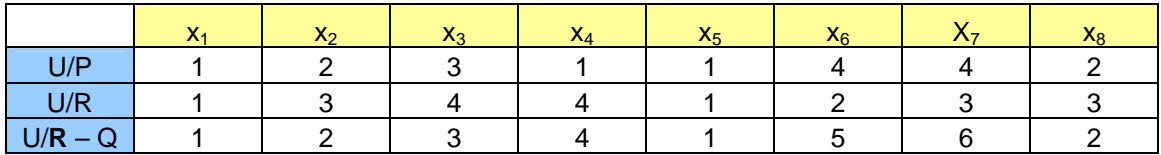

Quadro 13 – Obtenção da relação {**R** – Q} Fonte: Pawlak (1991), adaptado

então: U/IND( $\mathbf{R} - \{Q\}$ ) = {{x<sub>1</sub>, x<sub>5</sub>}, {x<sub>2</sub>, x<sub>8</sub>}, {x<sub>3</sub>}, {x<sub>4</sub>}, {x<sub>6</sub>}, {x<sub>7</sub>}}

c) Obtenção de {**R** – R}:

de:

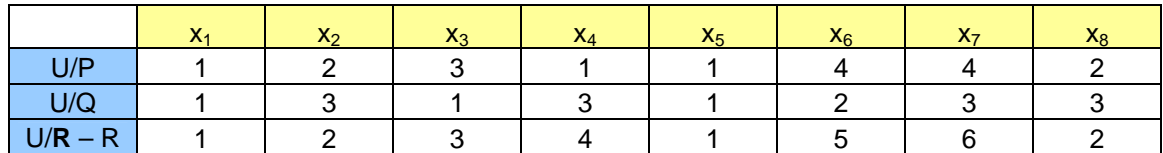

Quadro 14 – Obtenção da relação {**R** – R}

Fonte: Pawlak (1991), adaptado

então: U/IND(**R** – {R}) = {{ $x_1, x_5$ }, { $x_2, x_8$ }, { $x_3$ }, { $x_4$ }, { $x_6$ }, { $x_7$ }}

5- Comparam-se as ordens obtidas (Quadro 15):

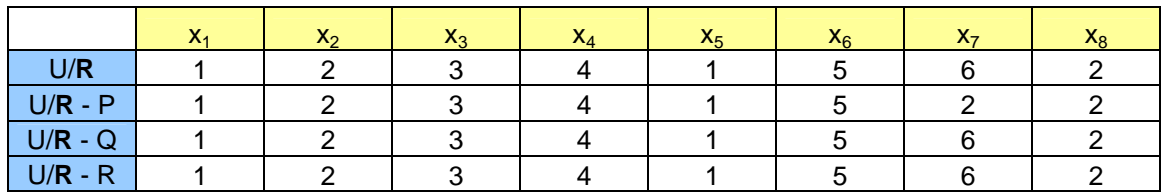

Quadro 15 – Comparação das relações Fonte: Pawlak (1991), adaptado

Como a ordem de {**R** – P} é diferente da ordem de **R**, P é "indispensável". Como as ordens de {**R** – Q} e {**R** – R} são iguais à ordem de **R**, Q e R são "dispensáveis".

6- Verificam-se as possíveis reduções entre "P,Q" e "P,R" (Quadros 16 e 17):

a) para {P,Q}:

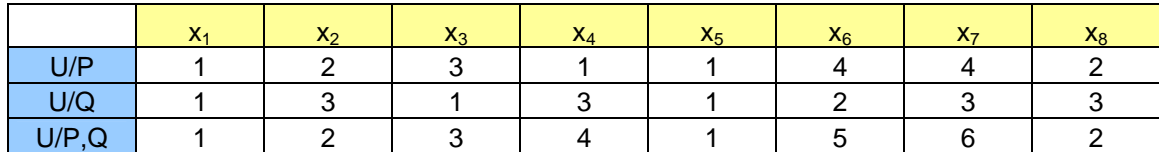

 Quadro 16 – Verificação de redução para {P,Q} Fonte: Pawlak (1991), adaptado

Como a ordem de {P,Q} é diferente das ordens de P e de Q, {P,Q} é uma redução.

b) para  $\{P,R\}$ :

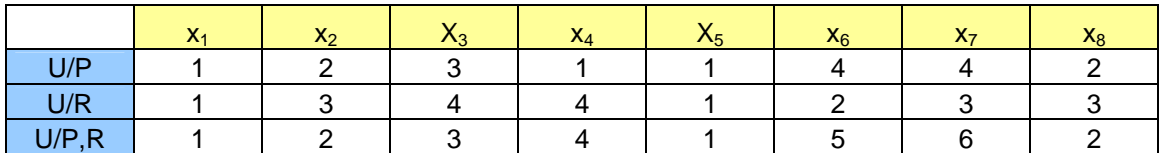

 Quadro 17 – Verificação de redução para {P,R} Fonte: Pawlak (1991), adaptado

Como a ordem de {P,R} é diferente das ordens de P e de R, {P,R} é uma redução.

7- Pela interseção das reduções, verifica-se se há um núcleo:

 ${P,Q} \cap {P,R} = {P}$ 

 A seguir, o algoritmo desenvolvido para obtenção das relações (in)dispensáveis, das reduções e, de possível núcleo (Figura 2):

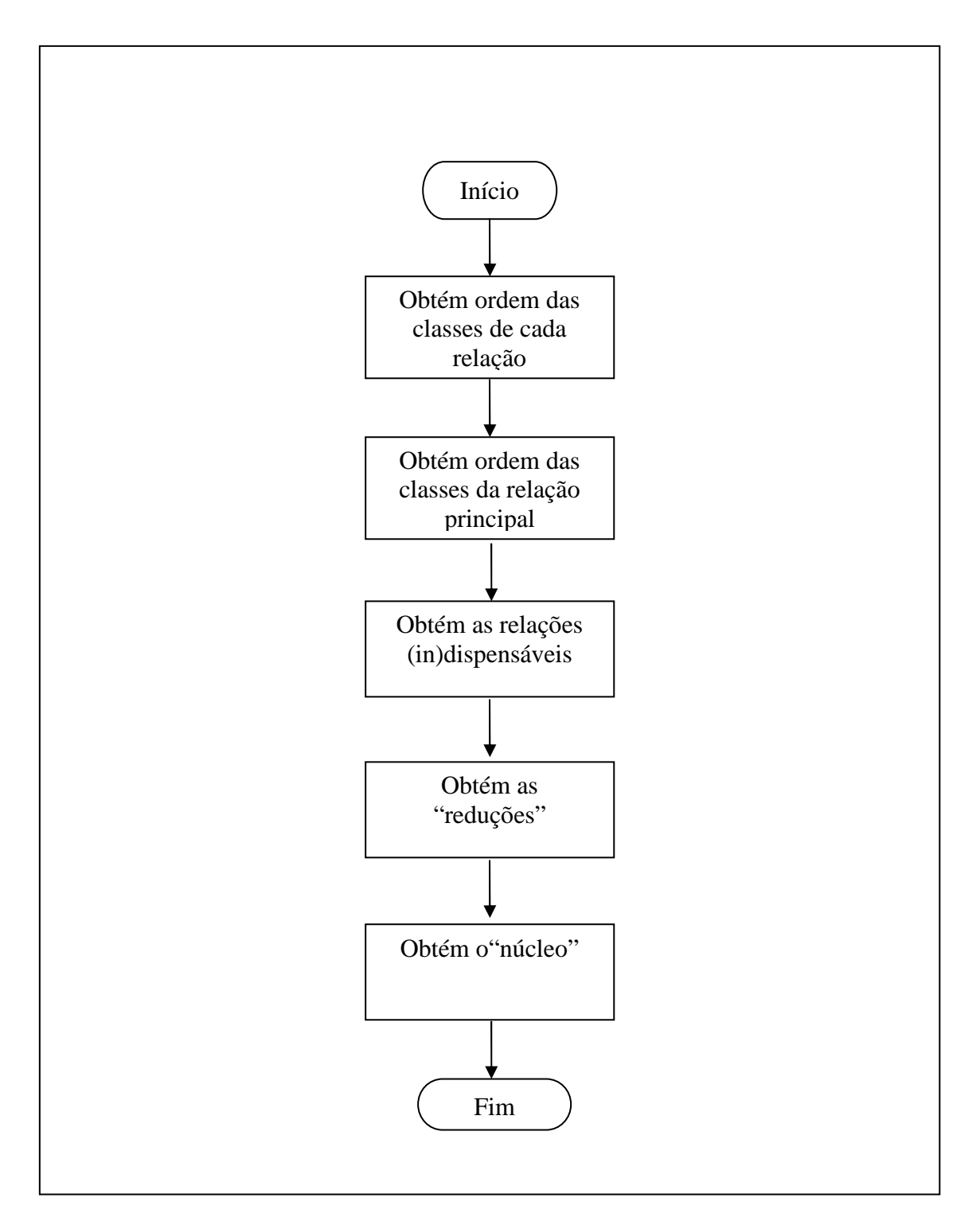

Figura 2 – Algoritmo para obtenção das "reduções" e do "núcleo" Fonte: Pawlak (1991), adaptado

## **2.8 APLICAÇÕES DA TCA**

A seguir, alguns exemplos de aplicação da TCA.

▪ Análise e simplificação de circuitos digitais: minimização das funções de comutação (Figura 3), a partir de uma "tabela de decisão" (tabela com "zeros" e "uns") com os atributos de entrada (a, b, c, d, e) e de saída (f) (Pawlak, 1991).

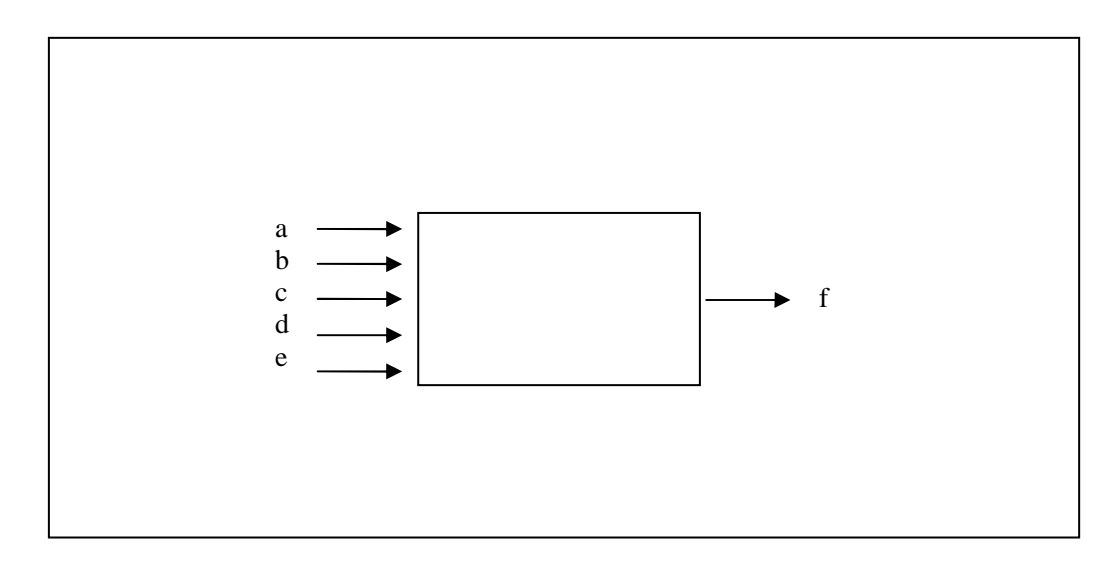

 Figura 3 – Circuito de comutação (*switching circuit*) Fonte: Pawlak (1991)

▪ Inteligência artificial: por meio de um mecanismo de aprendizagem (*machine learning*) e pela interação de dois agentes: um "conhecedor" (professor, *expert*, um ambiente, etc.) e um "aprendiz" (Pawlak, 1991; Pawlak et al., 1995).

▪ Análise de conflito no Oriente Médio: foco nas principais questões na disputa entre vários atores (países e regiões) (Pawlak, 1991; Pawlak e Slowinski, 1994).

▪ Análise de cartão de crédito: um agente (*expert*) estabelece atributos qualitativos e quantitativos de condição para aprovação de cartão de crédito (Pawlak e Slowinski, 1994).

▪ Pesquisa de mercado: construção de modelos preditivos de resposta de consumidores (Ziarko, 1999); especificação de produtos (ex. bicicletas) a partir de preferências de clientes (Shao et al., 2006).

▪ Aplicações de controle para aquisição de dados: desenvolvimento de modelos de suporte à decisão com o uso de experiência acumulada ou simulação que refletem estados de um processo (Ziarko, 1999).

▪ Recuperação de informações: pelo acesso a coleções de documentos e *ranking* dos documentos recuperados, inclusive por meio de redes neurais (Das-Gupta, 1988; Huang et al., 2006; Xiaoyue e Rujiang, 2006).

▪ *Data mining* (mineração de dados): na identificação de atributos essenciais para o desenvolvimento de práticas de gestão de florestas sustentáveis na Sibéria (Flinkman et al., 2000); para tratamento da imprecisão em sistemas de informação associados a uma massa de dados (Gomes e Gomes, 2001); no tratamento de tabelas de decisão com valores incompletos de atributos (Grzymala-Busse, 2004 e 2004a); na modelagem de linguagem (caracteres chineses) por meio do relacionamento entre palavras (Chen e Chan, 2007).

▪ Para processamento de bases de dados: análise de dependências de dados e extensão da álgebra relacional utilizada em sistemas relacionais (Machuca e Millán, 1998); processamento de grandes bases de dados (Lin, 2008).

▪ Sistemas de controle físico ou químico (ex. temperatura): para tratamento da imprecisão dos valores de entrada e de saída ou do mapeamento das regras de entrada-saída (Pawlak e Munakata, 1996).

▪ Aprendizagem indutiva: na seleção de atributos relevantes para a geração de regras de decisão que podem completamente ou aproximadamente reproduzir o conhecimento (classificação) de um especialista (*expert*) (Ziarko e Wong, 1986).

▪ Sistemas de robótica: para tratamento da inconsistência em interpretação de imagens, navegação e controle (Bit e Beaubouef, 2008).

▪ Medicina: avaliação de dados clínicos pelo estabelecimento de regras que possibilitam representar o conhecimento de um *expert* (Tsumoto, 2000); investigação do relacionamento entre diabetes e problemas psicológicos, pela identificação de "reduções" de dados e de regras de indução, para uma amostra de 302 crianças, com 7 a 13 anos de idade, no Kuwait (Hassanien, Abdelhafez e Own, 2008).

▪ Construção civil: estabelecimento de regras de decisão na utilização de parâmetros de segurança (Tam, Tong e Chan, 2006).

### **2.9 RESTRIÇÕES DA TCA**

Ziarko (1993 e 1993a) aponta algumas restrições da TCA, quando aplicada a um conjunto de informações ("classificações"):

- 1- A TCA necessita que essas classificações estejam completas e corretas, ou seja, a TCA é sensível a pequenos erros de classificação, causados por problemas de dependência de atributos.
- 2- As conclusões derivadas desse conjunto são aplicáveis somente a esse conjunto, o que na prática, limita a generalização das conclusões para um conjunto maior de informações.

Como alternativa a essas restrições, Ziarko (1993 e 1993a) propõe o uso de um modelo, VP (*variable precision*), para o reconhecimento da presença de dependência de dados em situações em que os mesmos seriam considerados independentes.

Nowicki (2008) também aponta restrições quando as classificações estão incompletas e propõe um modelo alternativo que combine arquiteturas *Neuro-Fuzzy* com a TCA.

Ademais, Greco, Matarazzo e Slowinski (2005) observam que o princípio da indiscernibilidade não é suficiente para cobrir toda a semântica de um conjunto de informações. Por exemplo: duas empresas, α e β, são avaliadas pelo critério do risco de falência, dado pela "relação de débito" (total de débito/total de ativos). Se a empresa α tem uma baixa relação de débito e a empresa β tem uma alta relação de débito, então, dentro da TCA, α é diferente (discernível) de β no que diz respeito a essa relação. Entretanto, do ponto de vista da avaliação do risco de falência, a relação de débito da empresa α não é simplesmente diferente da relação de débito da empresa β, mas, a empresa α está em melhor condição do que a empresa β.

Agora, considere-se que outros atributos (rentabilidade, qualidade gerencial, posição de mercado, etc.) sejam iguais para ambas as empresas e, por algum motivo, um decisor tenha feito uma avaliação de que a empresa α tem um risco de falência maior que o da empresa β. Nesse caso, pela TCA, as empresas α e β são discerníveis e uma relação de débito menor está associada a um risco maior de falência enquanto que uma relação de débito maior está associada a um risco menor de falência. Isso é contraditório. Dentro da análise de decisão multicritério, o princípio da indiscernibilidade tem que ser substituído pelo "princípio da dominância": se *x* domina *y*, isto é, *x* é ao menos tão bom quanto *y* com relação a todos os critérios considerados, então *x* deveria pertencer a uma classe não pior do que a classe de *y*; se não há uma inconsistência entre *x* e *y*. Aplicando-se o princípio da dominância na análise das empresas α e β, constata-se uma inconsistência entre a relação de débito e o risco de falência, o que leva ao seguinte paradoxo: "menor relação de débito, risco maior de falência" (Greco, Matarazzo e Slowinski, 2005).

Assim, para que seja possível tratar com problemas de apoio à decisão multicritério (*multiple-criteria decision support*), deve-se estender a TCA com a substituição da relação de indiscernibilidade pela "relação de dominância", utilizando-se de "modelos de preferência", isto é, de regras de decisão do tipo "se ..., então ..." ("*if ..., then ...*"). Um modelo de preferência tem as seguintes propriedades: é expresso em linguagem natural sem o uso de qualquer formulação analítica complexa, sua interpretação é imediata e não depende de parâmetros técnicos, freqüentemente utiliza um subconjunto de atributos em cada regra e pode representar situações de "hesitação" do decisor (Greco, Matarazzo e Slowinski, 2005).

Considere-se que, em uma tabela de dados, cada linha corresponda a um objeto e cada coluna corresponda a um atributo, formalmente definida pela tupla *S* = (*U, Q, V, f*), onde *U* é um conjunto finito de objetos, Q é um conjunto finito de atributos,  $V = \bigcup_{\alpha \in Q} V_a$ onde  $V_q$  é o domínio do atributo  $q \in f: U \times Q \to V$  é uma função total tal que,  $f(x, q) \in V_q$ para cada *q* ∈ *Q*, x ∈ *U*, conhecida como função de informação. Os atributos podem ser então, divididos em dois conjuntos, C e D, com C  $\neq \emptyset$ , D  $\neq \emptyset$ , C  $\cap$  D =  $\emptyset$  e C  $\cup$  D = Q, onde C é o conjunto de atributos de "condição" e D é o conjunto de atributos de "decisão". Com base nesses conceitos, pode-se estabelecer o seguinte "princípio de dominância": "dado *x,y* ∈ *U*, se *x* é ao menos tão bom quanto *y* com relação a todos os critérios do subconjunto P ⊆ C, então *x* deveria ter uma avaliação ao menos tão boa quanto *y*" (Greco, Matarazzo e Slowinski, 2005).

#### **3 METODOLOGIA DE PESQUISA**

Para o planejamento da pesquisa, foram utilizados os seguintes descritores como referência (Cooper e Schindler, 2003):

▪ é um estudo formal ("responde à questão de pesquisa");

▪ método de coleta de dados: observação direta (abordagem não-comportamental, por análise de registro) e simulação da ocorrência de replicações de dados com inconsistência, para um caso em RH;

▪ objetivo do estudo: descritivo (foco em "quem, o que, onde, quando, quanto");

- dimensão do tempo: transversal ("instantâneo de determinado momento");
- ambiente de pesquisa: ambiente de campo, em uma instituição financeira nacional.

A metodologia de pesquisa será com base na aplicação da TCA, cujo interesse está voltado para a imprecisão de dados ou, mais especificamente, pela descoberta dos relacionamentos dos dados. Ao invés de empregar uma abordagem estatística (probabilidade) para expressar a imprecisão dos dados, propõe-se utilizar essa teoria para fazer uma aproximação de um conjunto por um par de subconjuntos, denominados subconjuntos "inferior" e "superior" e pela indicação das "reduções" (parte essencial) de dados e do "núcleo" (parte mais importante), caso exista (Pawlak, 1991).

# **4 APLICAÇÃO PRÁTICA NA EMPRESA**

#### **4.1 DESCRIÇÃO DO PROBLEMA**

Em uma instituição financeira nacional, especificamente com relação a RH, observou-se que, na replicação de dados oriundos de um "banco de dados principal" (neste contexto, armazenado em um computador central), para outros bancos de dados em plataformas tecnológicas distintas, esporadicamente, ocorriam inconsistências. Até porque essa replicação não era tempestiva, isto é, a replicação não acontecia imediatamente após a ocorrência de um evento (ex. designação de um empregado para a função de chefe de departamento). As inconsistências eram detectadas quando os resultados obtidos dos bancos de dados replicados eram comparados entre si. Ou seja, por algum motivo que foge ao escopo deste estudo, o processo de replicação não era perfeito. Um procedimento de conferência de dados foi então montado: a mesma pesquisa deveria ser realizada em dois ou mais bancos de dados. Caso houvesse alguma discordância, uma pesquisa mais ampla deveria ser realizada para dirimir as diferenças encontradas nos resultados.

Essa replicação ocorria por questões técnicas, isto é, para atender necessidades específicas (corporativas e departamentais). A partir da fonte principal (banco de dados principal), diariamente, os dados eram replicados para um banco de dados que servia de suporte ao correio eletrônico e ao fluxo eletrônico de documentos, para um segundo banco de dados, para atender necessidades específicas (departamentais) e, por último, para atender necessidades de agregações de dados (*business intelligence*) (Figura 4).

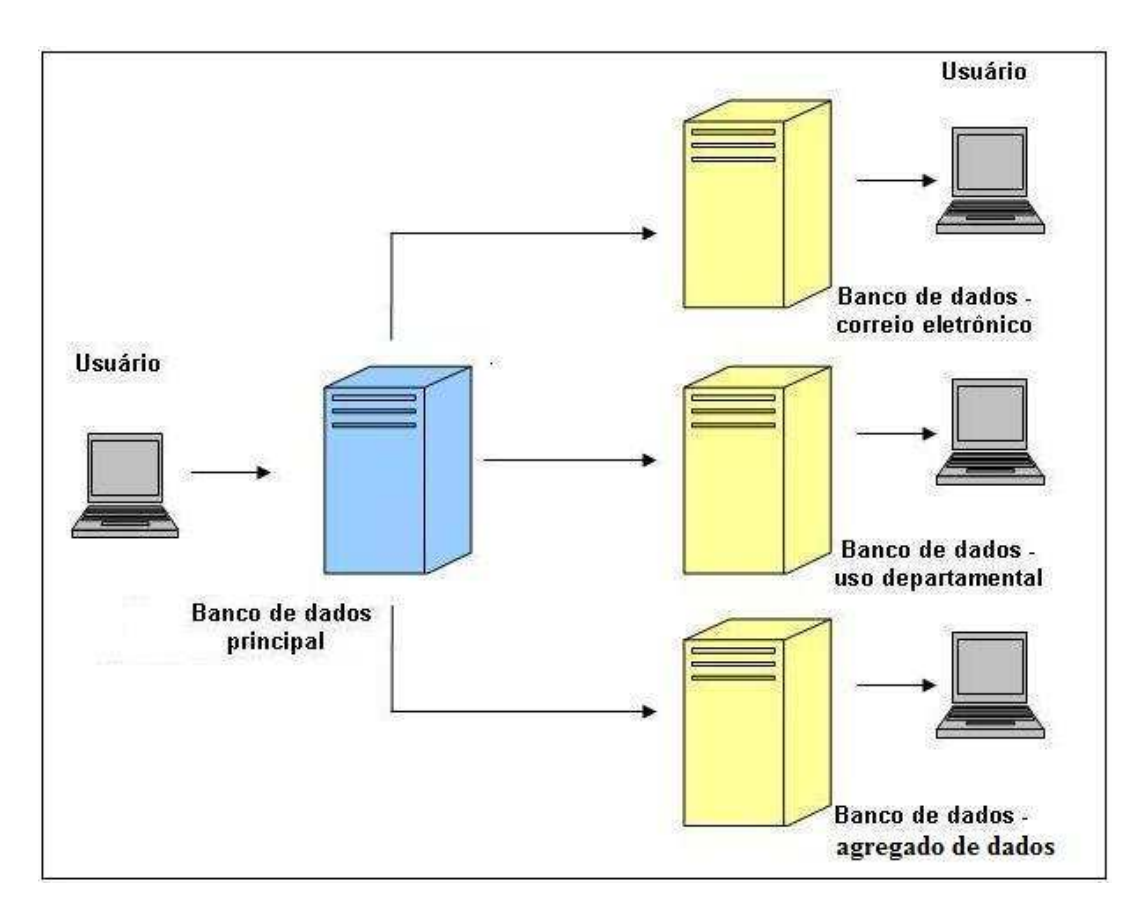

Figura 4 – Arquitetura de replicação de dados

Ressalve-se que, no dia-a-dia, não há uma visão global dos dados, isto é, a visão é exclusivamente do banco de dados em uso (correio eletrônico, uso departamental ou agregado de dados). Mas, geralmente, ao se elaborar qualquer consulta, tinha-se o cuidado de comparar o resultado obtido com os resultados de consultas provenientes das demais fontes (bancos de dados). Cabia ao "decisor" (autor deste estudo), identificar a fonte mais confiável.

Neste contexto, o foco de atenção foi no "quantitativo de empregados" no exercício da função executiva de "chefe de departamento".

### **4.2 APLICAÇÃO DA TCA**

Inicialmente, faz-se necessário definir alguns conceitos: "banco de dados" é um agrupamento lógico de arquivos relacionados; um "arquivo" é um agrupamento lógico de registros relacionados; um "registro" é um agrupamento lógico de campos relacionados; e "campo", um agrupamento lógico de caracteres (ex. uma palavra, um pequeno grupo de palavras, um número completo, etc.). Assim, um registro descreve uma "entidade", isto é, uma pessoa, um local, uma coisa ou um evento sobre o qual são mantidas informações. Cada característica ou qualidade que descreve uma entidade específica é denominada um "atributo" (ex. nome de cliente, cor do produto) (Turban, Rainer e Potter,2005) (Figura 5).

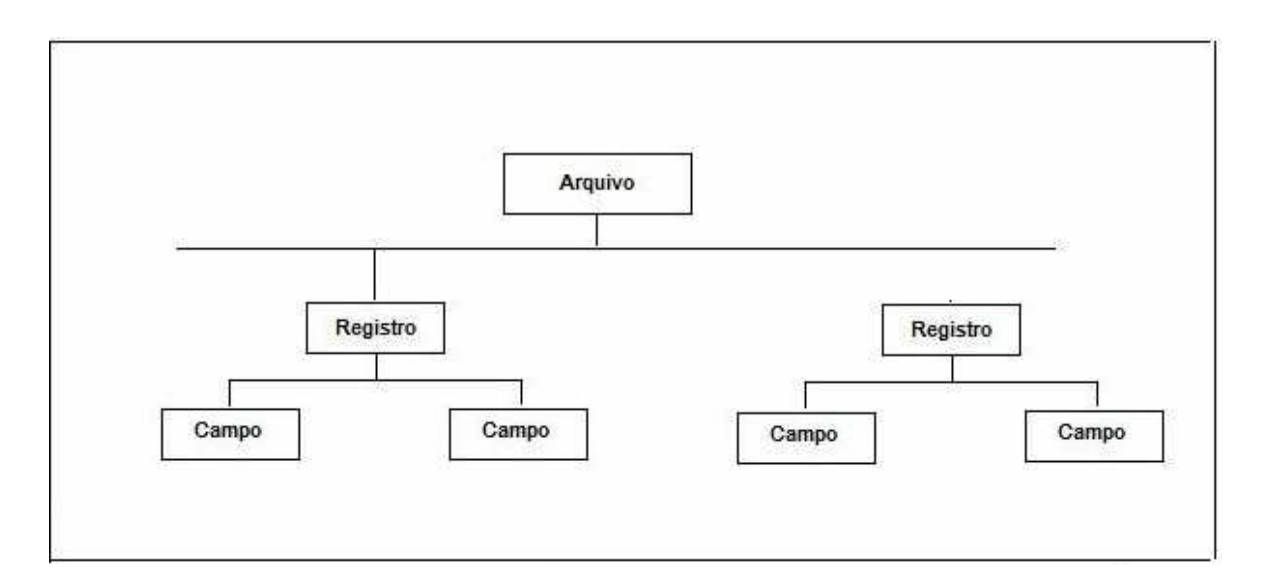

Figura 5 – Hierarquia de dados para um arquivo baseado em computador Fonte: Turban, Rainer e Potter (2005), adaptado

Neste contexto, cada registro de um determinado arquivo de banco de dados, descreve um "empregado" (entidade) e tem além de vários outros atributos, a matrícula que o identifica e a função executiva em exercício. Para simplificar, serão considerados apenas os atributos "matrícula" e a "função executiva" (Figura 6).

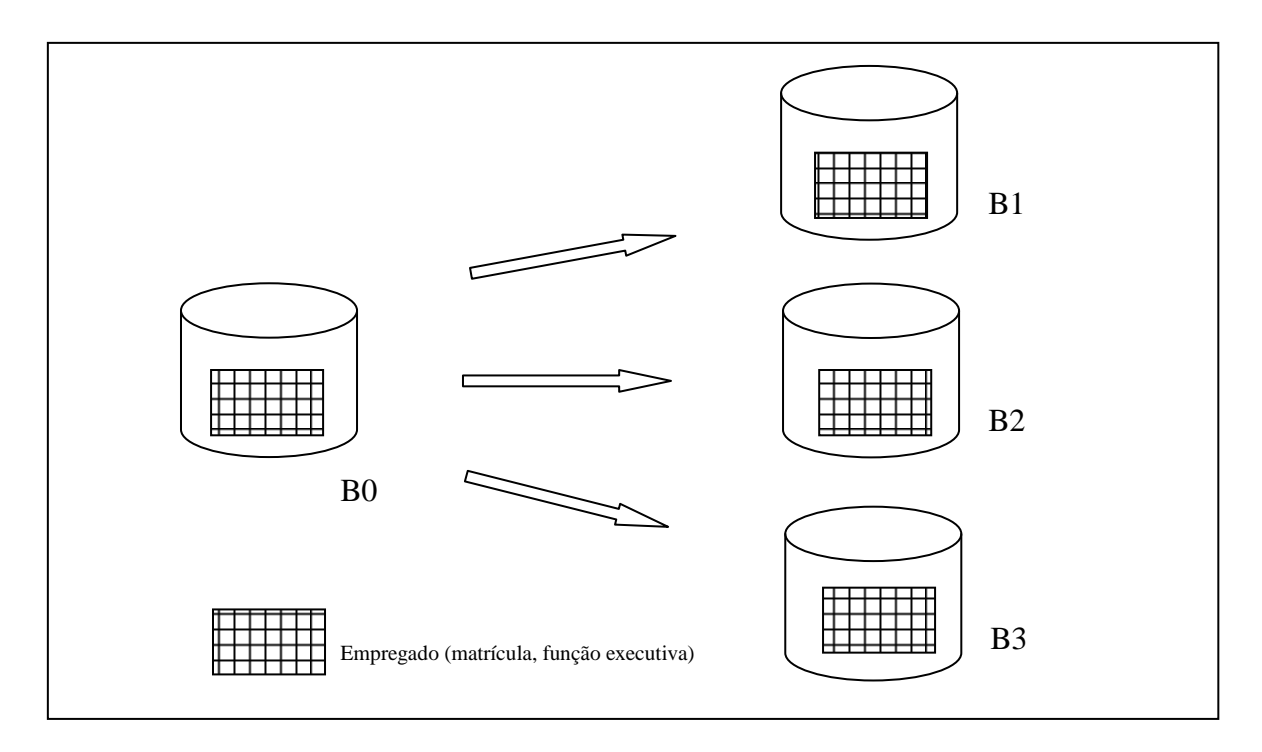

Figura 6 – Replicação da entidade "Empregado"

A atualização é efetuada no banco de dados B0 e os dados replicados para os demais bancos de dados B1, B2 e B3, conforme a sua finalidade (correio eletrônico, uso departamental e agregado de dados).

Quando se realiza uma consulta aos dados replicados, tem-se uma visão única do banco de dados pesquisado (B1, B2 ou B3), o que não permite, de imediato, saber se a replicação ocorreu de forma perfeita. A consulta é realizada por meio de uma aplicação específica (programa de computador) e restrita à fonte de dados pesquisada.

Para simular a replicação com inconsistência do atributo "função executiva", utilizou-se uma planilha eletrônica (Microsoft Excel), com a função matemática ALEATÓRIOENTRE, o que permitiu a simulação de forma aleatória e uniformemente distribuída.

Foram considerados dados reais: em um universo aproximado de 2.000 (dois mil) empregados, há 69% (ou 1.381 empregados) com nível superior de instrução, no exercício (ou não) de função executiva: coordenador de serviços (CD), gerente (GR), chefe de departamento (CH) e superintendente (SD). Na planilha, "NN" indica que um empregado não exerce função executiva. Ressalve-se que há 116 empregados que exercem a função executiva de "chefe de departamento" (Anexo I).

Na planilha, cada linha simula um determinado empregado. A sua matrícula original foi substituída por um numeral seqüencial (coluna "Empr."), e uma coluna para cada atributo "função executiva", originário dos bancos de dados B0, B1, B2 e B3. Foram selecionados os dez primeiros registros (ou empregados) (Quadro 18).

| Empr. | B0        | <b>B1</b> | <b>B2</b> | <b>B3</b> |
|-------|-----------|-----------|-----------|-----------|
| 0001  | GR        | GR        | GR        | X         |
| 0002  | <b>CH</b> | CН        | CН        | <b>CH</b> |
| 0003  | <b>CH</b> | CН        | Х         | <b>CH</b> |
| 0004  | <b>CH</b> | CН        | X         | СH        |
| 0005  | <b>CH</b> | CН        | СH        | <b>CH</b> |
| 0006  | <b>CH</b> | CН        | CН        | <b>CH</b> |
| 0007  | <b>CH</b> | X         | CН        | <b>CH</b> |
| 0008  | <b>SD</b> | SD        | SD        | SD        |
| 0009  | <b>NN</b> | NN        | <b>NN</b> | NN        |
| 0010  | GR        | GR        | GR        | GR        |

Quadro 18 – Simulação da replicação de dados

Essa simulação foi obtida pelo uso da função ALEATÓRIOENTRE, em dois momentos: para selecionar o registro (ALEATÓRIOENTRE(1;10)) e, para selecionar a base (ou banco de dados) B1, B2 ou B3, a ser replicada com inconsistência (ALEATÓRIOENTRE(1;3)), pela indicação de um "X" ("xis"). Esse procedimento foi executado quatro vezes. As inconsistências foram geradas nos registros "0001", "0003", "0004" e "0007" (Quadro 18).

Para o universo considerado ─ empregados que exercem função executiva de "chefe de departamento" (CH), atribuiu-se "1" (um) para aqueles que foram replicados perfeitamente e "0" (zero) para aqueles que não o foram ou que não pertencem a esse universo (Quadro 19).

| Empr. | <b>B0</b> | <b>B1</b> | <b>B2</b> | <b>B3</b> |
|-------|-----------|-----------|-----------|-----------|
| 0001  | <b>GR</b> | ი         |           |           |
| 0002  | <b>CH</b> |           |           |           |
| 0003  | <b>CH</b> |           | O         |           |
| 0004  | <b>CH</b> |           | ∩         |           |
| 0005  | <b>CH</b> |           |           |           |
| 0006  | <b>CH</b> |           |           |           |
| 0007  | <b>CH</b> | n         |           |           |
| 0008  | <b>SD</b> | O         |           |           |
| 0009  | <b>NN</b> | ი         | U         |           |
| 0010  | GR        |           |           |           |

Quadro 19 – Simulação da replicação de dados

Pelo quadro anterior (Quadro 19), constata-se que há uma inconsistência para os empregados "0003", "0004" e "0007", com relação às replicações em B2, B2 e B1, respectivamente.

Pela análise de "B1", por exemplo, há uma relação de "indiscernibilidade" quanto aos empregados "0002", "0003", "0004", "0005" e "0006", tendo em vista que todos possuem o valor "1".

Para o conjunto de empregados (E), foram identificados os que pertencem ao conjunto aproximativo inferior  $(P)$ , ou seja, aqueles que com certeza, foram replicados corretamente ("1" em B1, B2 e B3):

$$
\underline{P} \mathbf{E} = \{ \text{E2}, \text{E5}, \text{E6} \}
$$

E, para aqueles que podem ter sido replicados corretamente em B1, B2 e B3 – conjunto aproximativo superior:

$$
P \to \{E1, E2, E3, E4, E5, E6, E7, E8, E9, E10\}
$$

E a região de fronteira:

$$
P E - \underline{P} E = \{ E1, E3, E4, E7, E8, E9, E10 \}
$$

Como os conjuntos aproximativos inferior ( *P* E) e superior ( *P* E) são distintos, deduz-se que o conjunto de empregados em questão pode ser tratado pela TCA. Para o conjunto de empregados considerados, foram estabelecidas as seguintes relações de equivalência:

$$
R_{B1} = \{ \{E2, E3, E4, E5, E6\}, \{E1, E7, E8, E9, E10\} \}
$$
  

$$
R_{B2} = \{ \{E2, E5, E6, E7\}, \{E1, E3, E4, E8, E9, E10\} \}
$$
  

$$
R_{B3} = \{ \{E2, E3, E4, E5, E6, E7\}, \{E1, E8, E9, E10\} \}
$$

 Essas relações foram obtidas da seguinte forma: primeiro, um subconjunto foi formado para aqueles empregados que possuíam o valor "1" (um) e um outro subconjunto para aqueles com valor "0" (zero). Tendo como base as relações anteriores e o algoritmo na Figura 2, foi estabelecida uma relação principal (**R**), identificando-se primeiro os empregados com valor "1" e, em seguida, os empregados subseqüentes:

$$
\mathbf{R} = \{ \{E2, E5, E6\}, \{E1, E8, E9, E10\}, \{E3, E4\}, \{E7\} \}
$$

Para saber se cada relação R<sub>B1</sub>, R<sub>B2</sub> ou R<sub>B3</sub> é indispensável em relação a **R** (Pawlak, 1991), estabeleceu-se uma nova relação comum (**RR**), suprimindo-se, consecutivamente, as relações  $R_{B1}$ ,  $R_{B2}$  e  $R_{B3}$ :

 $\mathbf{RR}_{B1} = {\mathbf{R} - \{R_{B1}\}} = {\{E2, E5, E6, E7\}, \{E1, E8, E9, E10\}, \{E3, E4\}}$  $RR_{B2} = {R - {R_{B2}}} = {E2, E3, E4, E5, E6}, {E1, E8, E9, E10}, {E7}}$  $\mathbf{RR}_{B3} = {\mathbf{R} - \{R_{B3}\}} = {\{E2, E5, E6\}, \{E1, E8, E9, E10\}, \{E3, E4\}, \{E7\}}$ 

Como as relações  $\mathbf{RR}_{B1}$  e  $\mathbf{RR}_{B2}$  são diferentes de  $\mathbf{R}$ ,  $R_{B1}$  e  $R_{B2}$  são indispensáveis. Como **RR**<sub>B3</sub> é igual à relação **R**, R<sub>B3</sub> é dispensável.

 Para encontrar as "reduções", deve-se identificar uma nova relação (**RT**) para cada par de relações {B1, B3} e {B2, B3}:

 $\mathbf{RT}_{\text{B1B3}} = {\mathbf{R} - {\mathbf{R}_{\text{B2}}}} = {\mathbf{E2, E3, E4, E5, E6}}, {\mathbf{E1, E8, E9, E10}}, {\mathbf{E7}}$  $RT_{B2B3} = \{R - \{R_{B1}\}\} = \{\{E2, E5, E6, E7\}, \{E1, E8, E9, E10\}, \{E3, E4\}\}\$ 

Como  $RT_{B1B3} \neq R_{B1}$  e  $RT_{B1B3} \neq R_{B3}$ , a relação {B1, B3} é uma "redução". Como  $RT_{B2B3} \neq R_{B2}e RT_{B2B3} \neq R_{B3}$ , também a relação {B2, B3} é uma "redução".

Dadas as reduções {B1, B3} e {B2, B3}, tem-se que:

$$
{B1, B3} \cap {B2, B3} = {B3},
$$

ou seja, identifica-se que B3 é o "núcleo" desse sistema de informação, de acordo com a proposição CORE(**P) =** ∩ RED(**P)**, onde RED(**P)** é a família de todas as "reduções" de **P**  (Pawlak, 1991).

Pelo Quadro 19, observa-se que não houve inconsistência na replicação para o banco de dados B3, no que se refere ao universo de empregados com função executiva de chefe de departamento (CH). Por uma análise de sensibilidade, o banco de dados B3 representa a melhor alternativa ante as inconsistências detectadas nos outros bancos de dados (B1 e B2), e que está alinhada com a sugestão obtida pela aplicação da TCA.

 Para facilitar a aplicação da TCA, com a identificação das relações, aproximações inferior e superior, região de fronteira, medida da exatidão, indicação das reduções e do núcleo, o algoritmo na Figura 2 foi implementado em linguagem de computador, Delphi/Pascal, versão 2007 (Anexo II), pelo autor desse estudo. Essa linguagem foi escolhida dadas às suas características principais: ambiente interativo, recursos avançados, facilidade de se alterarem as linhas de código (linguagem) enquanto na fase de desenvolvimento e rápido retorno enquanto na fase de prototipagem. O resultado da análise por TCA para os dez registros selecionados encontra-se no Anexo III.

A Figura 7 ilustra a interface utilizada pelo programa desenvolvido. É composto dos parâmetros "Fonte" (origem dos dados, em formato de arquivo "txt") e "Reg." (quantidade de registros para captura e análise). O botão "Captura dados" é utilizado para efetuar a aquisição dos dados do arquivo "txt" (em "Fonte"). O botão "Analisa" efetua a análise por TCA e o seu resultado pode ser copiado para o processador de textos Microsoft Word (botão "Copia resultado para Word").

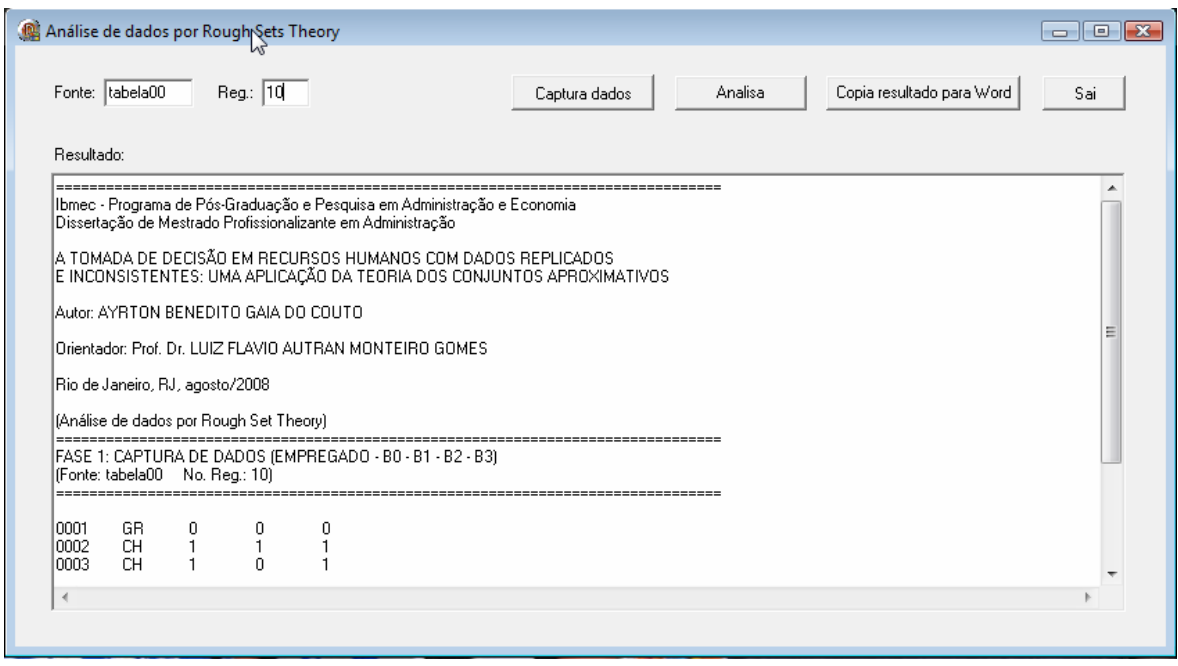

Figura 7 – Programa para captura e análise de dados

Ademais, foram realizadas outras duas simulações:

1- Com 1.381 registros e 3 ocorrências de inconsistência: empregados "1313" (em B1), "0055" (em B3) e "0501" (em B1) (Anexo I; Figuras 8 e 9). Nesse caso, B2 foi replicado corretamente.

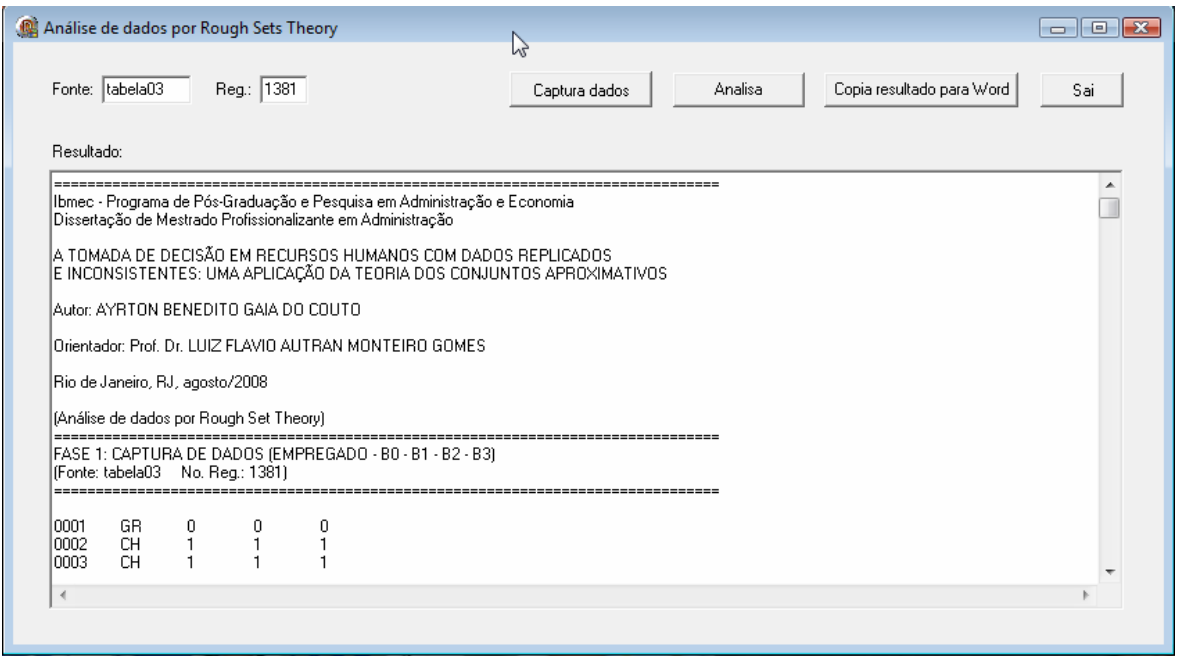

Figura 8 – Simulação com 3 ocorrências de inconsistência – fase: captura de dados

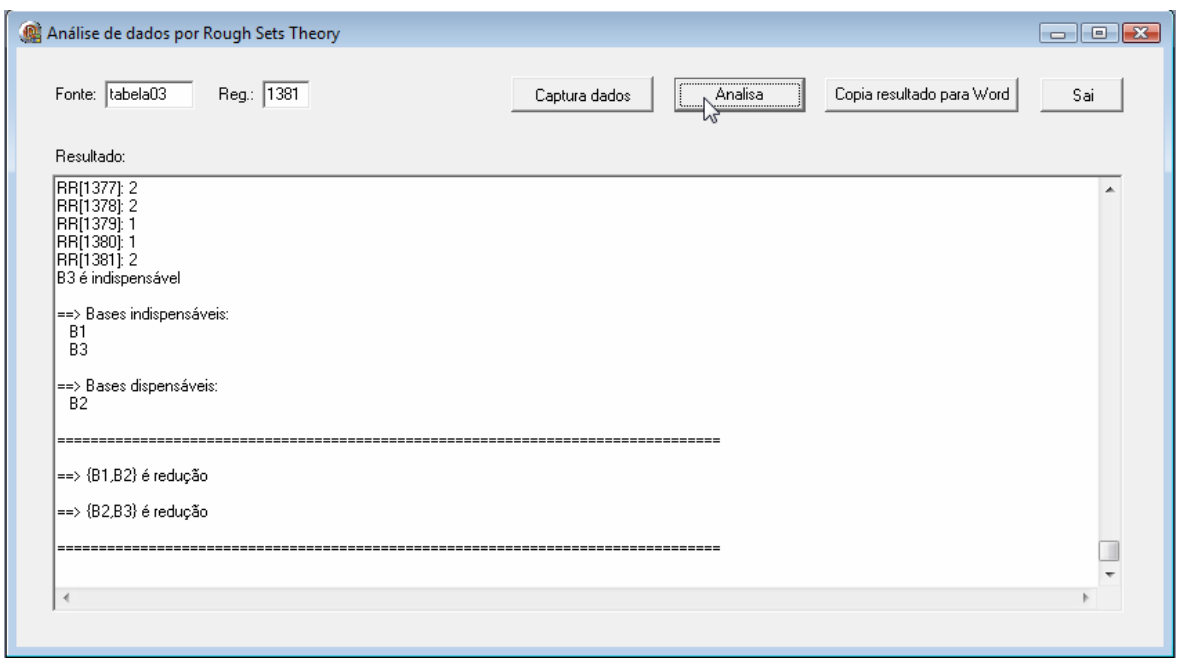

Figura 9 – Simulação com 3 ocorrências de inconsistência – fase: resultados

Por uma análise de sensibilidade, constata-se que o banco de dados B2 foi perfeitamente replicado, comparando-se as indicações de atualização ("1") com o que está registrado no banco de dados principal B0: há 116 empregados com função executiva de chefe de departamento (CH). Assim, a indicação do núcleo (B2) pela TCA – interseção dos conjuntos {B1, B2} e {B2, B3} (Figura 9) - está de acordo com essa constatação. Ademais, esse resultado corrobora com o somatório de células com valor "1", na coluna "B2": há também 116 empregados com a função executiva de chefe de departamento (Figura 10).

| 1368<br><b>CH</b><br>1<br>1<br>1<br>1<br>1369<br>CН<br>1<br>1<br>1370<br>0<br>0<br>0<br>GR<br>0<br>0<br>0<br>1371<br><b>GR</b><br>1372<br><b>GR</b><br>0<br>0<br>0<br>1373<br><b>CH</b><br>1<br>1<br>1<br>1374<br>СH<br>1<br>1<br>1<br>1375<br>СH<br>1<br>1<br>1<br>1376<br>СH<br>1<br>1<br>1<br>GR<br>0<br>0<br>0<br>1377<br>1378<br><b>SD</b><br>0<br>0<br>0<br>1379<br><b>CH</b><br>1<br><b>CH</b><br>1380<br>1<br>1<br>1<br>1381<br>0<br><b>GR</b><br>0<br>0<br>Σ | <b>Empr</b> | B <sub>0</sub> | <b>B1</b> | <b>B2</b> | <b>B3</b> |
|----------------------------------------------------------------------------------------------------|-------------|----------------|-----------|-----------|-----------|
|                                                                                                    |             |                |           |           |           |
|                                                                                                    |             |                |           |           |           |
|                                                                                                    |             |                |           |           |           |
|                                                                                                    |             |                |           |           |           |
|                                                                                                    |             |                |           |           |           |
|                                                                                                    |             |                |           |           |           |
|                                                                                                    |             |                |           |           |           |
|                                                                                                    |             |                |           |           |           |
|                                                                                                    |             |                |           |           |           |
|                                                                                                    |             |                |           |           |           |
|                                                                                                    |             |                |           |           |           |
|                                                                                                    |             |                |           |           |           |
| 115                                                                                                    |             |                |           |           |           |
|                                                                                                    |             |                |           |           |           |
|                                                                                                    |             |                | 114       | 116       |           |

Figura 10 – Simulação com 3 ocorrências de inconsistência -

somatório de "chefes de departamento"

Por questões de simplificação, a Figura 10 reproduz somente o final da planilha.

2- Com 1.381 registros e 4 ocorrências de inconsistência: empregados "1313" (em B1), "0055" (em B3), "0501" (em B1) e "0202" (em B2) (Figuras 11, 12 e 13).

|                |              |                          |                                                          |                                            |           |                           | W            |             |              |
|----------------|--------------|--------------------------|----------------------------------------------------------|--------------------------------------------|-----------|---------------------------|--------------|-------------|--------------|
| 图              |              |                          | Arquivo Editar Exibir Inserir Formatar Ferramentas Dados |                                            |           |                           | Janela Ajuda |             |              |
|                | id Shia      |                          |                                                          |                                            |           |                           |              |             | <b>E</b> I A |
|                | G5           | $\overline{\phantom{0}}$ |                                                          | $f_{\mathbf{k}}$ = ALEATÓRIOENTRE(109;224) |           |                           |              |             |              |
|                | $\mathsf{A}$ | B                        | с                                                        | D                                          | E.        | F                         | G.           | н           |              |
| 1              | <b>Empr</b>  | B <sub>0</sub>           | <b>B1</b>                                                | <b>B2</b>                                  | <b>B3</b> |                           |              |             |              |
| $\overline{2}$ | 0001         | <b>GR</b>                | GR                                                       | GR                                         | GR        |                           |              |             |              |
| 3              | 0002         | CН                       | CН                                                       | CН                                         | CН        |                           |              |             |              |
| 4              | 0003         | <b>CH</b>                | CН                                                       | CН                                         | CН        |                           |              |             |              |
| 5              | 0004         | <b>CH</b>                | CН                                                       | CН                                         | CН        | $ \mathbin{\circledast} $ |              |             |              |
| $6\phantom{a}$ | 0005         | <b>CH</b>                | CН                                                       | CН                                         | CН        |                           |              |             |              |
| 7              | 0006         | <b>CH</b>                | CН                                                       | CН                                         | CН        |                           |              |             |              |
| 8              | 0007         | <b>CH</b>                | CН                                                       | CН                                         | CН        |                           | <b>Empr</b>  | <b>Base</b> |              |
| 9              | 0008         | <b>SD</b>                | SD                                                       | SD                                         | SD        |                           | 1313         | 1           |              |
| 10             | 0009         | <b>NN</b>                | ΝN                                                       | ΝN                                         | ΝN        |                           | 0055         | 3           |              |
| 11             | 0010         | GR.                      | GR                                                       | GR                                         | GR        |                           | 0501         | 1           |              |
| 12             | 0011         | <b>CH</b>                | <b>CH</b>                                                | CН                                         | CН        |                           | 0202         | 2           |              |
| 13             | 0012         | <b>NN</b>                | ΝN                                                       | ΝN                                         | ΝN        |                           |              |             |              |
| 14             | 0013         | CН                       | CН                                                       | CН                                         | CН        |                           |              |             |              |
| 15             | 0014         | <b>NN</b>                | ΝN                                                       | ΝN                                         | ΝN        |                           |              |             |              |
|                |              |                          |                                                          |                                            |           |                           |              |             |              |

Figura 11 – Simulação com 4 ocorrências de inconsistência

Por questões de simplificação, a Figura 11 reproduz somente o início da planilha.
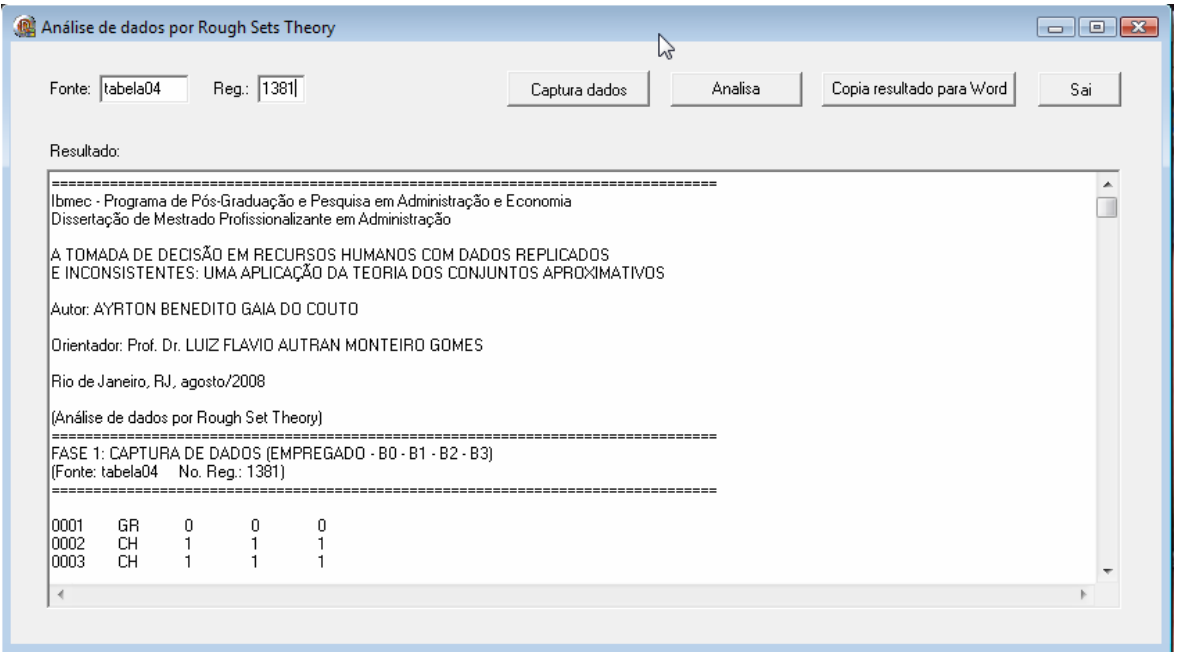

Figura 12 – Simulação com 4 ocorrências de inconsistência – fase: captura de dados

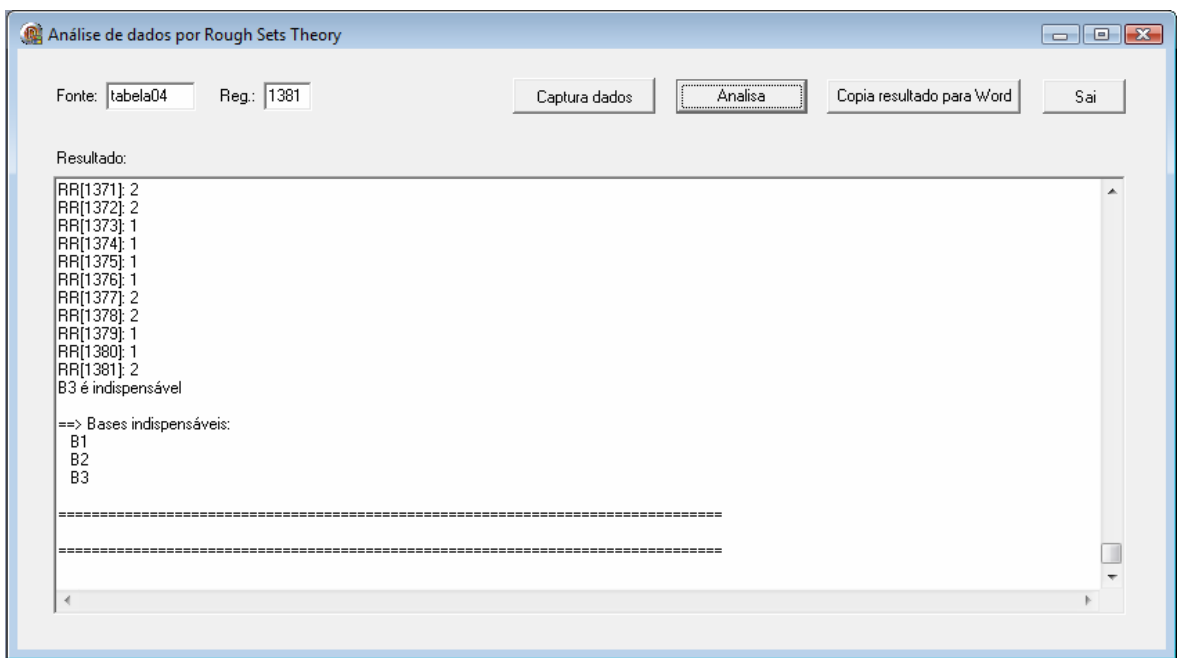

Figura 13 – Simulação com 4 ocorrências de inconsistência – fase: resultados

 Como houve inconsistência na replicação em B1, B2 e B3, o resultado sugerido indica que, todas as bases são "indispensáveis" (Figura 13).

Nesse caso, também por uma análise de sensibilidade, não havia como indicar uma base de referência para consulta, dada à inconsistência gerada em cada base.

Provavelmente, o melhor resultado da pesquisa (quantitativo de chefes de departamento) deveria ser alguma "composição" dos resultados obtidos de cada base (Figura 14), ou simplesmente, ser descartado e se aguardar por uma nova replicação.

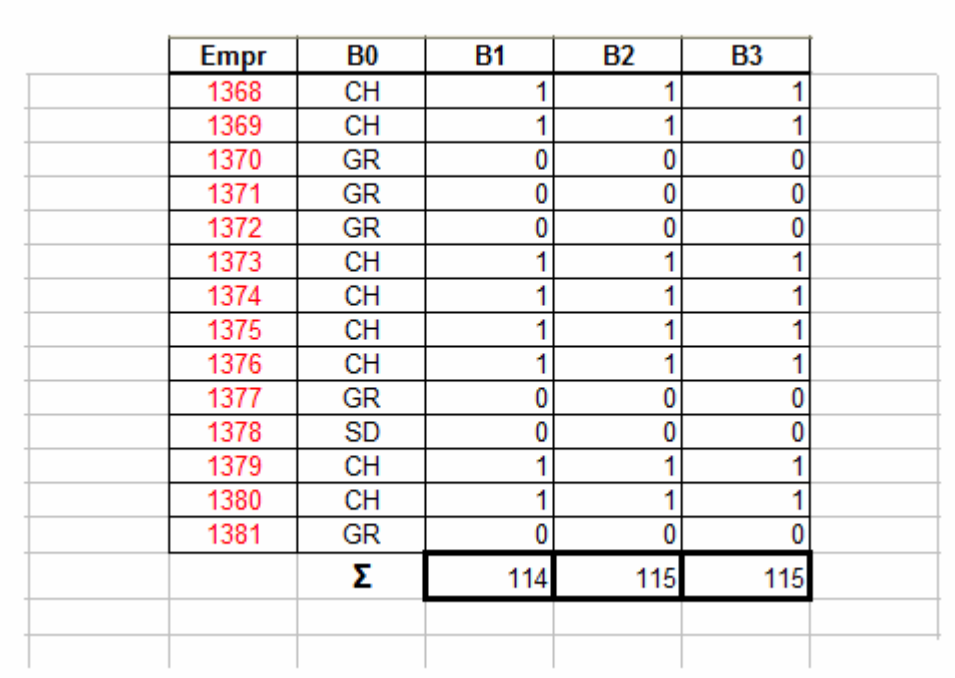

Figura 14 – Simulação com 4 ocorrências de inconsistência -

somatório de "chefes de departamento"

Por questões de simplificação, a Figura 14 reproduz somente o final da planilha.

## **5 CONCLUSÕES**

Uma tomada de decisão dependendo do contexto e do grau de complexidade, é por si só, uma tarefa que pode exigir considerável energia física para aqueles que a analisam, bem como, para aqueles que têm o poder de decisão.

 Seja no âmbito pessoal ou profissional, as conseqüências de uma tomada de decisão nem sempre são previamente avaliadas e, muitas vezes, quando efetivadas, são de difícil reversão. Faz-se necessário, portanto, dar imperiosa atenção à tarefa de coleta das informações, condição vinculada à qualidade da decisão. Também torna-se necessário o estabelecimento de alternativas e critérios com o intuito de tornar racional o processo (seqüência de etapas) de decisão, que em alguns casos pode ser único e exclusivo.

 A passagem ilustrada pelo trecho de "Alice no País das Maravilhas", por meio de um simbolismo próprio e de forma lúdica, nos remete muitas vezes a situações semelhantes àquela encontrada, comumente do tipo "quando não se sabe para onde vai, qualquer caminho (decisão) serve".

 O próprio avanço das ciências matemáticas, em especial a criação da Teoria das Probabilidades, contribuiu enormemente para a racionalidade das decisões. Mas, a intuição ainda parece fazer parte e, nesse caso, a experiência pessoal ou profissional pode não fornecer a melhor alternativa ou solução.

 É bem verdade que conhecer todas as conseqüências de uma tomada de decisão nem sempre é possível, até porque não se consegue reunir todo o conjunto necessário de informações. Portanto, é fundamental que o processo de decisão seja o mais transparente possível. Ferramentas (métodos) de apoio à decisão são extremamente úteis para tornar esse processo mais racional e padronizado. Ganha-se em tempo economizado (e portanto, custo), energia física poupada, eficiência e eficácia.

Para o ambiente da empresa em questão (instituição financeira nacional) e, ante a situação encontrada ─ bancos de dados replicados e inconsistentes, cuja inconsistência é de natureza desconhecida para o estudo em questão e de ocorrência esporádica, coube ao "decisor" (autor deste estudo), adotar, inicialmente, um padrão de conferência dos resultados obtidos: de forma manual, cada resultado de consulta (ex. quantitativo de pessoal) era confrontado com consultas extraídas de mais de um banco de dados.

Ressalve-se que, na simulação, há uma visão completa dos dados replicados e da sua origem (B0). Porém, no ambiente da empresa em estudo, a consulta aos dados replicados é restrita, ou seja, é realizada por meio de uma aplicação específica com acesso a uma única fonte de dados (B1, B2 ou B3). Não há como comparar o resultado de uma consulta com a origem dos dados (B0), que não seja de forma manual.

Essas replicações acontecem principalmente, por questões de ordem técnica, para atender a diversas demandas corporativas e departamentais, e a solução (definitiva) necessariamente passa pelo estabelecimento de uma base única de dados.

O estabelecimento de procedimentos de análise e de indicação (sugestão) das fontes de dados para consulta, com a utilização da TCA, revelou-se de fundamental importância, ao permitir a possibilidade de se eliminar as conseqüências indesejáveis de uma tomada de

76

decisão com dados replicados e inconsistentes. Por exemplo, a contratação para o exercício de função executiva quando não há vaga disponível, ou a perda da oportunidade de se contratar, quando se supõe que não exista vaga.

Portanto, a TCA como método de apoio à decisão, mostrou-se adequada para o tratamento da "indiscernibilidade", mediante as indicações das "reduções" e de um "núcleo" de dados, quando foi possível. A sua aplicabilidade provém da própria natureza dos dados pesquisados (RH): neste caso, não há qualquer informação adicional sobre a ocorrência das inconsistências, mas, tão somente, o próprio dado.

 Nesse contexto, este estudo revelou-se uma alternativa viável para a tomada de decisão com dados replicados e inconsistentes, dentre as prováveis alternativas de solução para a questão de pesquisa considerada (problema tipo "delta", Pδ), mesmo que não seja possível obter uma fonte de referência para consulta (Figura 13). Nesse caso, torna-se uma ferramenta indicativa de que uma nova replicação deve ser efetuada com o intuito de dirimir as inconsistências observadas.

## **6 SUGESTÕES PARA PESQUISAS FUTURAS**

Ao abordar o problema de decisão com dados replicados e inconsistentes, esta pesquisa restringiu-se a um cenário com três bancos de dados replicados, 1.381 registros (ou empregados) e um atributo (função executiva) em questão.

Inicialmente, uma oportunidade que se deriva é a TCA aplicada a um número maior de casos de replicação com inconsistência, para um universo maior de empregados e para um conjunto mais amplo de atributos, com o objetivo de averiguar se os resultados correspondem às expectativas. Nesse caso, deve-se adaptar o algoritmo e, conseqüentemente, o software desenvolvido, para a captura e análise dos dados.

Um outro papel para a TCA que se conjetura seria como ferramenta de auxílio ao monitoramento das replicações de dados, necessário à minimização ou eliminação das conseqüências indesejáveis, que podem advir de uma decisão com dados replicados e inconsistentes.

Como, pela própria abordagem da TCA, não é preciso qualquer informação adicional sobre os dados em questão (ex. freqüência de ocorrência das inconsistências), sugere-se o mesmo tipo de pesquisa por meio de outras abordagens (ex. *Fuzzy Set Theory, Neuro-Fuzzy* com TCA, etc.), com o objetivo de avaliar a relação "custo versus benefícios" para cada abordagem utilizada.

A extensão da TCA proposta por Ziarko (1993 e 1993a), pelo uso do "modelo VP" (*variable precision*), mostra-se uma alternativa interessante para o tratamento da indiscernibilidade de dados com dependência entre si.

As restrições apontadas na TCA e a proposta de um modelo alternativo ("relação de dominância"), por Greco, Matarazzo e Slowinski (2005), mostram-se, também, uma alternativa à TCA clássica, que pode ser aplicada ao estudo em questão.

Pelo estabelecimento das relações de dominância, conforme modelo alternativo proposto por Greco, Matarazzo e Slowinski (2005), torna-se viável a construção de regras de integridade e de consistência de dados (ex. nenhum empregado pode perceber salário maior que o de presidente e menor que o piso salarial estabelecido pela empresa). Outra aplicação importante seria a verificação de conformidade das regras de negócio da empresa e da legislação vigente, com base nos dados principais (reduções) armazenados (ex. empregado pode agendar férias até 60 dias antes de completar o período aquisitivo em curso). Além da verificação de conformidade das regras de negócio, estaria a oportunidade de atualizá-las com base nos dados pesquisados.

Para um conjunto maior de atributos, pode-se considerar, também, a aplicação da TCA para *data mining* (mineração de dados) de RH, com o objetivo, por exemplo, de pesquisar se há alguma relação (padrão) entre os atributos considerados. Por exemplo: com base nos principais atributos (reduções) de condição, "cargo" e "idade", e de decisão, "área de negócios (lotação)", seria possível levantar um padrão do tipo "se [cargo] = 'técnico' e [idade] > '40 anos' então [área de negócios] # 'comércio exterior'". Nesse caso, por algum motivo, os técnicos com mais de 40 anos de idade, possivelmente, não querem trabalhar com comércio exterior. Por um levantamento mais específico, constata-se que as viagens a serviço são tarefas rotineiras para os técnicos que trabalham naquela área.

## **REFERÊNCIAS BIBLIOGRÁFICAS**

BERNSTEIN, P. L. **Desafio aos deuses: a fascinante história do risco**. Rio de Janeiro: Campus, 1997.

BESANKO, D.; DRANOVE, D.; SHANLEY, M.; SCHAEFER, S. **A economia da estratégia.** Porto Alegre: Bookman, 2006.

BHARGAVA, B. **Transaction processing and consistency control of replicated copies during failures in distributed databases.** Journal of Management Information Systems, v. 4, n. 2, p. 93-112, 1987.

BIT, M.; BEAUBOUEF, T. **Rough set uncertainty for robotic systems.** Journal of Computing Sciences in Colleges, ACM, v. 23, i. 6, p. 126-132, 2008.

CAREY, M. J.; LIVNY, M. **Conflict detection tradeoffs for replicated data**. ACM Transactions on Database Systems, v. 16, n. 4, p. 703-746, dec. 1991.

CARROLL, L. **Alice no país das maravilhas.** São Paulo: Martin Claret, 2006.

CHEN, Y; CHAN, K. -P. **Using data mining techniques and rough set theory for language modeling.** ACM Transactions on Asian Language Information Processing, v. 6, n. 1, p. 1-19, apr. 2007.

COHEN, D. **Você sabe tomar decisão?** EXAME, São Paulo, abr. 2001. Disponível em: <http://portalexame.abril.com.br/revista/exame/edicoes/0746/m0047648.html>. Acesso em: 22 fev. 2008.

CODD, E. F. **A relational model of data for large shared data banks.** Communications of the ACM, v. 13, n. 6, p. 377-387, june 1970.

COOPER, D. R.; SCHINDLER, P. S. **Métodos de pesquisa em administração.** Porto Alegre: Bookman, 2003.

DATE, C. J. **Introdução a sistemas de bancos de dados.** Rio de Janeiro: Campus, 1984.

DAS-GUPTA, P. **Rough sets and information retrieval.** SIGIR'88: Proceedings of the 11<sup>th</sup> Annual International ACM SIGIR Conference on Research and Development in Information Retrieval, ACM, p. 567-581, may 1988.

FERREIRA, A. B. DE H. **Novo dicionário eletrônico aurélio.** v. 5.0. São Paulo: Editora Positivo, CD-ROM, 2004.

FLINKMAN, M.; MICHALOWSKI, W.; NILSSON, S.; SLOWINSKI, R.; SUSMAGA, R.; WILK, S. **Use of rough sets analysis to classify siberian forest ecosystems according to net primary production of phytomass.** Information Systems & Operational Research, v. 38, n. 3, p. 145-160, aug. 2000.

GARCIA-MOLINA, H.; BARBARA D. **The cost of data replication.** ACM SIGCOMM Computer Communication Review, Proceedings of the Seventh Symposium on Data Communications, Mexico, p. 193-198, oct. 1981.

GOMES, L. F. A. M. **Teoria da decisão.** São Paulo: Thomson Learning, 2007.

GOMES, L. F. A. M.; ARAYA, M. C. G.; CARIGNANO, C. **Tomada de decisões em cenários complexos.** São Paulo: Pioneira Thomson Learning, 2004.

GOMES, L. F. A. M.; GOMES, C. F. S. **Uma técnica de data mining: princípios básicos dos conjuntos aproximativos e suas aplicações**. Revista ANGRAD, v. 2, n. 1, p. 13-22, 2001.

GOMES, L. F. A. M.; GOMES, C. F. S.; ALMEIDA, A. T. **Tomada de decisão gerencial: enfoque multicritério.** São Paulo: Atlas, 2006.

GRECO, S.; MATARAZZO, B.; SLOWINSKI, R. Decision rule approach. In: FIGUEIRA, J.; GRECO, S.; EHRGOTT, M. (EDS.) **Multiple criteria decision analysis state of the art surveys.** New York: Springer Science + Business media, cap. 13, p. 507- 561, 2005.

GRZYMALA-BUSSE, J. W. **Knowledge acquisition under uncertainty – a rough set approach.** Journal of Intelligent and Robotic Systems, v. 1, p. 3-16, 1988.

\_\_\_\_\_\_. **Rough set approaches to rule induction from incomplete data.** Proceedings of the IPMU'2004. 10<sup>th</sup> International Conference on Information Processing and Management of Uncertainty in Knowledge-Based Systems, Italy, v. 2, p. 923-930, july 2004.

\_\_\_\_\_\_. **Three approaches to missing attribute values – a rough set perspective.**  Workshop on Foundations of Data Mining, 4<sup>th</sup> IEEE International Conference on Data Mining, Brighton, nov. 2004a.

HAMMOND, J. S.; KEENEY, R. L.; RAIFFA, H. **Decisões inteligentes**. Rio de Janeiro: Elsevier, 2004.

HASSANIEN, A. E.; ABDELHAFEZ, M. E.; OWN, H. S. **Rough sets data analysis in knowledge discovery: a case of kuwaiti diabetic children patients.** Hindawi Publishing Corporation, Advances in Fuzzy Systems, a. id 528461, p. 1-13, v. 2008.

HSM Management. São Paulo: HSM do Brasil, v. 6, n. 65, p. 82-86, nov.-dez. 2007.

HUANG, C. -C.; TSENG, T. -L; CHUANG, H. -F; LIANG, H. -F. **Rough-set-based approach to manufacturing process document retrieval.** International Journal of Production Research, v. 44, n. 14, p. 2889-2911, july 2006.

KEENEY, R. L. **Making better decision makers.** Decision Analysis, v. 1, n. 4, p. 193- 203, dec. 2004.

LIN, T. Y. **Rough set theory in very large databases**. Disponível em: http://www.cs.sjsu.edu/~tylin/publications/paperList/82\_rs\_dm8.pdf>. Acesso em: 28 mar. 2008.

MACHUCA, F.; MILLÁN, M. **Enhancing the exploitation of data mining in relational database systems via the rough sets theory including precision variables**. Proceedings of the 1988 ACM Symposium on Applied Computing, Atlanta, p. 70-73, feb.-mar. 1998.

NOWICKI, R. **On combining neuro-fuzzy architectures with the rough set theory to solve classification problems with incomplete data.** IEEE Transactions on Knowledge and Data Engineering. Disponível em: <http://ieeexplore.ieee.org/Xplore/login.jsp? url=/iel5/69/4358933/04487067.pdf?tp=&arnumber=4487067&isnumber=4358933>. Acesso em: 10 apr. 2008.

PAWLAK, Z. **Rough sets and decision analysis**. Information Systems & Operational Research, v. 38, n. 3, p. 132-144, aug. 2000.

\_\_\_\_\_\_. **Rough sets. Theoretical aspects of reasoning about data.** Dordrecht: Kluwer Academic Publishers, 1991.

PAWLAK, Z.; GRZYMALA-BUSSE, J.; SLOWINSKI, R.; ZIARKO, W. **Rough sets.**  Communications of the ACM, v. 38**,** n. 11, p. 89-95, nov. 1995.

PAWLAK, Z.; MUNAKATA, T. **Rough control application of rough set theory to control.** Fourth European Congress on Intelligent Techniques and Soft Computing, Proceedings, Aachen, v. 1, p. 209-218, sep. 1996.

PAWLAK, Z.; SLOWINSKI, R. **Rough set approach to multi-attribute decision analysis.** European Journal of Operational Research, Invited Review, v. 72, p. 443-459, 1994.

ROY, B. **Main sources of inaccurate determination, uncertainty and imprecision in decision models.** Mathematical and Computer Modelling, v. 12, p. 1245-1254, 1989.

SCHEINKMAN, J. A. As inovações financeiras e o risco. **Folha de S. Paulo**, São Paulo, 8 abr. 2007. Disponível em: <http://www1.folha.uol.com.br/dinheiro/fi0804200705.htm>. Acesso em: 9 abr. 2007.

SHAO, X. -Y.; WANG, Z. -H.; LI, P. -G.; FENG, C. -X. J. **Integrating data mining and rough set for customer group-based discovery of product configuration rules.** International Journal of Production Research, v. 44, n. 14, p. 2789-2811, july 2006.

SON, S. H. **Replicated data management in distributed database systems.** Sigmod Record, v. 17, n. 4, p. 62-69, dec. 1988.

SOUNDARARAJAN, G.; AMZA, C.; GOEL, A. **Database replication policies for dynamic content applications.** EuroSys' 06: ACM SIGOPS Operating Systems Review, ACM, p. 89-102, oct. 2006.

TAM, C. M.; TONG, T. K. L.; CHAN, K. K. **Rough set theory for distilling construction safety measures.** Construction Management and Economics, v. 24, n. 24, p. 1199-1206, nov. 2006.

TSUMOTO, S. **Automated knowledge discovery in clinical databases based on rough set model.** Information Systems & Operational Research, v. 38, n. 3, p. 196-207, aug. 2000.

TURBAN, E.; RAINER, R. K.; POTTER, R. E. **Administração de tecnologia da informação: teoria e prática.** Rio de Janeiro: Elsevier, 2005.

Vários autores. EXAME. **Grandes decisões.** São Paulo: Ed. Abril, ano 41, n. 5, p. 23-81, 28 mar. 2007.

XIAOYUE, W.; RUJIANG, B. **An effective hybrid classifier based on rough sets and neural networks.** Proceedings of the 2006 IEEE/WIC/ACM International Conference on Web Intelligence and Intelligent Agent Technology, 2006.

ZIARKO, W. **Analysis of uncertain information in the framework of variable precision rough sets.** Foundations of Computing and Decision Sciences, v. 18, n. 3-4, p. 381-396, 1993.

\_\_\_\_\_\_. **Discovery through rough set theory.** Communications of the ACM, v. 42, n. 11, p. 55-57, nov. 1999.

\_\_\_\_\_\_. **Variable precision rough set model.** Journal of Computer and System Sciences, v.46, n. 1, p. 39-59, feb. 1993a.

ZIARKO, W.; WONG, S. K. M. **On learning and evaluation of decision rules in the context of rough sets.** Proceedings of the ACM SIGART International Symposium on Methodologies for Intelligent Systems, Knoxville, p. 308-324, oct. 1986.

## **ANEXO I**

**Simulação da replicação de dados com inconsistência ("3 ocorrências")**

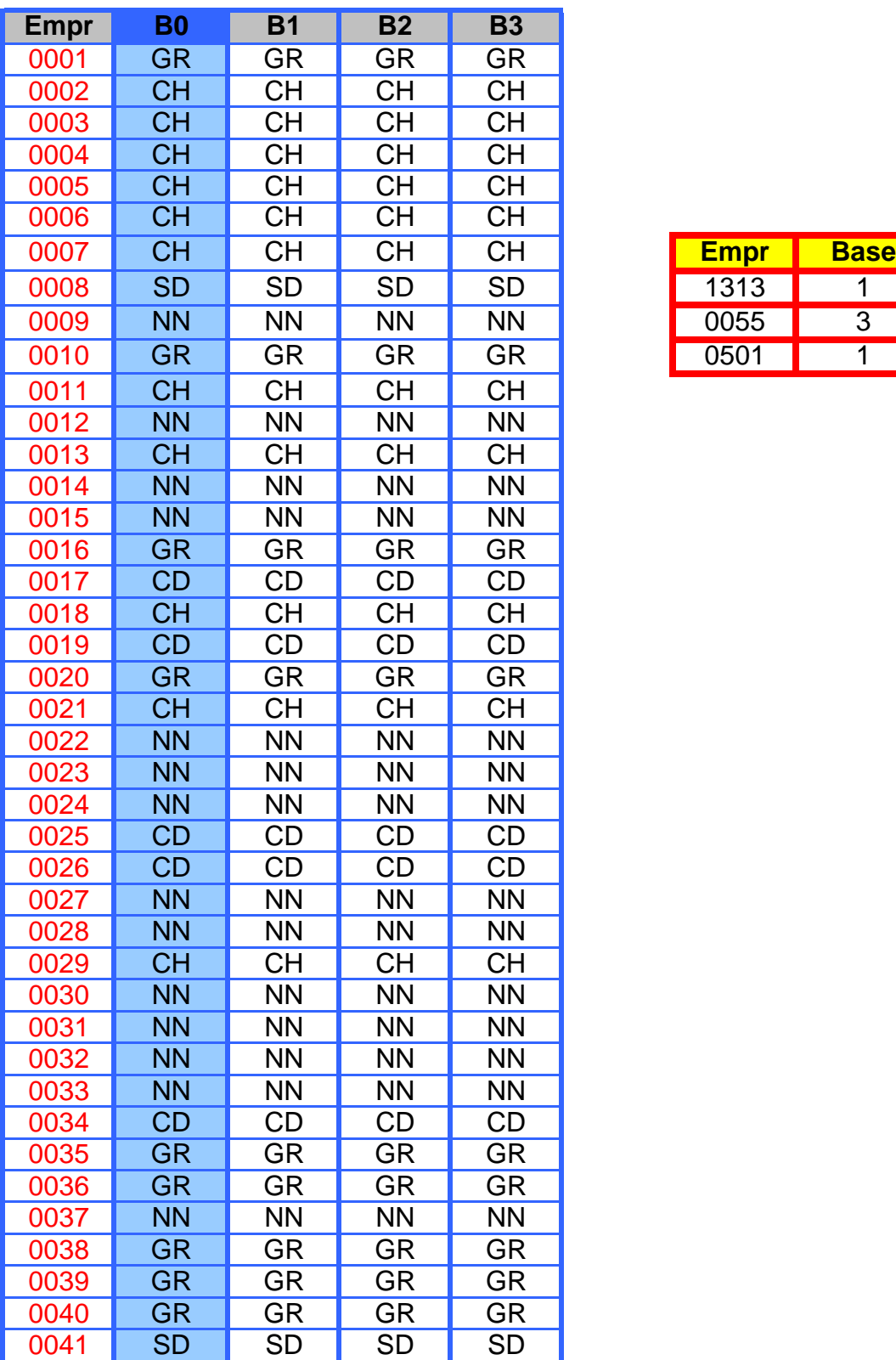

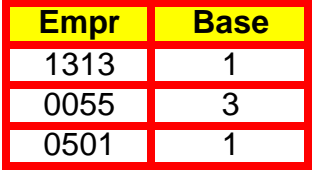

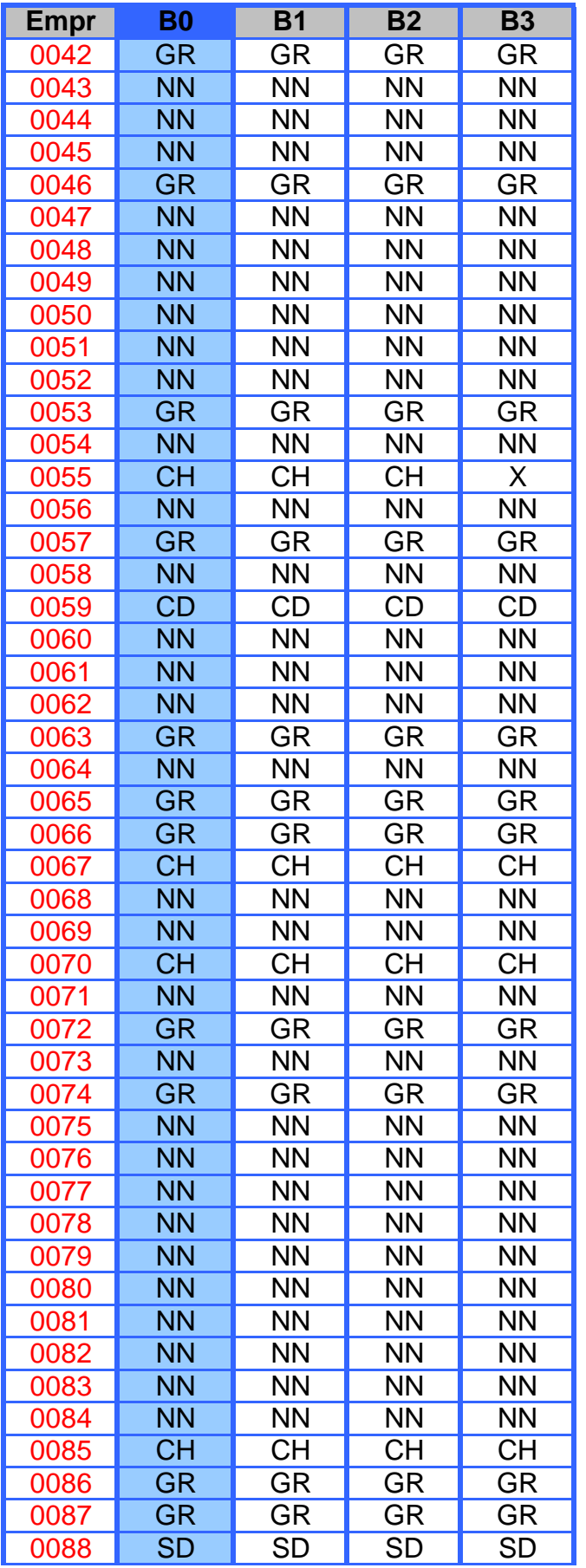

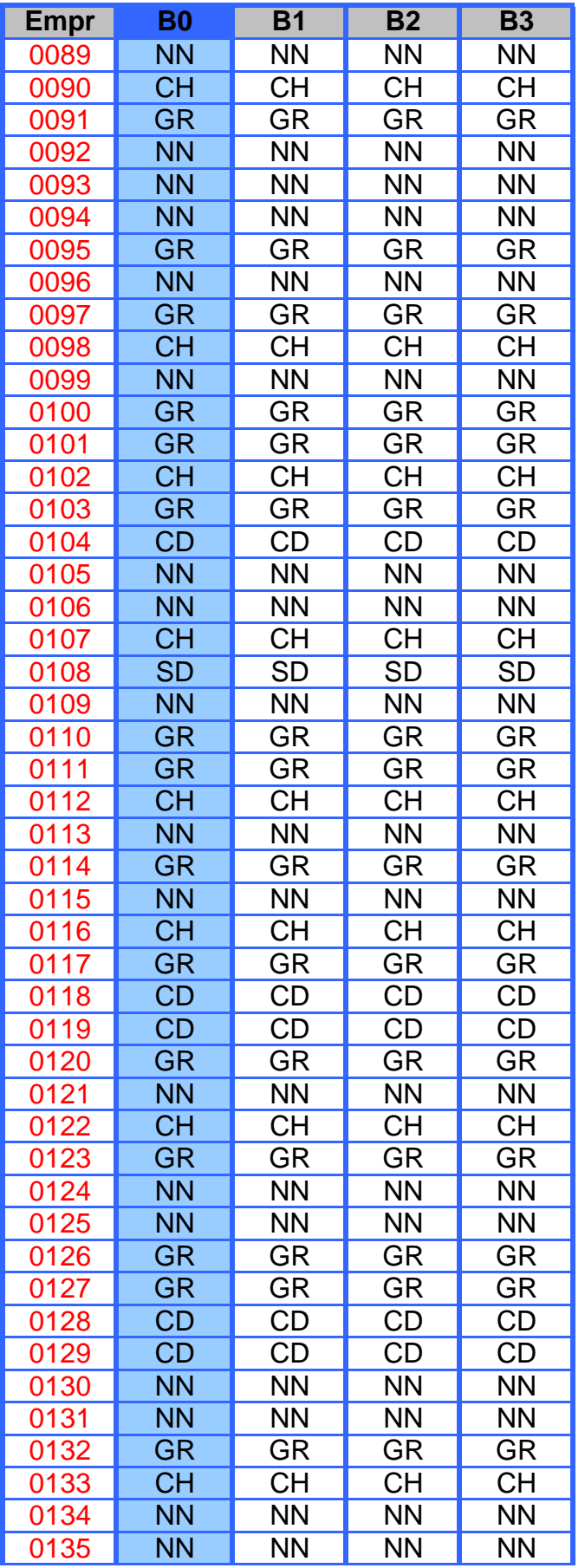

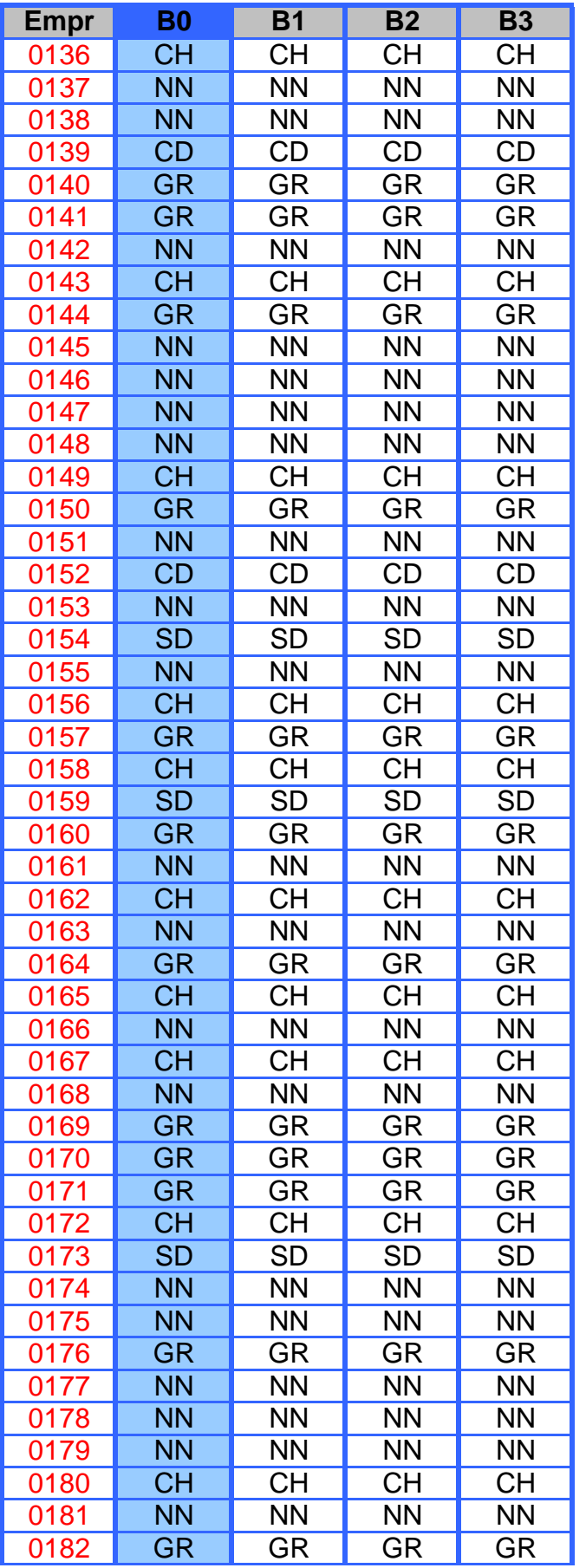

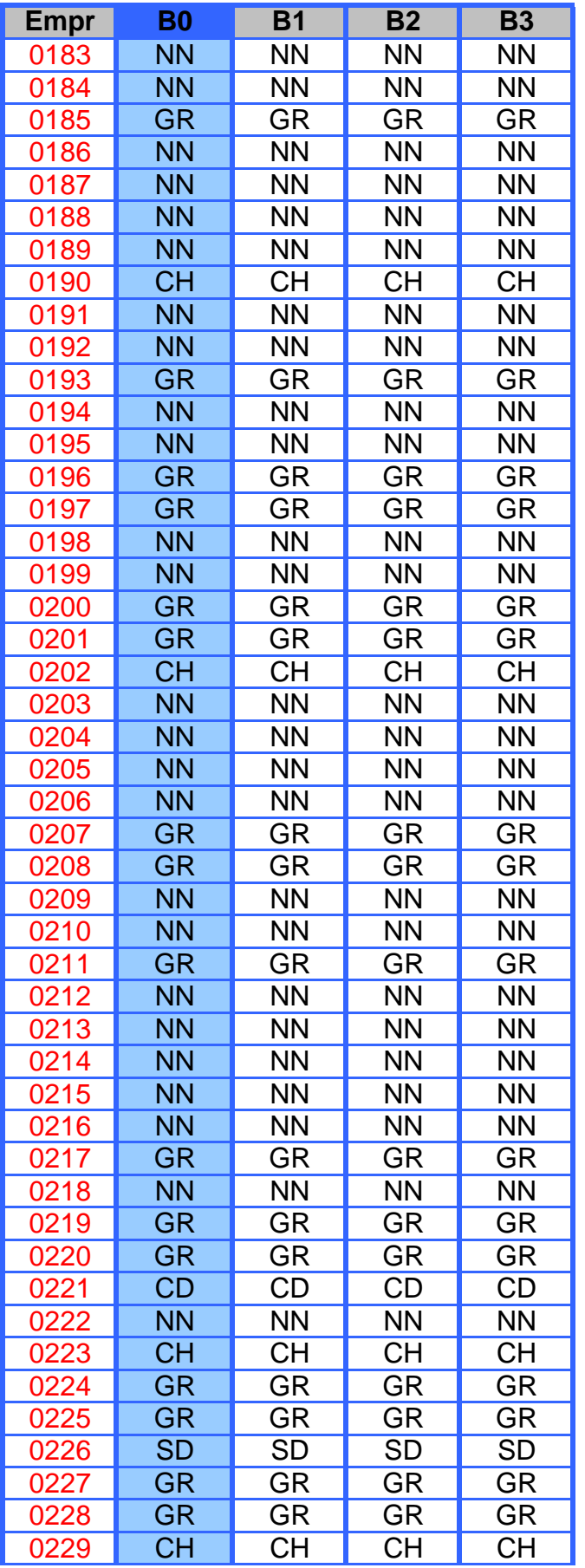

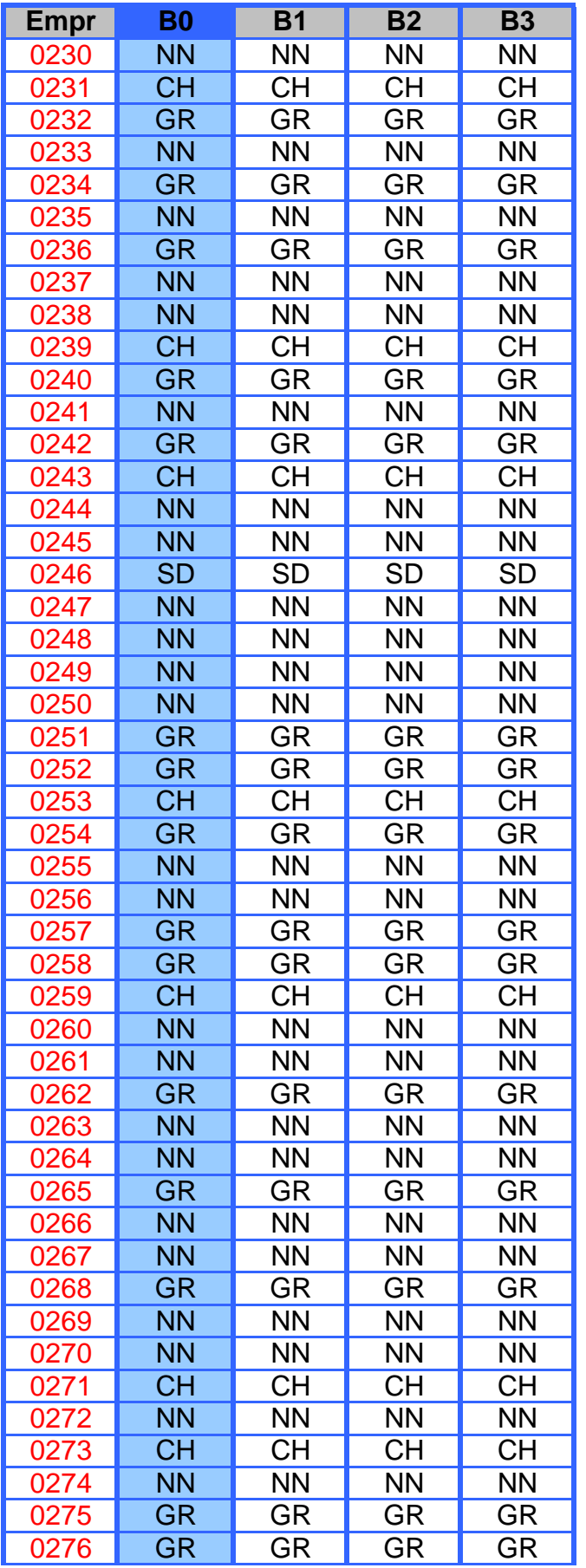

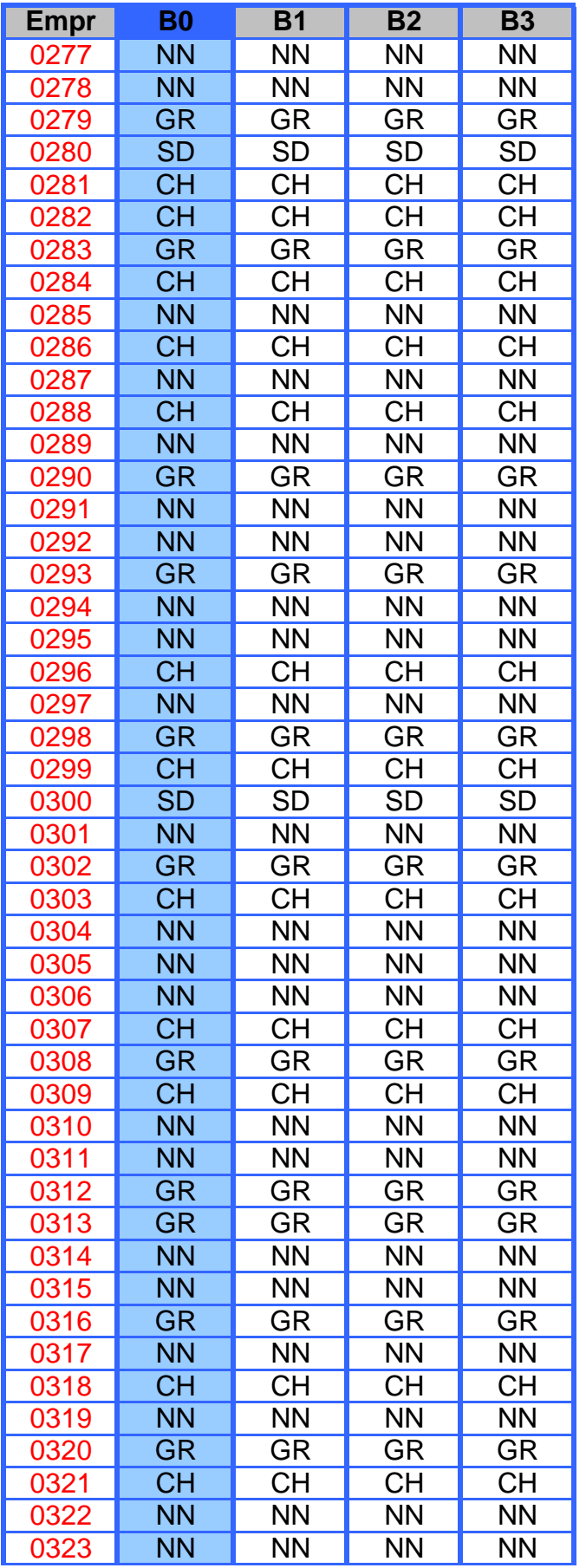

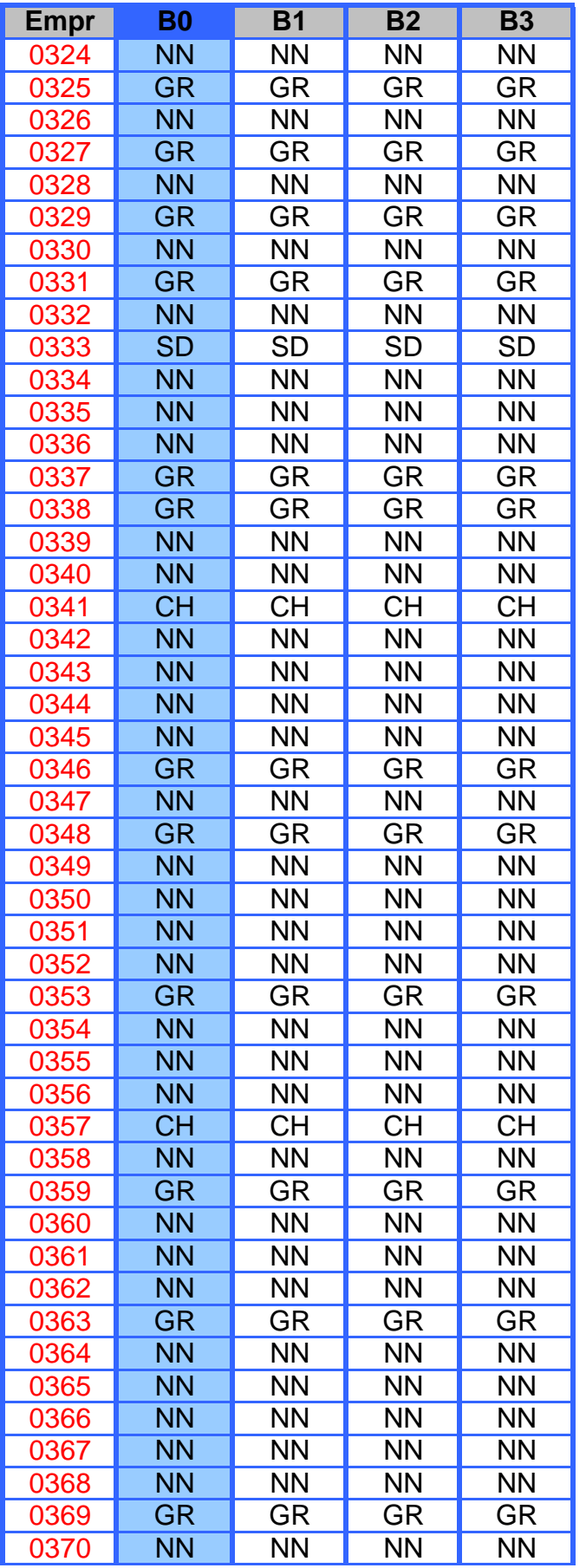

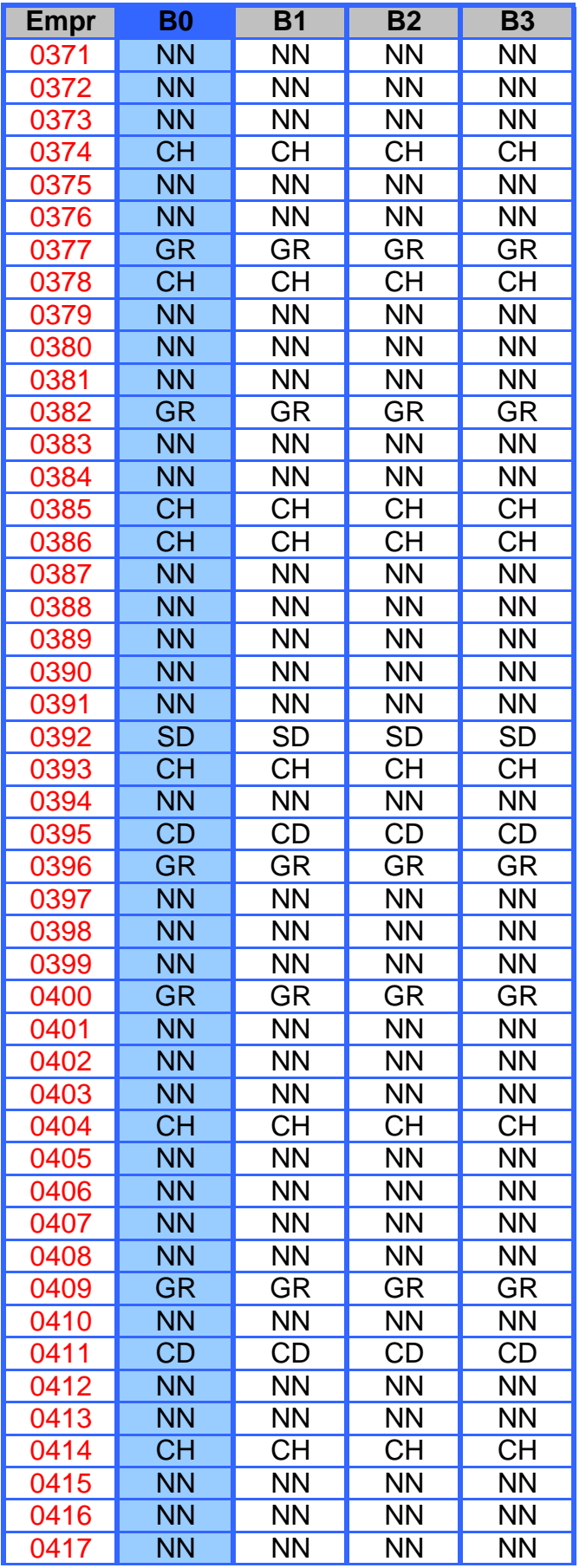

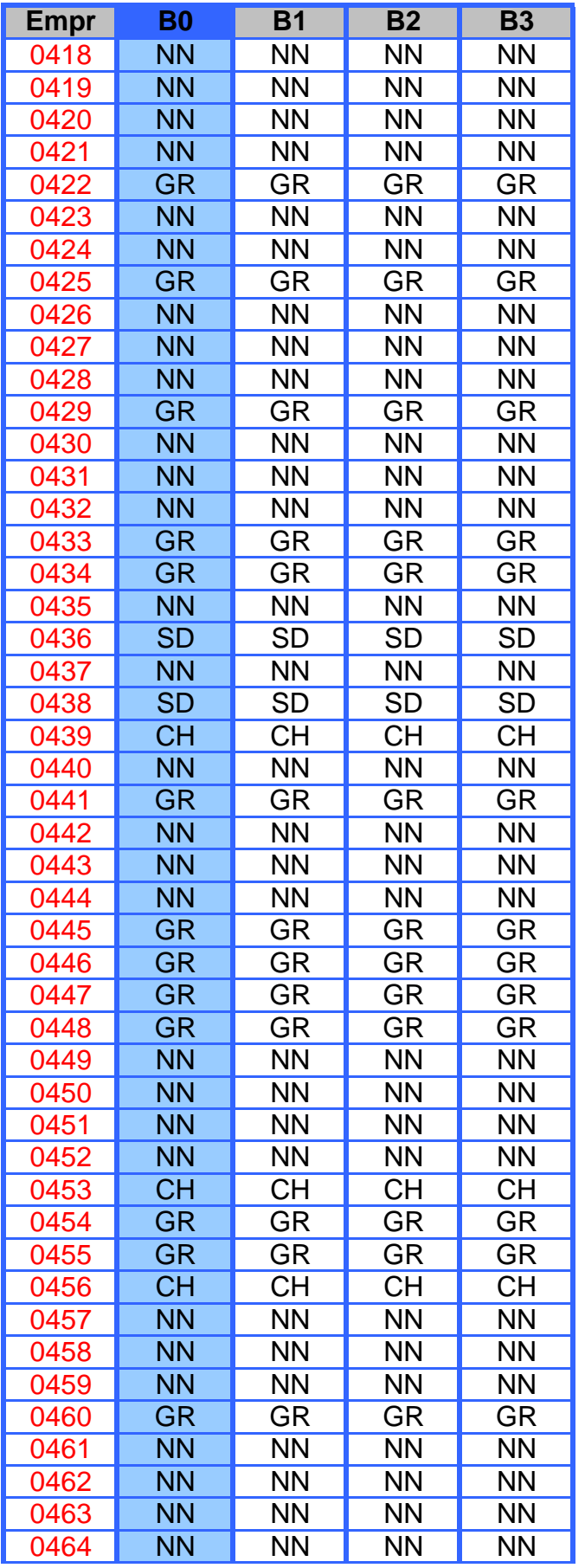

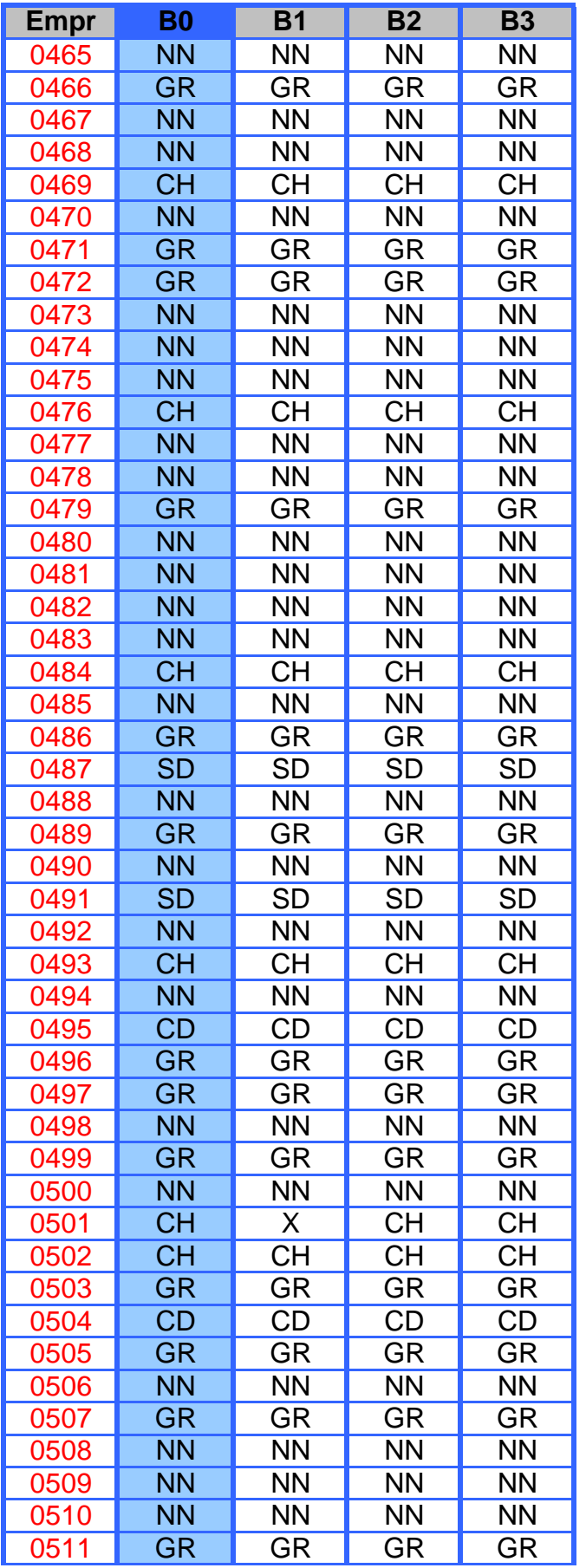

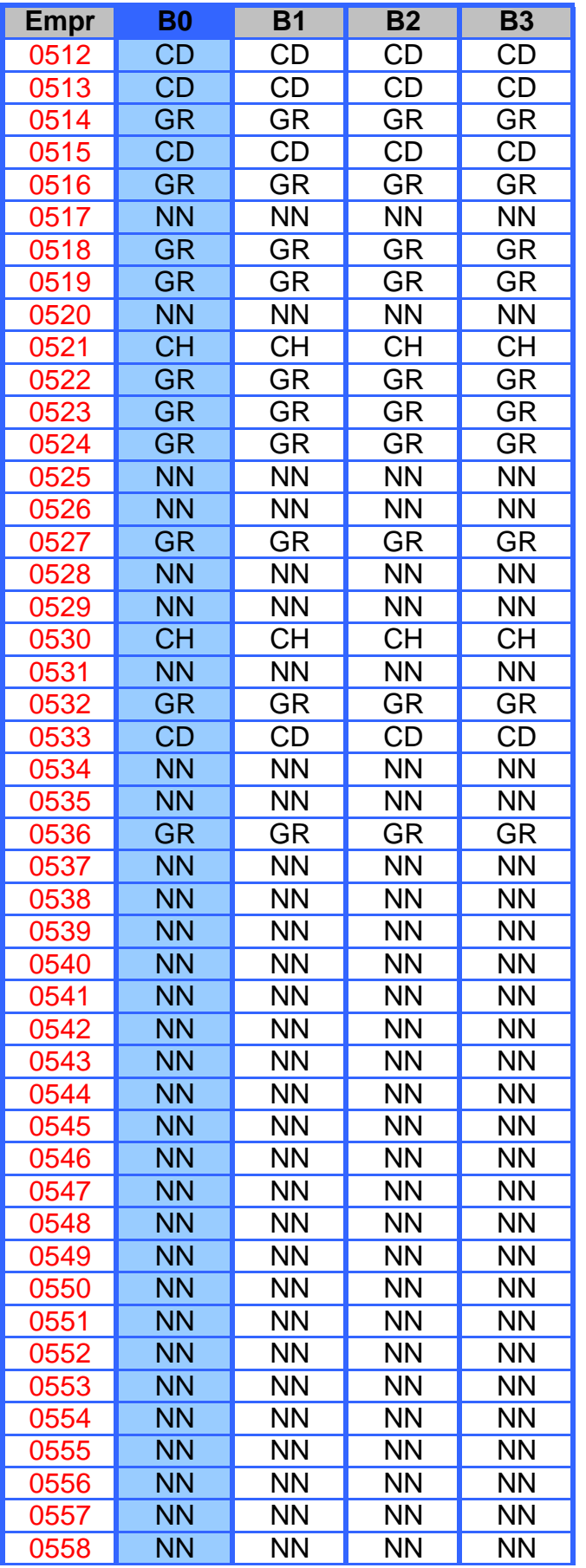

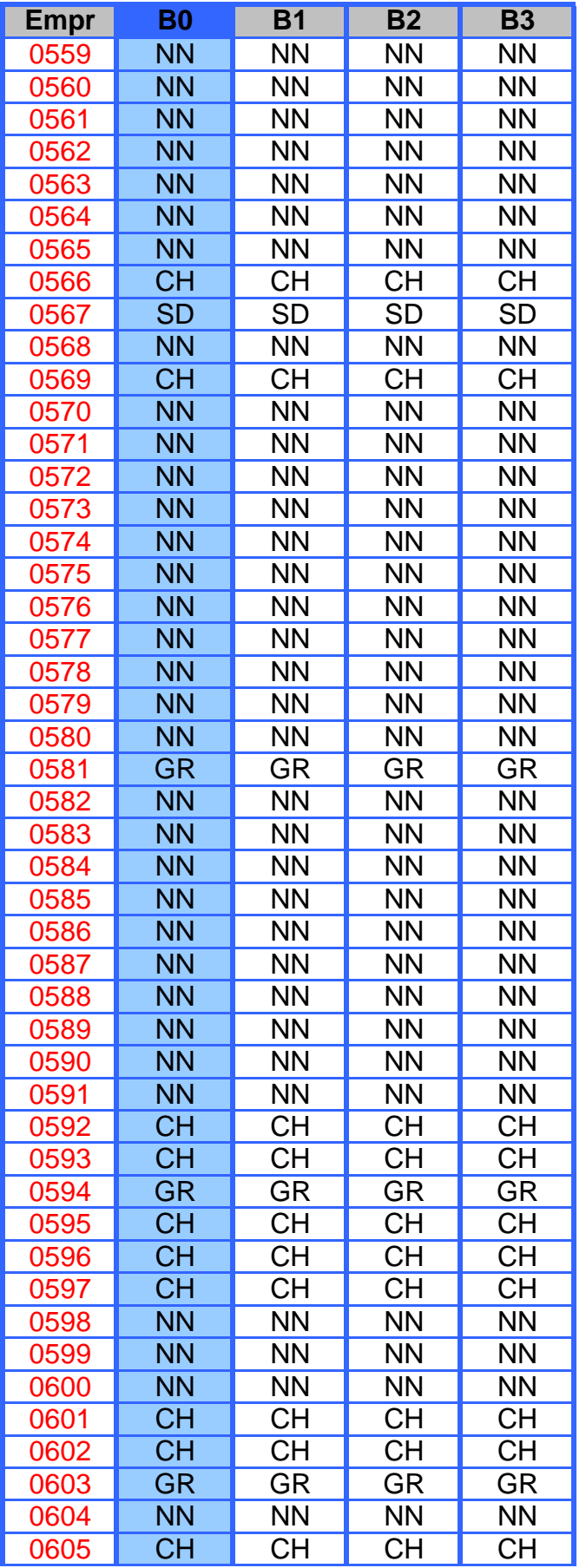

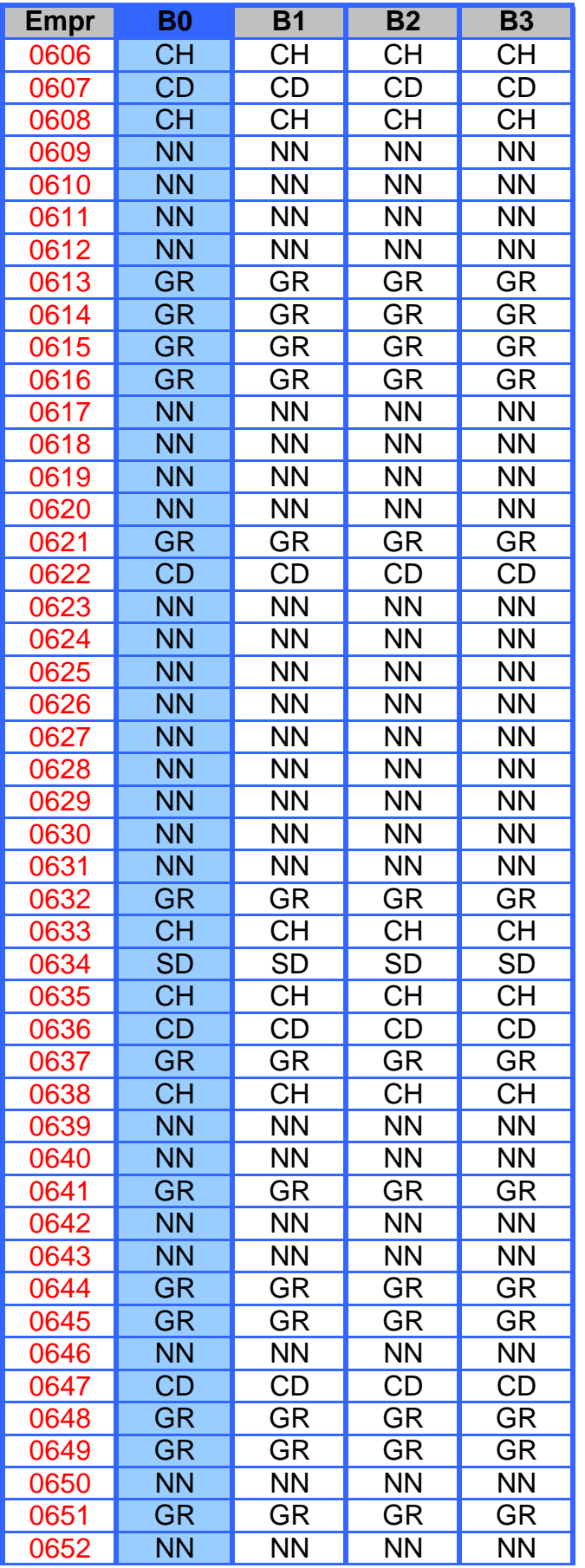

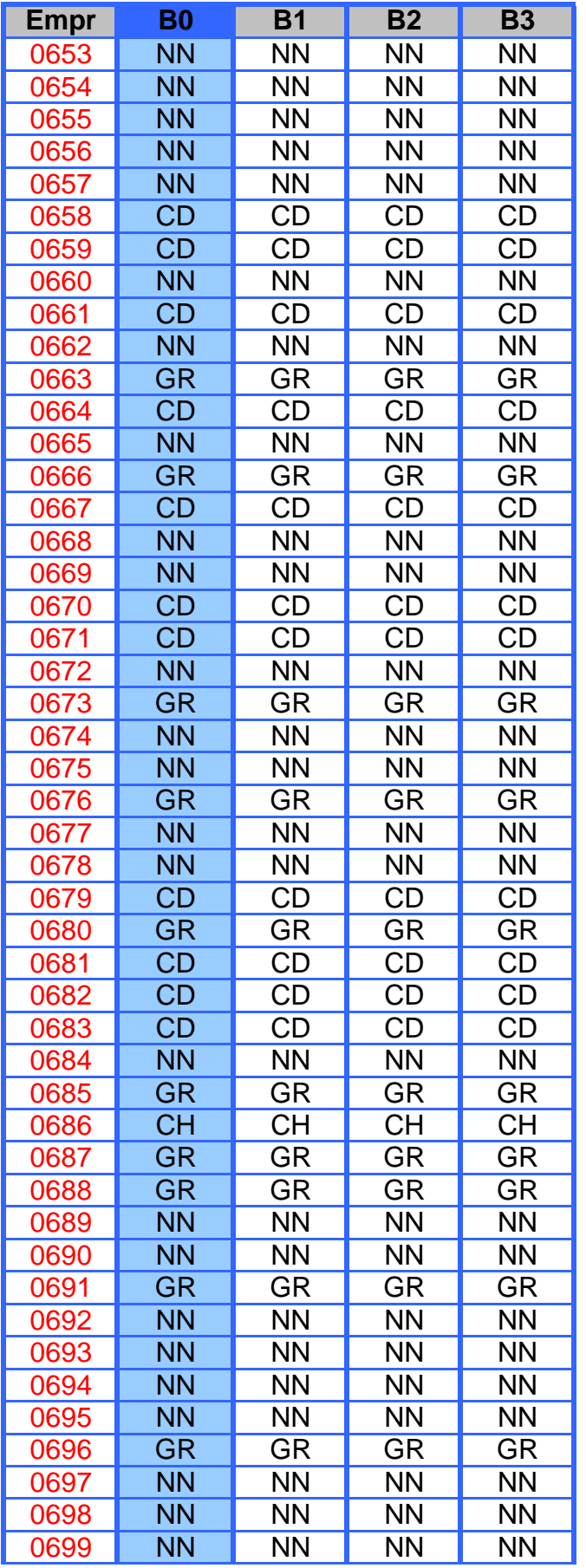

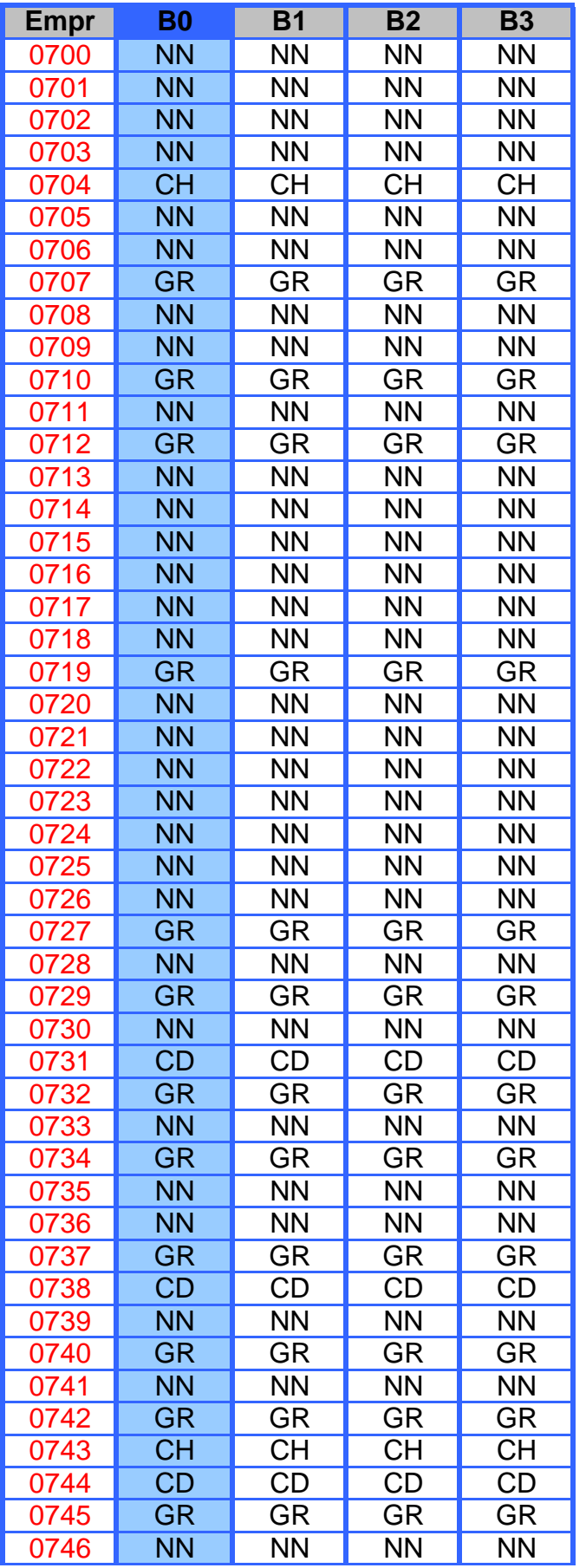

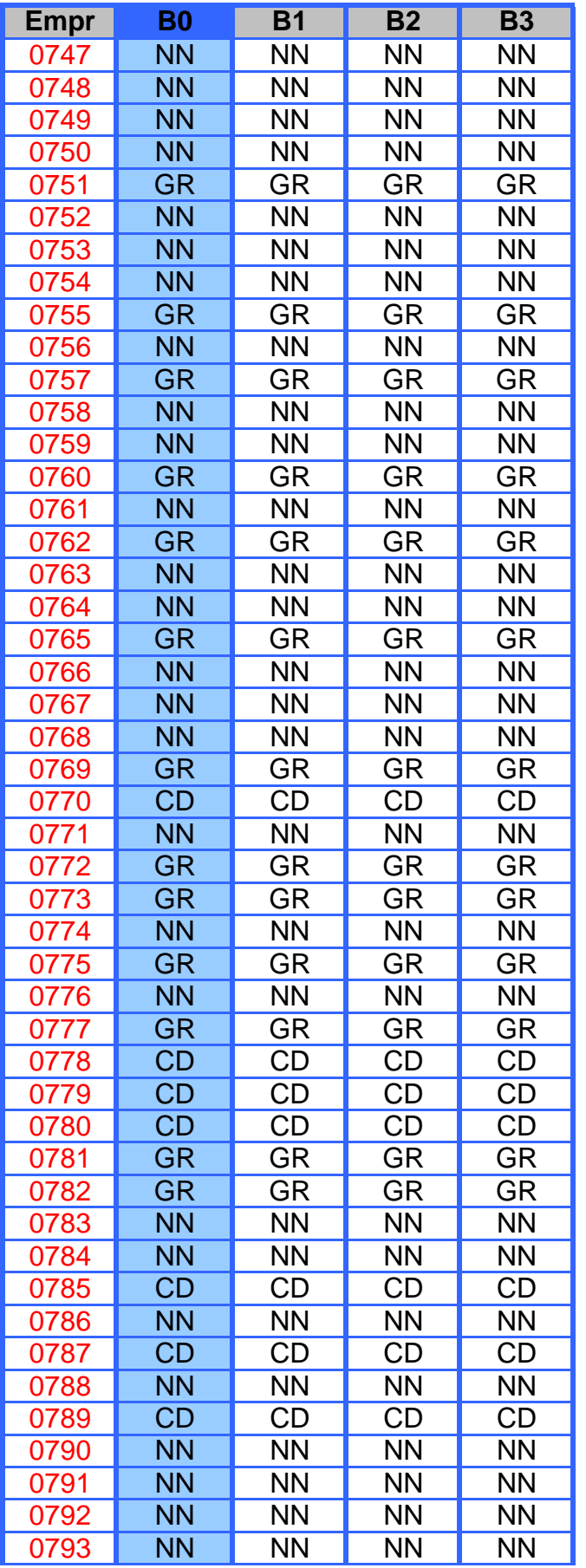

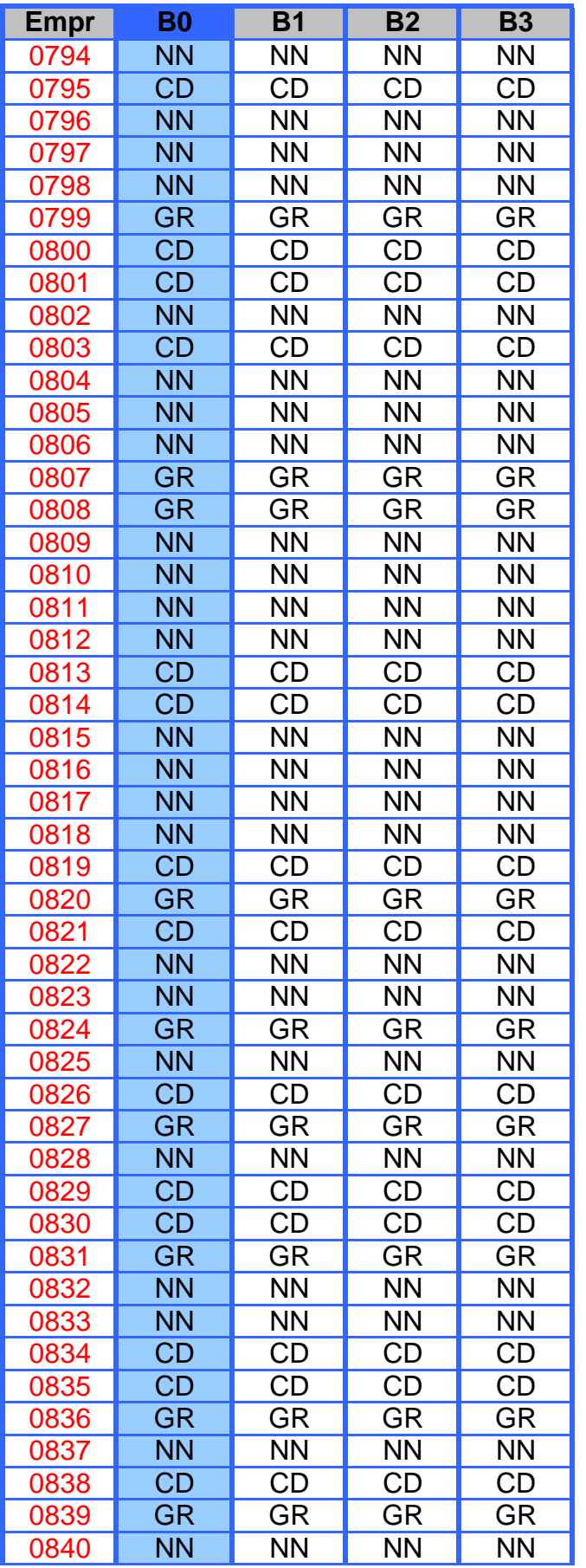

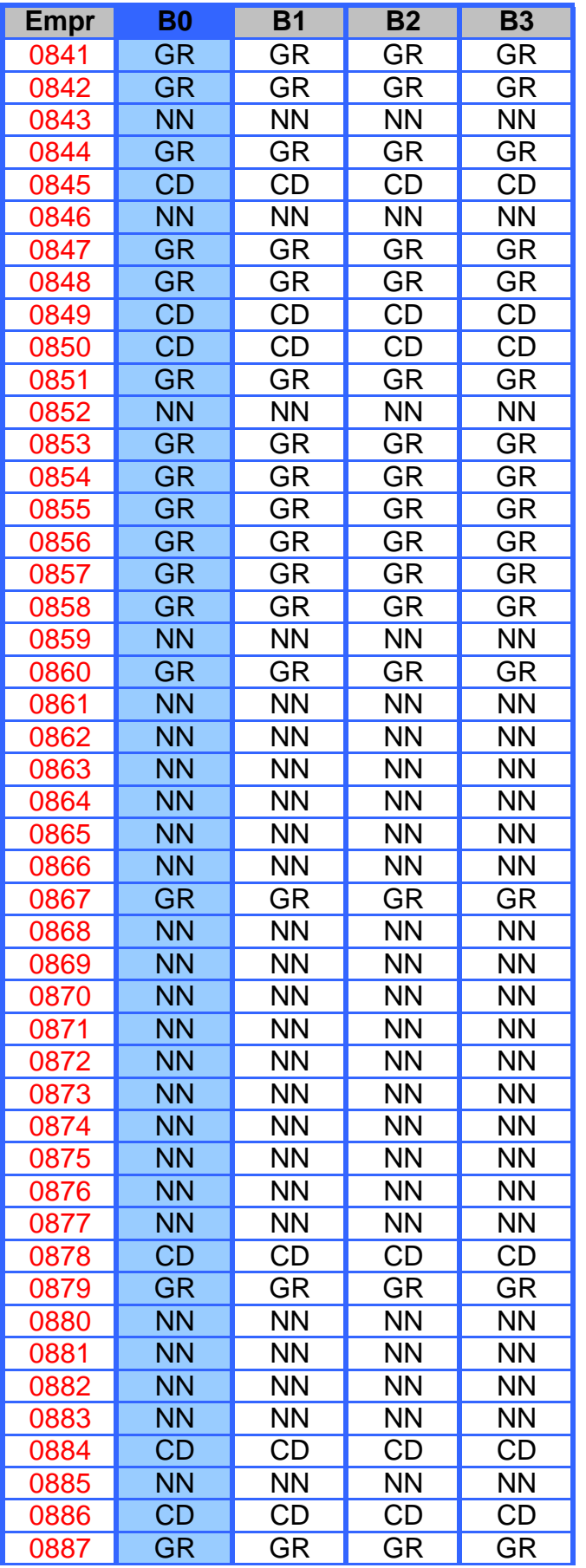

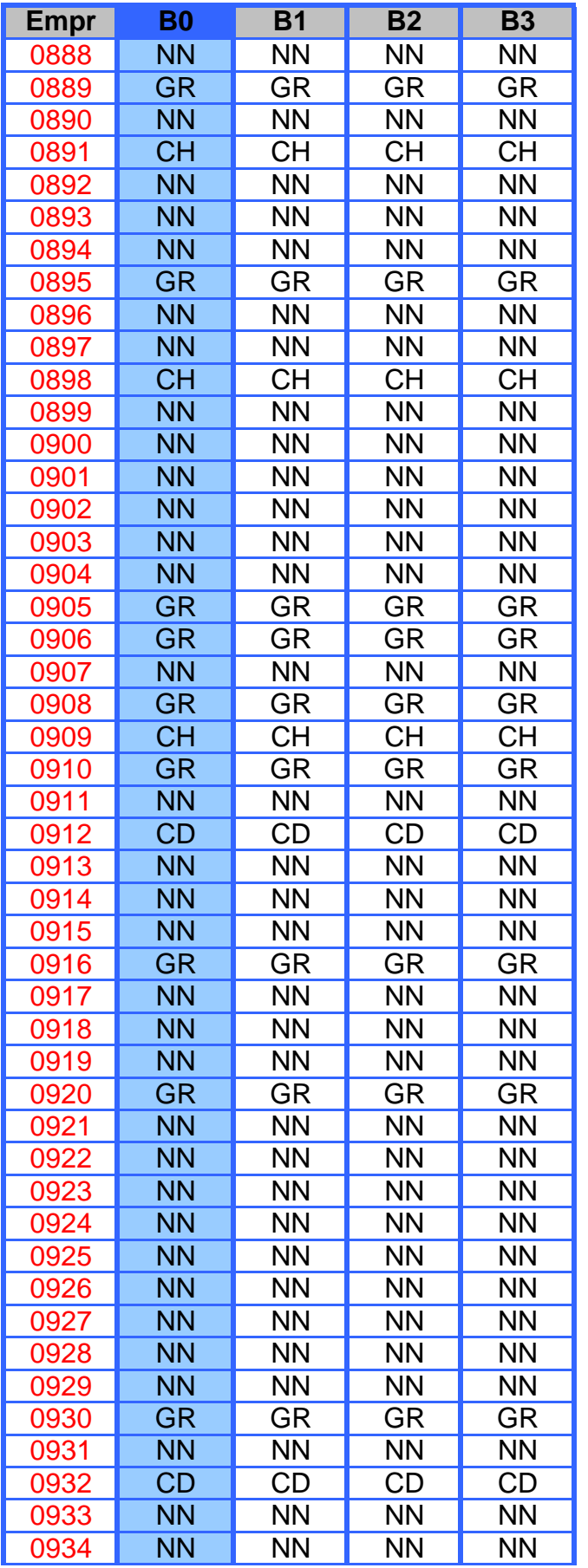

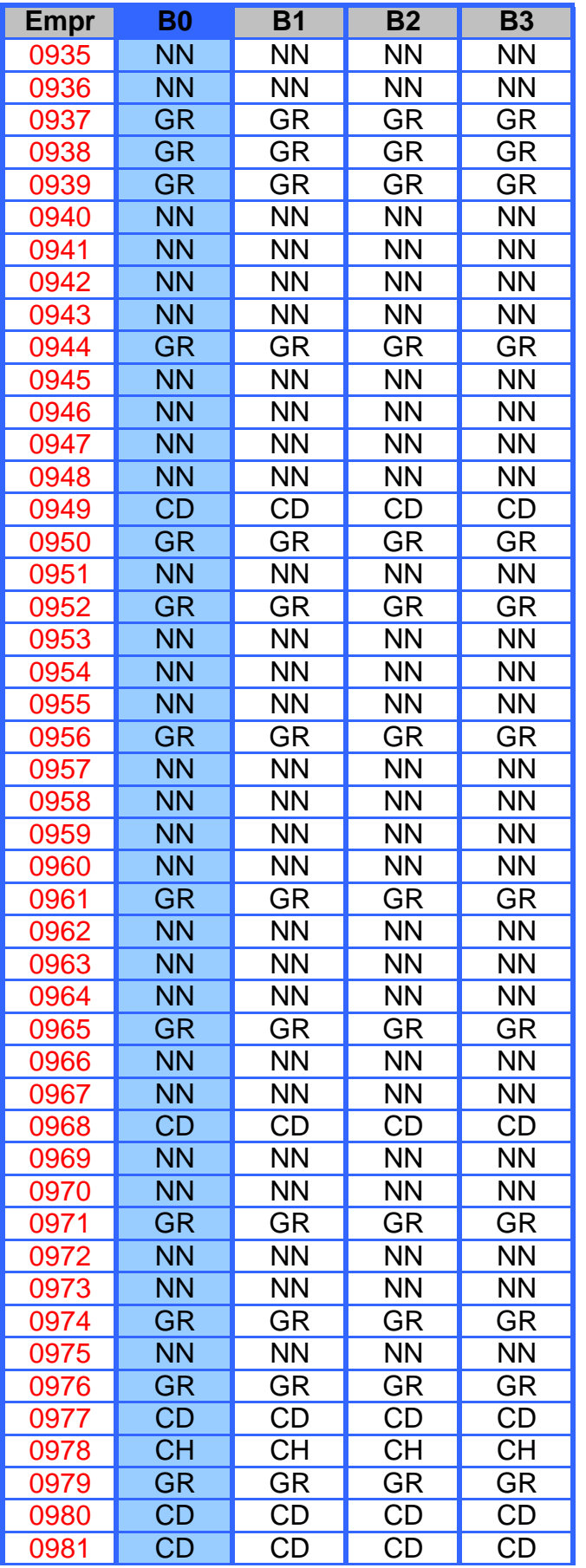

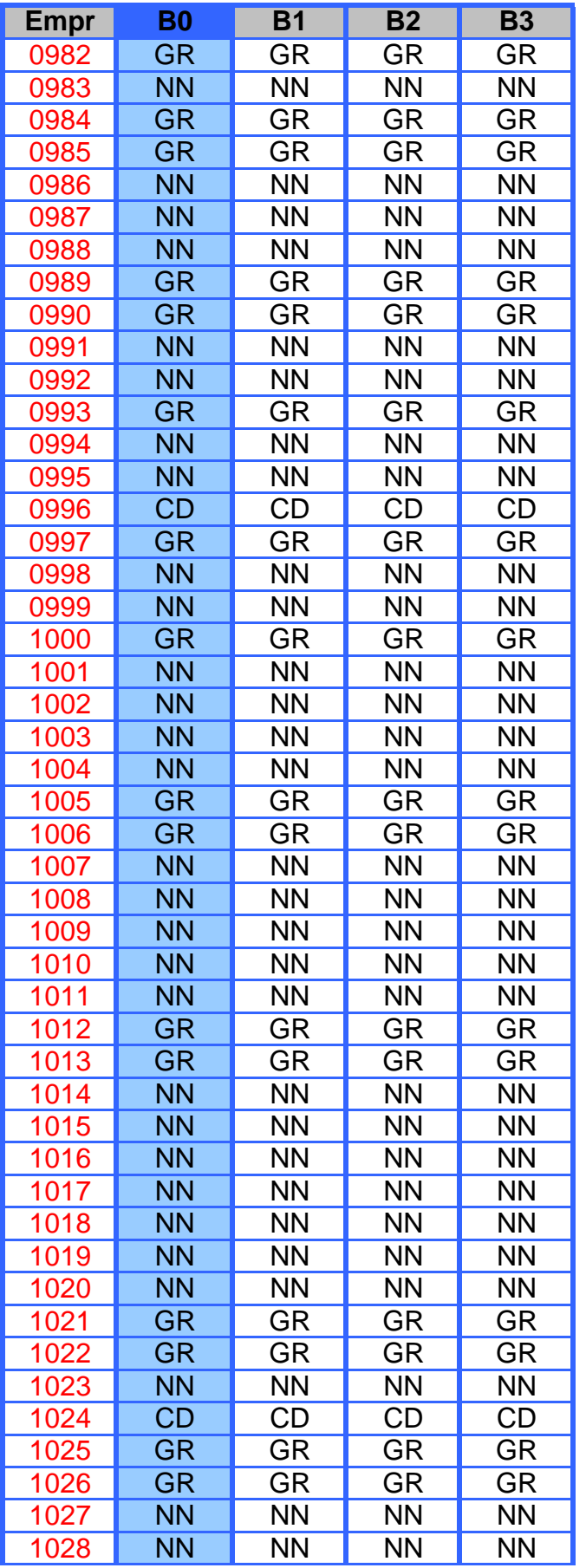

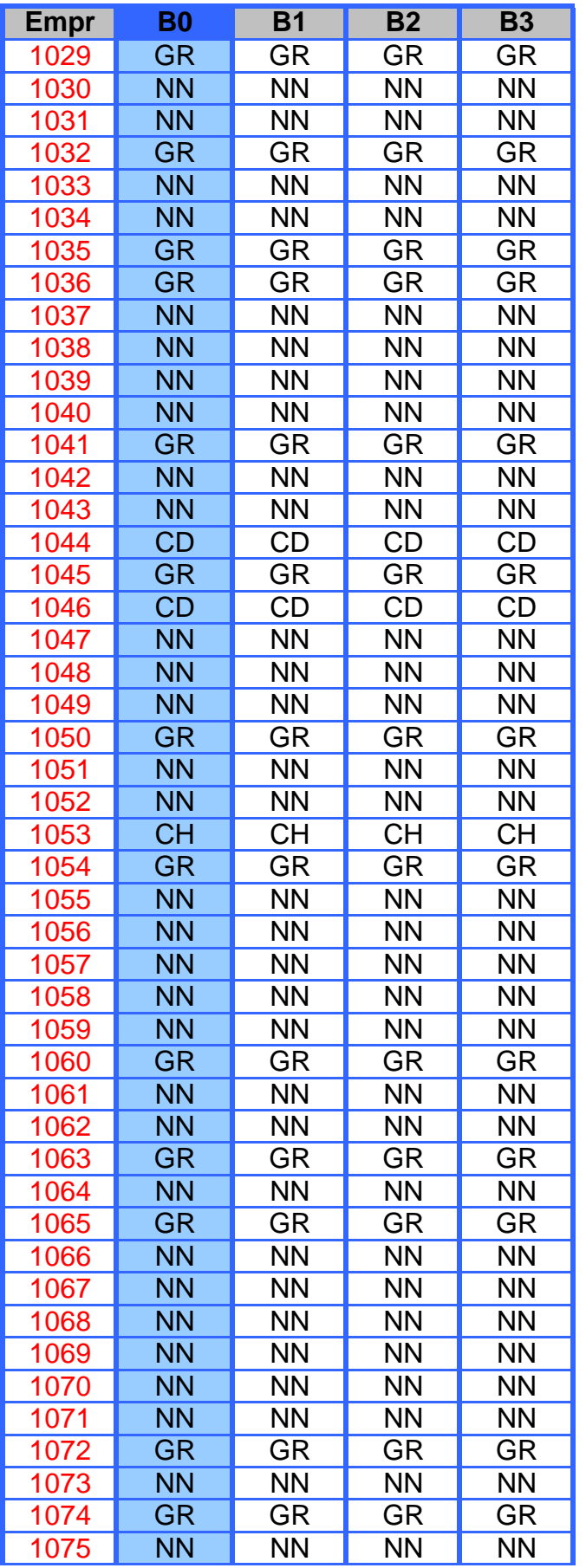

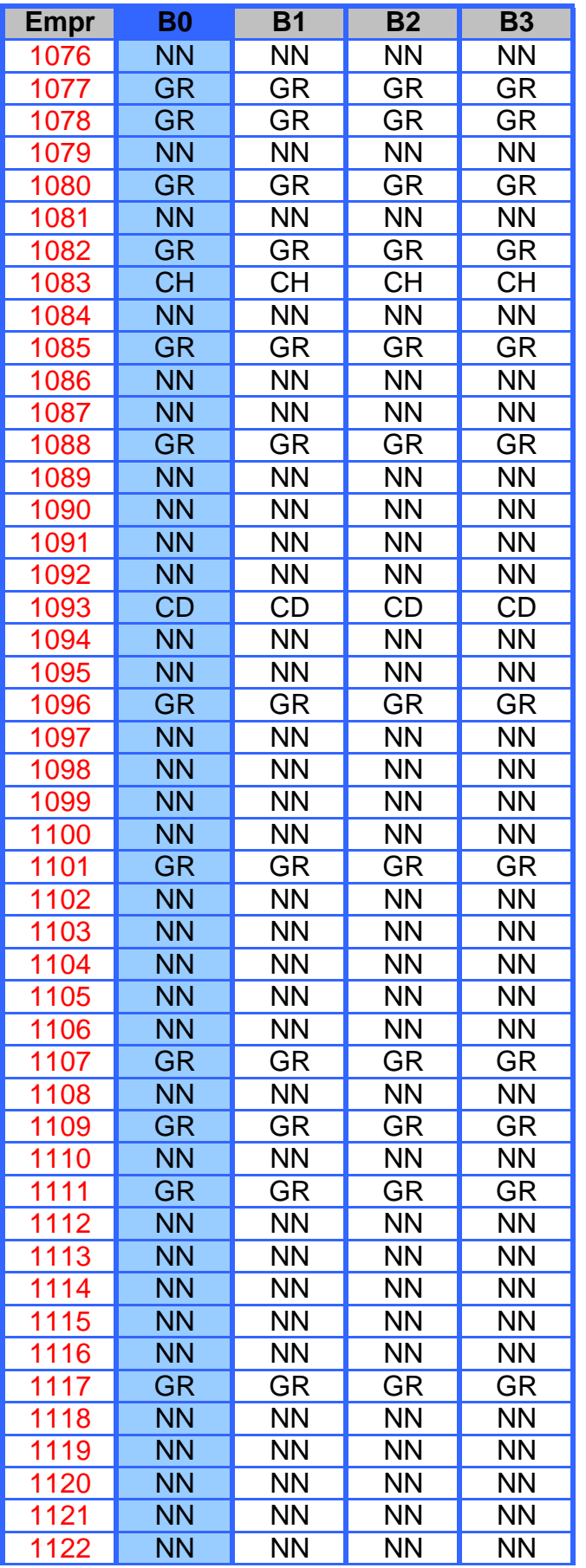
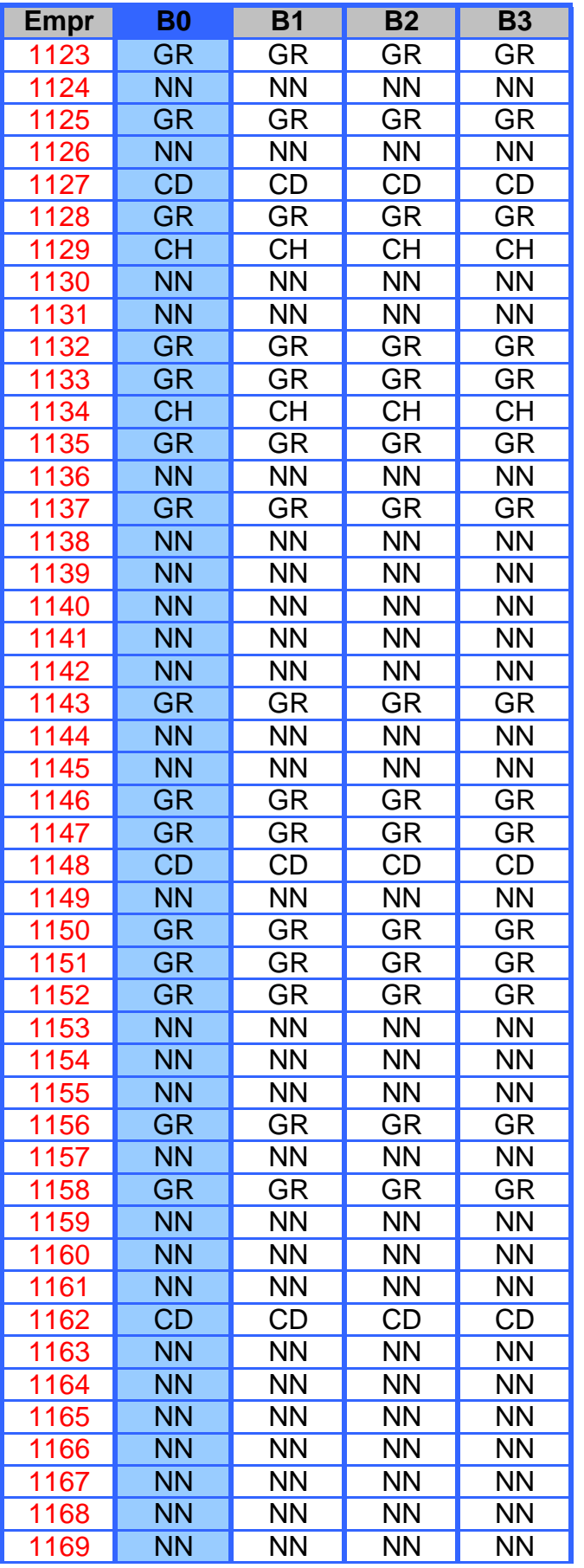

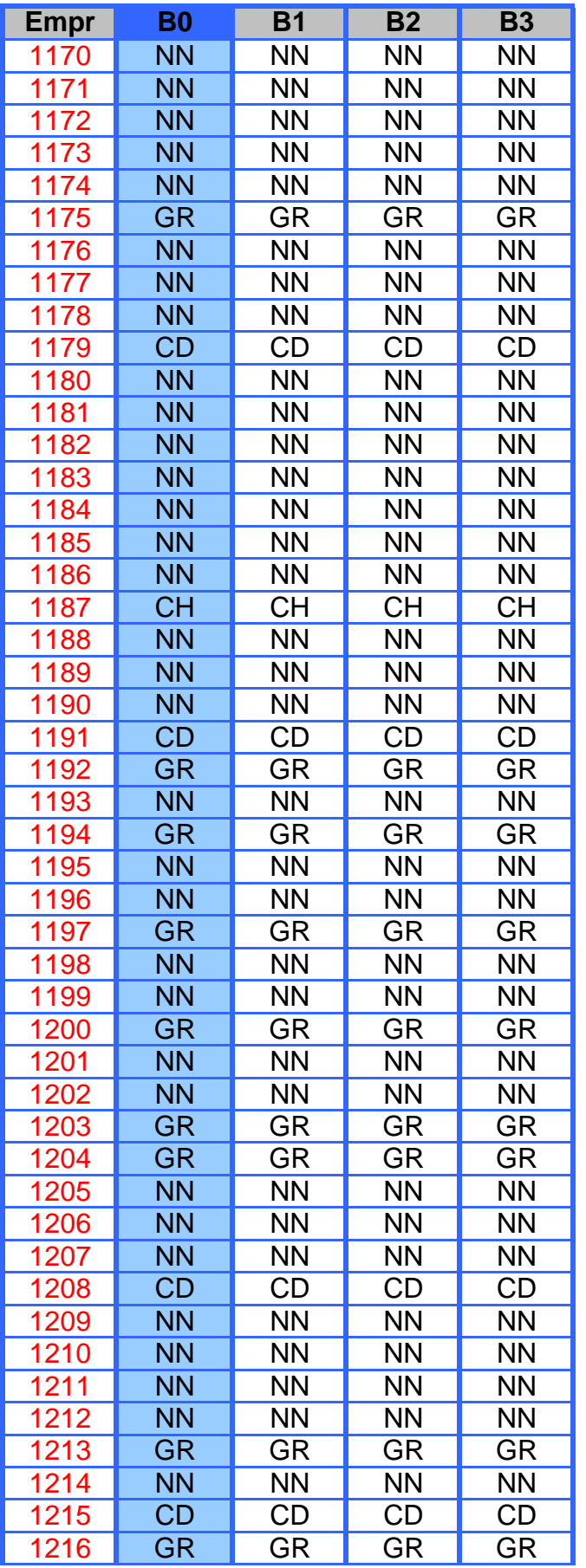

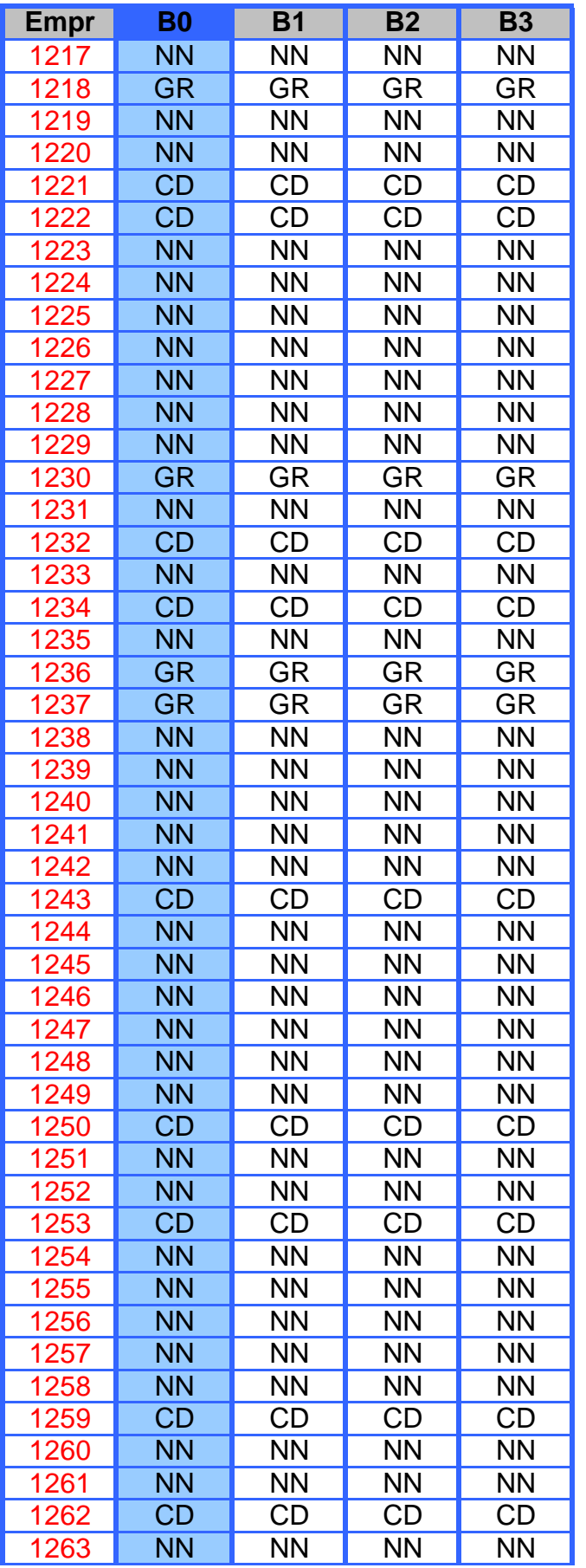

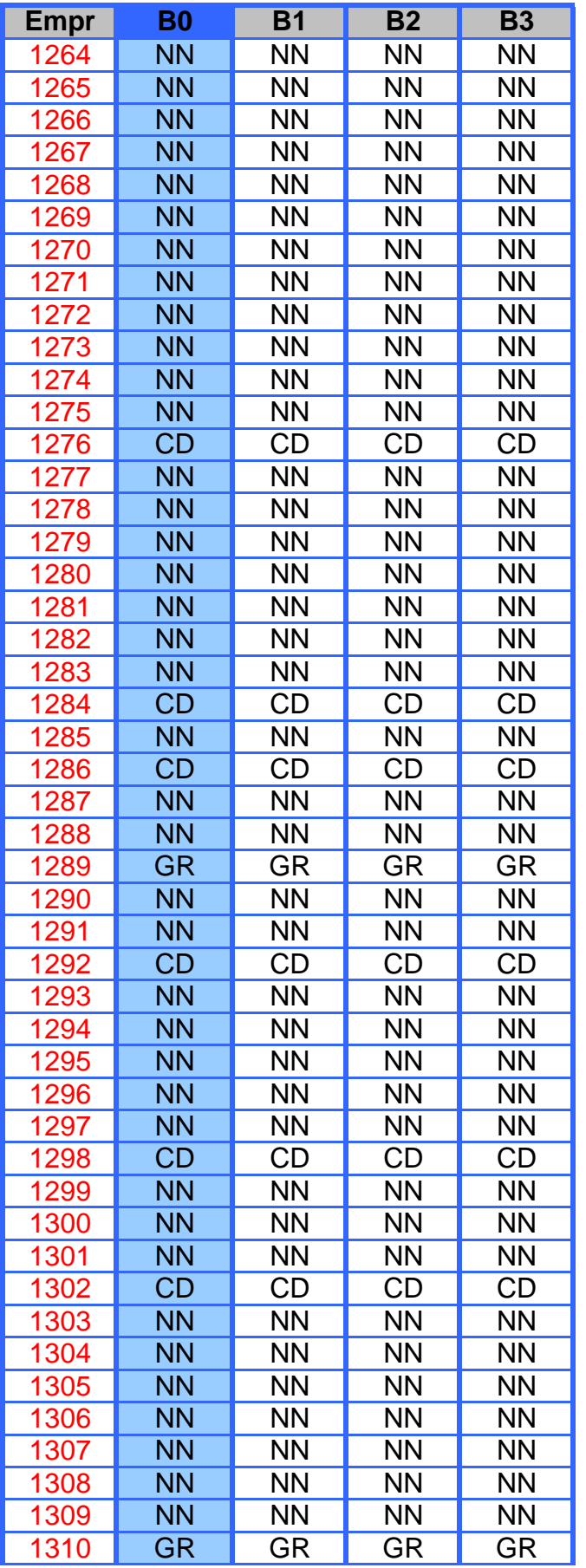

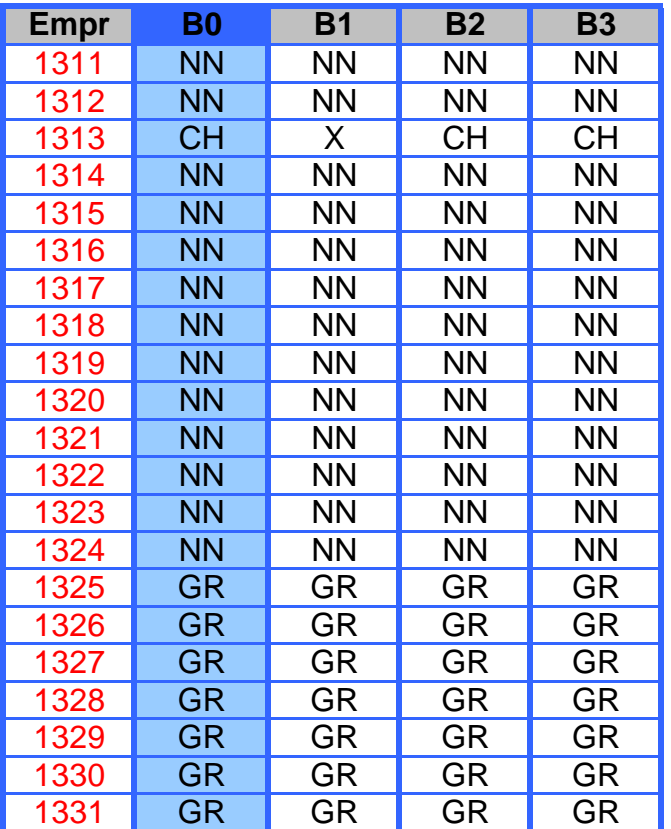

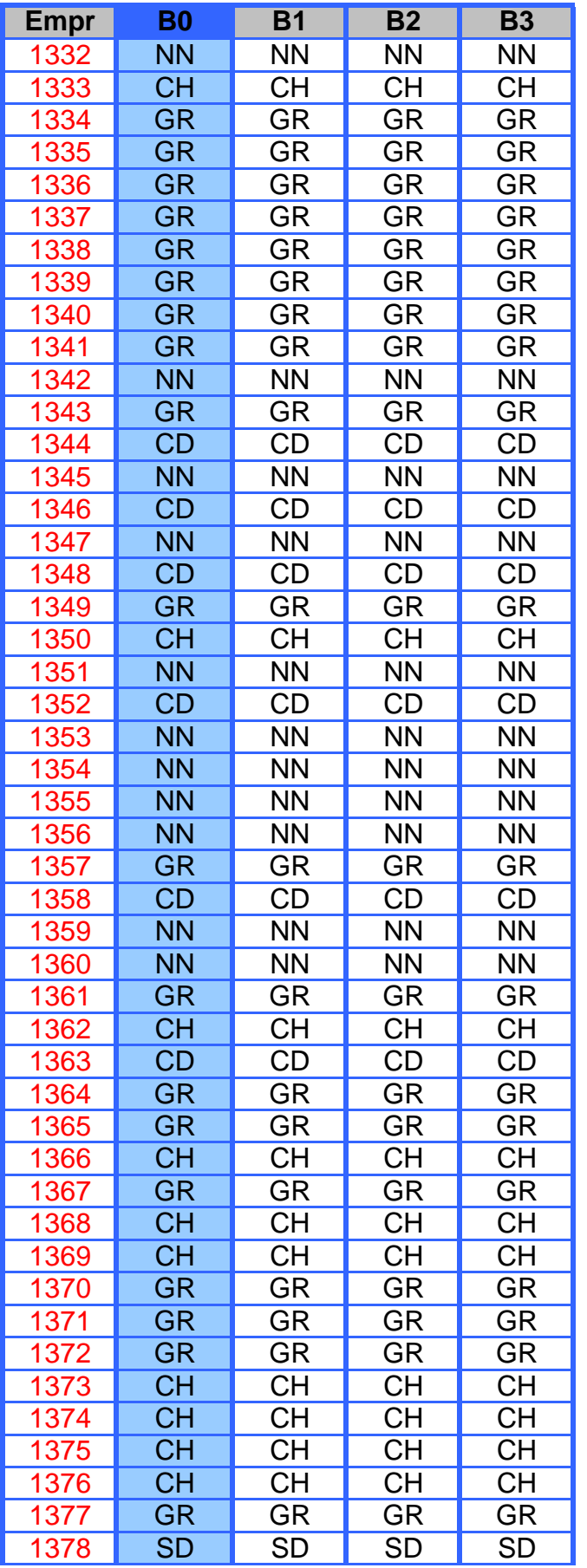

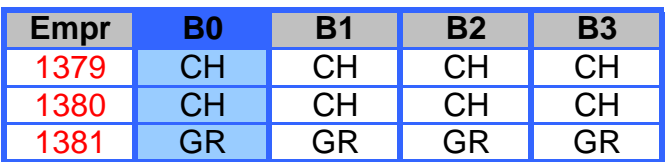

## **ANEXO II**

## **Implementação de algoritmo em Delphi/Pascal**

 $\{$  ============================

Ibmec - Programa de Pós-Graduação e Pesquisa em Administração e Economia

Dissertação de Mestrado Profissionalizante em Administração

#### A TOMADA DE DECISÃO EM RECURSOS HUMANOS COM DADOS REPLICADOS E INCONSISTENTES: UMA APLICAÇÃO DA TEORIA DOS CONJUNTOS APROXIMATIVOS

#### Autor: AYRTON BENEDITO GAIA DO COUTO

Orientador: Prof. Dr. LUIZ FLAVIO AUTRAN MONTEIRO GOMES

Rio de Janeiro, RJ, agosto/2008

========================================================================== }

unit Unit1;

interface

uses

 Windows, Messages, SysUtils, Classes, Graphics, Controls, Forms, Dialogs, StdCtrls, Buttons, Db, DBTables, ExtCtrls;

type

 $TForm1 = class(TForm)$  BitBtn1: TBitBtn; SpeedButton2: TSpeedButton; memo1: TMemo; Button1: TButton; Label1: TLabel; Button2: TButton; Label2: TLabel; Edit1: TEdit; Label4: TLabel; Edit2: TEdit; Label3: TLabel; procedure BitBtn1Click(Sender: TObject); // procedure SpeedButton1Click(Sender: TObject); procedure FormActivate(Sender: TObject); procedure SpeedButton2Click(Sender: TObject); procedure Button1Click(Sender: TObject); procedure Button2Click(Sender: TObject); // procedure SpeedButton3Click(Sender: TObject); // procedure BitBtn2Click(Sender: TObject); private { Private declarations } public { Public declarations } end; procedure analisa;

procedure verifica\_reducao\_nucleo;

 procedure cabecalho; procedure tracejado; var Form1: TForm1; n\_registro, n\_indispensavel, n\_dispensavel: integer; n\_reg\_inf, n\_reg\_sup, ii: integer; v empregado:  $\arctan[1..1500]$  of string[4]; v\_b0: array[1..1500] of string[1]; v\_b1: array[1..1500] of string[1]; v\_b2: array[1..1500] of string[1]; v\_b3: array[1..1500] of string[1]; v BB1: array $[1..1500]$  of string $[1]$ ; v BB2: array $[1..1500]$  of string $[1]$ ; v\_BB3: array[1..1500] of string[1]; v\_b1\_b2: array[1..1500] of string[1]; v\_b1\_b3: array[1..1500] of string[1]; v\_b2\_b3: array[1..1500] of string[1]; v\_R : array[1..1500] of string[1]; v indispensavel:  $array[1..10]$  of string[2]; v\_dispensavel : array[1..10] of string[2]; v reg inf: array $[1..1500]$  of string $[4]$ ; // região inferior v\_reg\_sup: array[1..1500] of string[4]; // região superior b1, b2, b3: string; B1\_indispensavel, B2\_indispensavel, B3\_indispensavel: boolean; implementation  ${$  \$R  $*$ . DFM } procedure TForm1.BitBtn1Click(Sender: TObject); begin Form1.Close; end; procedure TForm1.Button1Click(Sender: TObject); begin // Form1.memo1.Clear; analisa; end; procedure TForm1.Button2Click(Sender: TObject); begin form1.memo1.SelectAll; form1.memo1.CopyToClipboard; end; procedure TForm1.FormActivate(Sender: TObject); begin

```
DateSeparator := '/';
 ShortDateFormat := 'dd/mm/yyyy';
```

```
procedure TForm1.SpeedButton2Click(Sender: TObject); 
var infile: Textfile; 
   lt, fname: string; 
   i, cont, n_quant, n_selecionado: integer; 
begin 
  for cont:= 1 to 1500 do 
  begin 
  v_b0[cont]:=";
  v_b1[cont]:=";
   v_b2[cont]:= ''; 
   v_b3[cont]:=";
   v_BB1[cont]:=";
    v_BB2[cont]:= ''; 
    v_BB3[cont]:= ''; 
   v_b1_b2[cont]:=";
    v_b1_b3[cont]:= ''; 
   v_b2_b3[cont]:=";
   v_reg_inf[cont]:= ''; 
    v_reg_sup[cont]:= ''; 
  end; 
  for cont:= 1 to 10 do 
   begin 
     v_indispensavel[cont]:= ''; 
     v_dispensavel [cont]:= ''; 
    end; 
 n indispensavel:= 0;
 n_dispensavel := 0;
 n_{\text{reg\_inf}} := 0;
 n_{\text{reg\_sup}} := 0;
// fname:= 'tabela.txt' ; 
  fname:= form1.Edit1.Text + '.txt'; 
// showmessage(fname); 
  Assignfile(infile,fname); 
  Reset(infile); 
  Form1.memo1.Clear; 
 n registro:= 0;
 \text{cont}:= 0; n_selecionado:= 0; 
  n_quant:= strtoint(form1.Edit2.Text); 
  readln(infile,lt); 
  cabecalho;
```

```
 Form1.memo1.Lines.Append('FASE 1: CAPTURA DE DADOS (EMPREGADO - B0 - B1 - B2 - B3)'); 
 Form1.memo1.Lines.Append('(Fonte: ' + form1.Edit1.Text + ' No. Reg.: ' + form1.Edit2.Text +')');
// Form1.memo1.Lines.Append('(Fonte: ' + form1.Edit1.Text + ' No. Reg.: ' + inttostr(ii) +')'); 
  tracejado; 
  Form1.memo1.Lines.Append(' '); 
// Form1.memo1.Lines.Append('Empr B0 B1 B2 B3');
 while (cont \lt n_quant) do
   begin 
    inc(cont); 
// if (copy(lt,6,2)) = form1.Edit3.Text then // seleciona v_b0
// if (copy(lt,6,2)) = 'CH' then // seleciona v_b0
// begin 
    inc(n_selecionado);
    v_empregado[n_selecionado] := copy(lt, 1, 4);v_b0[n_selecionado] \qquad := \text{copy}(lt, 6, 2);v_b1[n_s^{elecionado}] := copy(lt,9,1);
    v_b2[n_selecionado] := copy(lt, 11, 1);v_b3[n_see]eionado] := copy(lt,13,1);
// Form1.memo1.Lines.Append('v_b1: ' +inttostr(cont)+ ' ' + v_b1[cont]);
     if (v_b1[n_selecionado]+v_b2[n_selecionado]+v_b3[n_selecionado]) = '111' then // presente em b1, b2 e 
b3 
      begin 
      inc(n \text{ reg } inf); v_reg_inf[n_reg_inf]:= v_empregado[n_selecionado]; // região inferior 
      end; 
     inc(n_reg_sup); 
     v_reg_sup[n_reg_sup]:= v_empregado[n_selecionado]; // região superior 
     Form1.memo1.Lines.Append(lt); 
// Form1.edit2.text:= inttostr(cont);
     Form1.refresh; 
// inc(n_selecionado); 
// end;
    readln(infile,lt); 
   end; 
  Closefile(infile); 
  n_registro:= n_selecionado; 
// Form1.memo1.Lines.Append(' '); 
// Form1.memo1.Lines.Append('==> Registros selecionados: '+inttostr(n_selecionado)); 
{ 
 for i=1 to n_selecionado do
   begin 
   form1.memo1.Lines.Append('b1: '+inttostr(i)+': ' + v_b1[i]);
   end; 
} 
1/1 = 1/2 = 1/3 = 1/3 analisa;
```

```
procedure analisa; 
  var i, k: integer; 
   r_exatidao: real; 
   s_exatidao, relacao, relacao1, relacao2: string; 
   preenchido, regiao_fronteira: boolean; 
   v_RR : array[1..1500] of string[1]; 
begin 
// Form1.memo1.Clear; 
    Form1.memo1.Lines.Append(' '); 
    tracejado; 
    Form1.memo1.Lines.Append('FASE 2: ANÁLISE'); 
    tracejado; 
    Form1.memo1.Lines.Append(' '); 
   relacao:= '{'; 
   relacao1:= relacao; 
   relacao2:= relacao; 
/ \prime = \rightarrow Fase 1: Exibe regiões inferior, superior e de fronteira;
// e calcula exatidão (accuracy) 
   Form1.memo1.Lines.Append(' '); 
   Form1.memo1.Lines.Append('==> Região Inferior (empregados):'); 
  for i=1 to n reg inf do
   begin 
     Form1.memo1.Lines.Append(v_reg_inf[i]); 
   end; 
   Form1.memo1.Lines.Append(' '); 
   Form1.memo1.Lines.Append('==> Região Superior (empregados):'); 
  for i=1 to n_reg_sup do
   begin 
     Form1.memo1.Lines.Append(v_reg_sup[i]); 
   end; 
   Form1.memo1.Lines.Append(' '); 
   Form1.memo1.Lines.Append('==> Região de Fronteira (empregados):'); 
  for i=1 to n reg sup do
   begin 
   k := 1:
    regiao_fronteira:= true; 
   while (k \le n reg inf) and (regiao fronteira) do
     begin 
     if (v_{reg\_sup[i]} = v_{reg\_inf[k]} then
       regiao fronteira:= false;
     inc(k); end; 
    if regiao_fronteira then 
     Form1.memo1.Lines.Append(v_reg_sup[i]); 
   end;
```

```
 r_exatidao:= n_reg_inf / n_reg_sup;
```

```
 Form1.memo1.Lines.Append(' '); 
 Form1.memo1.Lines.Append('==> Exatidão (accuracy): ' + formatfloat('0.0',r_exatidao));
```

```
// ==> Fase 2: Obtém arrays (BB1, BB2 e BB3)
```

```
for i := 1 to n_registro do
    begin 
     if v_b1[i] ='0'then
      vBB1[i]:= '2' else 
      if v_b1[i] = '1' then
       v<sub>BB1</sub>[i]:= '1';
     if v_b2[i] = 0'then
       v_BB2[i]:= '2' 
      else 
      if v_b2[i] = '1' then
        v_BB2[i]:= '1'; 
     if v_b3[i] = 0'then
       v_BB3[i]:= '2' 
      else 
      if v_b3[i] = '1' then
        v_BB3[i]:= '1'; 
// showmessage('==> ['+ inttostr(i) +'] '+ v_BB1[i] + ' ' + v_BB2[i] + ' ' + v_BB3[i]);
     v R[i] :=";
     v_RR[i]:=";
    end; 
\ell = > Fase 3: Obtém a relação principal (R)
    for i:= 1 to n_registro do 
     begin 
     if (v_BB1[i] = '1') and (v_BB2[i] = '1') and (v_BB3[i] = '1') then
       begin 
       v_R[i] := '1'; end; 
// if (v_BBI[i] = '2') and (v_BB2[i] = '2') and (v_BB3[i] = '2') then
// begin<br>// \text{inc}(k)inc(k);// v_R[i]:= 2';<br>// end;
       end;
     end; 
  k := 2;
  b1:=";
   b2:= ":
   b3:=":
   preenchido:= false;
    while not (preenchido) do 
    begin // C 
     preenchido:= true;
     for i=1 to n_registro do
       begin // B 
       if (v_R[i] =") then
```

```
 begin // A 
      preenchido:= false; 
     if (b1 =") then
       begin 
       v_R[i] := inttostr(k);b1:= vBB1[i];b2:= vBB2[i];b3 := vBB3[i]; end 
      else 
      if (v_BBI[i] = b1) and (v_BB2[i] = b2) and (v_BBB3[i] = b3) then
        v_R[i] := inttostr(k); end; // A 
   end; // B 
 inc(k);b1 :=":
 end; // C 
 form1.memo1.Lines.Append(' '); 
 form1.memo1.Lines.Append('==> Relação (R) principal:'); 
 for i:= 1 to n_registro do 
  begin 
  form1.memo1.Lines.Append('R['+ v_empregado[i] + ']: ' + v_R[i]);
```

```
// form1.memo1.Lines.Append('R['+inttostr(i) + ']: ' + v_R[i]);
// showmessage('v_R['+inttostr(i) + ']: ' + v_R[i])
     end;
```

```
// ==> Fase 4: Identifica bases dispensáveis e indispensáveis
```

```
\mathcal{U} \implies Analisa se B1 é indispensável
```

```
 for i:= 1 to n_registro do 
     begin 
     if (v_BB2[i] = '1') and (v_BB3[i] = '1') then
      v RR[i]:= '1';
// if (v_B B2[i] = '2') and (v_B B3[i] = '2') then
/ \sqrt{R} v_RR[i]:= '2';
     end; 
  k := 2;// b1:=";
  b2 :=";
  b3:=";
   preenchido:= false; 
   while not (preenchido) do 
    begin // C 
    preenchido:= true;
     for i:= 1 to n_registro do 
       begin // B 
      if (v_RR[i] = "') then
        begin // A 
        preenchido:= false;
        if (b2 = "') then
          begin 
           v_RR[i] := inttostr(k);/ b1:= v_BB1[i];
```

```
b2:= v BB2[i];
            b3:= v_BB3[i]; 
           end 
         else 
         if (v_B B2[i] = b2) and (v_B B3[i] = b3) then
           v_RR[i]=intostr(k); end; // A 
       end; // B 
    inc(k):
    b2 := ";
    end; // C 
    form1.memo1.Lines.Append(' '); 
    form1.memo1.Lines.Append('Analisando se B1 é indispensável'); 
   for i=1 to n_registro do
     begin 
      v_b2_b3[i]:= v_RR[i]; form1.memo1.Lines.Append('RR['+ v_empregado[i] + ']: ' + v_RR[i]); 
     end; 
    B1_indispensavel:= false; 
    for i:= 1 to n_registro do 
     begin 
      if v_R[i] \langle v \rangle RR[i] then
       B1 indispensavel:= true;
     end; 
   if B1 indispensavel then
     begin 
      form1.memo1.Lines.Append('B1 é indispensável'); 
      inc(n_indispensavel); 
      v_indispensavel[n_indispensavel]:= 'B1'; 
     end 
    else 
     begin 
      form1.memo1.Lines.Append('B1 é dispensável'); 
      inc(n_dispensavel); 
      v_dispensavel[n_dispensavel]:= 'B1'; 
     end; 
// ==> Analisa se B2 é indispensável 
  for i=1 to n_registro do
     begin 
     vRR[i]:=";
     end; 
  for i=1 to n_registro do
     begin 
     if (v_BBI[i] = '1') and (v_BB3[i] = '1') then
      v_RR[i]:= '1';// if (v_BB1[i] = '2') and (v_BB3[i] = '2') then
/ \sqrt{R} v_RR[i]:= '2';
     end; 
  k := 2;
```

```
b1:=";
```
 $b3:=$  "; preenchido:= false; while not (preenchido) do begin // C preenchido:= true; for  $i=1$  to n\_registro do begin // B if  $(v_RR[i] = "')$  then begin // A preenchido:= false; if  $(b1 = "')$  then begin  $v_RR[i] := inttostr(k);$  $b1:= v_BB1[i];$  $b3:= v$  BB3[i]; end else if  $(v_BBI[i] = b1)$  and  $(v_BB3[i] = b3)$  then  $v_RR[i] := inttostr(k);$  end; // A end; // B  $inc(k);$  $b1 :=$ "; end; // C form1.memo1.Lines.Append(' '); form1.memo1.Lines.Append('Analisando se B2 é indispensável'); for i:= 1 to n\_registro do begin  $v_b1_b3[i]:= v_RR[i];$  form1.memo1.Lines.Append('RR['+ v\_empregado[i] + ']: ' + v\_RR[i]); end; B2 indispensavel:= false; for  $i=1$  to n\_registro do begin if v\_R[i]  $\langle$  v\_RR[i] then B2\_indispensavel:= true; end; if B2\_indispensavel then begin form1.memo1.Lines.Append('B2 é indispensável'); inc(n\_indispensavel); v\_indispensavel[n\_indispensavel]:= 'B2'; end else begin form1.memo1.Lines.Append('B2 é dispensável'); inc(n\_dispensavel); v\_dispensavel[n\_dispensavel]:= 'B2'; end;

 $\mathcal{U} \implies$  Analisa se B3 é indispensável

for  $i=1$  to n\_registro do

```
 begin 
      v_RR[i]:= ''; 
     end; 
  for i=1 to n_registro do
     begin 
     if (v_BBI[i] = '1') and (v_BB2[i] = '1') then
      v RR[i]:= '1';
// if (v_BB1[i] = '2') and (v_BB2[i] = '2') then<br>
// v RR[i]:= '2':
        v_RR[i]:= '2'; end; 
  k := 2;b1 := ":
  b2:= ";
   preenchido:= false; 
   while not (preenchido) do 
    begin // C 
    preenchido:= true;
     for i:= 1 to n_registro do 
       begin // B 
      if (v_RR[i] = "') then
        begin // A 
         preenchido:= false; 
        if (b1 = "') then
          begin 
           v_RR[i]=inttostr(k);b1:= v BB1[i];
           b2 := vBB2[i]; end 
         else 
          if (v_BBI[i] = b1) and (v_BB2[i] = b2) then
            v_RR[i] := inttostr(k); end; // A 
       end; // B 
    inc(k);b1 :=";
    end; // C 
    form1.memo1.Lines.Append(' '); 
    form1.memo1.Lines.Append('Analisando se B3 é indispensável'); 
   for i=1 to n_registro do
     begin 
      v_b1_b2[i]:= v_RR[i];
      form1.memo1.Lines.Append('RR['+ v_empregado[i] + ']: ' + v_RR[i]);
     end; 
   B3 indispensavel:= false;
   for i=1 to n_registro do
     begin 
      if v_R[i] \ll v_R[R[i] then
        B3_indispensavel:= true; 
     end; 
    if B3_indispensavel then 
     begin 
      form1.memo1.Lines.Append('B3 é indispensável');
```

```
 inc(n_indispensavel); 
      v_indispensavel[n_indispensavel]:= 'B3'; 
     end 
    else 
     begin 
      form1.memo1.Lines.Append('B3 é dispensável'); 
      inc(n_dispensavel); 
      v_dispensavel[n_dispensavel]:= 'B3'; 
     end; 
   if n_indispensavel \leq 0 then
    begin 
     form1.memo1.Lines.Append(' '); 
     form1.memo1.Lines.Append('==> Bases indispensáveis:'); 
    for i:=1 to n indispensavel do
     begin 
      form1.memo1.Lines.Append(' ' + v_indispensavel[i]);
      end; 
    end; 
   if n_dispensavel \ll 0 then
    begin 
      form1.memo1.Lines.Append(' '); 
      form1.memo1.Lines.Append('==> Bases dispensáveis:'); 
     for i:=1 to n dispensavel do
      begin 
     form1.memo1.Lines.Append(' ' + v_dispensavel[i]);
      end; 
    end; 
    verifica_reducao_nucleo; 
end; 
procedure verifica_reducao_nucleo;
  var i: integer; 
    b_independente, b_reducao: boolean; 
    b0, b1, b2, b3, nucleo: string; 
begin 
 b_reducao:= false; 
 form1.memo1.Lines.Append(' '); 
 tracejado; 
// verifica se {b1,b2} é redução 
if (B1_indispensavel and not B2_indispensavel) or (not B1_indispensavel and B2_indispensavel) then
begin 
 b0:= ":
 b1:=":
 b2 :=";
 b3:= ";
  for i:= 1 to n_registro do 
  begin 
  b0:= b0 + v b1 b2[i];
  b1:= b1 + v_BB1[i];
  b2:= b2 + v_B B2[i];
```

```
// form1.memo1.Lines.Append('b0: '+ b0);
// form1.memo1.Lines.Append('b1: ' + b1);
// form1.memo1.Lines.Append(b2: ' + b2);
 if (b0 \leq b1) and (b0 \leq b2) then
   begin 
   form1.memo1.Lines.Append(' '); 
   form1.memo1.Lines.Append('==> {B1,B2} é redução'); 
  b reducao:= true;
   end; 
end; 
// verifica se {b1,b3} é redução 
if (B1_indispensavel and not B3_indispensavel) or (not B1_indispensavel and B3_indispensavel) then 
begin 
 b0:= ";
 b1:=";
 b2 := ";
 b3 := ";
  for i:= 1 to n_registro do 
   begin 
  b0:= b0 + v b1 b3[i];b1:= b1 + v BB1[i];
  b3:= b3 + v BB3[i];
   end; 
 if (b0 \leq b1) and (b0 \leq b3) then
   begin 
   form1.memo1.Lines.Append(' '); 
   form1.memo1.Lines.Append('==> {B1,B3} é redução'); 
   b_reducao:= true; 
   end; 
end; 
// verifica se {b2,b3} é redução 
if (B2_indispensavel and not B3_indispensavel) or (not B2_indispensavel and B3_indispensavel) then 
begin 
 b0:= ";
 b1:= ";
 b2 := ";
 b3 :=";
 for i=1 to n_registro do
   begin 
  b0:= b0 + v_b2 b3[i];b2:= b2 + v BB2[i];
  b3:= b3 + v BB3[i];
   end; 
 if (b0 \leq b2) and (b0 \leq b3) then
   begin 
   form1.memo1.Lines.Append(' '); 
   form1.memo1.Lines.Append('==> {B2,B3} é redução'); 
  b reducao:= true;
   end;
```

```
 form1.memo1.Lines.Append(' '); 
  tracejado; 
{ 
 if b_reducao then 
 begin 
   showmessage('==> há redução '); 
 end; 
} 
end; 
procedure cabecalho; 
begin 
 tracejado; 
 form1.memo1.Lines.Append('Ibmec - Programa de Pós-Graduação e Pesquisa em Administração e 
Economia'); 
 form1.memo1.Lines.Append('Dissertação de Mestrado Profissionalizante em Administração'); 
 form1.memo1.Lines.Append(' '); 
 form1.memo1.Lines.Append('A TOMADA DE DECISÃO EM RECURSOS HUMANOS COM DADOS 
REPLICADOS'); 
 form1.memo1.Lines.Append('E INCONSISTENTES: UMA APLICAÇÃO DA TEORIA DOS 
CONJUNTOS APROXIMATIVOS'); 
 form1.memo1.Lines.Append(' '); 
form1.memo1.Lines.Append('Autor: AYRTON BENEDITO GAIA DO COUTO');
 form1.memo1.Lines.Append(' '); 
 form1.memo1.Lines.Append('Orientador: Prof. Dr. LUIZ FLAVIO AUTRAN MONTEIRO GOMES'); 
 form1.memo1.Lines.Append(' '); 
 form1.memo1.Lines.Append('Rio de Janeiro, RJ, agosto/2008'); 
 form1.memo1.Lines.Append(' '); 
 form1.memo1.Lines.Append('(Análise de dados por Rough Set Theory)'); 
 tracejado; 
end; 
procedure tracejado; 
begin 
// form1.memo1.Lines.Append('APLICAÇÃO DA TEORIA DOS CONJUNTOS APROXIMATIVOS NA 
TOMADA DE DECISÃO'); 
form1.memo1.Lines.Append('========================================================
```
========================');

end;

end.

## **ANEXO III**

## **Resultado da análise por TCA ("10 registros")**

=============================================================================

Ibmec - Programa de Pós-Graduação e Pesquisa em Administração e Economia Dissertação de Mestrado Profissionalizante em Administração

### A TOMADA DE DECISÃO EM RECURSOS HUMANOS COM DADOS REPLICADOS E INCONSISTENTES: UMA APLICAÇÃO DA TEORIA DOS CONJUNTOS APROXIMATIVOS

## Autor: AYRTON BENEDITO GAIA DO COUTO

Orientador: Prof. Dr. LUIZ FLAVIO AUTRAN MONTEIRO GOMES

Rio de Janeiro, RJ, agosto/2008

(Análise de dados por Rough Set Theory)

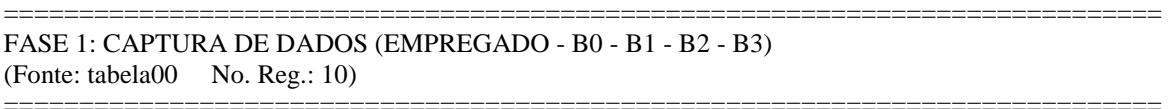

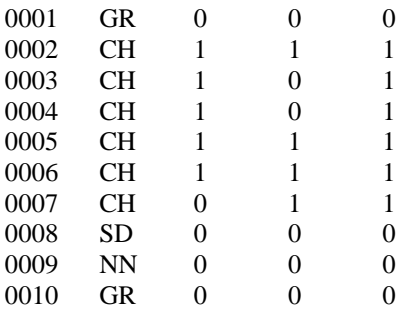

#### FASE 2: ANÁLISE

=============================================================================

=============================================================================

==> Região Inferior (empregados): 0002 0005 0006

==> Região Superior (empregados): 0001 0002 0003 0004 0005 0006 0007 0008 0009 0010

==> Região de Fronteira (empregados): 0001

0003 0004 0007 0008 0009 0010 ==> Exatidão (accuracy): 0,3 ==> Relação (R) principal: R[0001]: 2 R[0002]: 1 R[0003]: 3 R[0004]: 3 R[0005]: 1 R[0006]: 1 R[0007]: 4 R[0008]: 2 R[0009]: 2 R[0010]: 2 Analisando se B1 é indispensável RR[0001]: 2 RR[0002]: 1 RR[0003]: 3 RR[0004]: 3 RR[0005]: 1 RR[0006]: 1 RR[0007]: 1 RR[0008]: 2 RR[0009]: 2 RR[0010]: 2 B1 é indispensável Analisando se B2 é indispensável RR[0001]: 2 RR[0002]: 1 RR[0003]: 1 RR[0004]: 1 RR[0005]: 1 RR[0006]: 1 RR[0007]: 3 RR[0008]: 2 RR[0009]: 2 RR[0010]: 2 B2 é indispensável Analisando se B3 é indispensável RR[0001]: 2 RR[0002]: 1 RR[0003]: 3 RR[0004]: 3 RR[0005]: 1 RR[0006]: 1 RR[0007]: 4 RR[0008]: 2 RR[0009]: 2 RR[0010]: 2 B3 é dispensável

==> Bases indispensáveis:  $B1$  $B2$ ==> Bases dispensáveis: B<sub>3</sub>  $=$ ========== =================== =  $>[B1,B3]$  é redução ==> {B2,B3} é redução

======================= ======== ======================================

\_\_\_\_\_\_\_\_\_\_\_

 $=$ 

# **Livros Grátis**

( <http://www.livrosgratis.com.br> )

Milhares de Livros para Download:

[Baixar](http://www.livrosgratis.com.br/cat_1/administracao/1) [livros](http://www.livrosgratis.com.br/cat_1/administracao/1) [de](http://www.livrosgratis.com.br/cat_1/administracao/1) [Administração](http://www.livrosgratis.com.br/cat_1/administracao/1) [Baixar](http://www.livrosgratis.com.br/cat_2/agronomia/1) [livros](http://www.livrosgratis.com.br/cat_2/agronomia/1) [de](http://www.livrosgratis.com.br/cat_2/agronomia/1) [Agronomia](http://www.livrosgratis.com.br/cat_2/agronomia/1) [Baixar](http://www.livrosgratis.com.br/cat_3/arquitetura/1) [livros](http://www.livrosgratis.com.br/cat_3/arquitetura/1) [de](http://www.livrosgratis.com.br/cat_3/arquitetura/1) [Arquitetura](http://www.livrosgratis.com.br/cat_3/arquitetura/1) [Baixar](http://www.livrosgratis.com.br/cat_4/artes/1) [livros](http://www.livrosgratis.com.br/cat_4/artes/1) [de](http://www.livrosgratis.com.br/cat_4/artes/1) [Artes](http://www.livrosgratis.com.br/cat_4/artes/1) [Baixar](http://www.livrosgratis.com.br/cat_5/astronomia/1) [livros](http://www.livrosgratis.com.br/cat_5/astronomia/1) [de](http://www.livrosgratis.com.br/cat_5/astronomia/1) [Astronomia](http://www.livrosgratis.com.br/cat_5/astronomia/1) [Baixar](http://www.livrosgratis.com.br/cat_6/biologia_geral/1) [livros](http://www.livrosgratis.com.br/cat_6/biologia_geral/1) [de](http://www.livrosgratis.com.br/cat_6/biologia_geral/1) [Biologia](http://www.livrosgratis.com.br/cat_6/biologia_geral/1) [Geral](http://www.livrosgratis.com.br/cat_6/biologia_geral/1) [Baixar](http://www.livrosgratis.com.br/cat_8/ciencia_da_computacao/1) [livros](http://www.livrosgratis.com.br/cat_8/ciencia_da_computacao/1) [de](http://www.livrosgratis.com.br/cat_8/ciencia_da_computacao/1) [Ciência](http://www.livrosgratis.com.br/cat_8/ciencia_da_computacao/1) [da](http://www.livrosgratis.com.br/cat_8/ciencia_da_computacao/1) [Computação](http://www.livrosgratis.com.br/cat_8/ciencia_da_computacao/1) [Baixar](http://www.livrosgratis.com.br/cat_9/ciencia_da_informacao/1) [livros](http://www.livrosgratis.com.br/cat_9/ciencia_da_informacao/1) [de](http://www.livrosgratis.com.br/cat_9/ciencia_da_informacao/1) [Ciência](http://www.livrosgratis.com.br/cat_9/ciencia_da_informacao/1) [da](http://www.livrosgratis.com.br/cat_9/ciencia_da_informacao/1) [Informação](http://www.livrosgratis.com.br/cat_9/ciencia_da_informacao/1) [Baixar](http://www.livrosgratis.com.br/cat_7/ciencia_politica/1) [livros](http://www.livrosgratis.com.br/cat_7/ciencia_politica/1) [de](http://www.livrosgratis.com.br/cat_7/ciencia_politica/1) [Ciência](http://www.livrosgratis.com.br/cat_7/ciencia_politica/1) [Política](http://www.livrosgratis.com.br/cat_7/ciencia_politica/1) [Baixar](http://www.livrosgratis.com.br/cat_10/ciencias_da_saude/1) [livros](http://www.livrosgratis.com.br/cat_10/ciencias_da_saude/1) [de](http://www.livrosgratis.com.br/cat_10/ciencias_da_saude/1) [Ciências](http://www.livrosgratis.com.br/cat_10/ciencias_da_saude/1) [da](http://www.livrosgratis.com.br/cat_10/ciencias_da_saude/1) [Saúde](http://www.livrosgratis.com.br/cat_10/ciencias_da_saude/1) [Baixar](http://www.livrosgratis.com.br/cat_11/comunicacao/1) [livros](http://www.livrosgratis.com.br/cat_11/comunicacao/1) [de](http://www.livrosgratis.com.br/cat_11/comunicacao/1) [Comunicação](http://www.livrosgratis.com.br/cat_11/comunicacao/1) [Baixar](http://www.livrosgratis.com.br/cat_12/conselho_nacional_de_educacao_-_cne/1) [livros](http://www.livrosgratis.com.br/cat_12/conselho_nacional_de_educacao_-_cne/1) [do](http://www.livrosgratis.com.br/cat_12/conselho_nacional_de_educacao_-_cne/1) [Conselho](http://www.livrosgratis.com.br/cat_12/conselho_nacional_de_educacao_-_cne/1) [Nacional](http://www.livrosgratis.com.br/cat_12/conselho_nacional_de_educacao_-_cne/1) [de](http://www.livrosgratis.com.br/cat_12/conselho_nacional_de_educacao_-_cne/1) [Educação - CNE](http://www.livrosgratis.com.br/cat_12/conselho_nacional_de_educacao_-_cne/1) [Baixar](http://www.livrosgratis.com.br/cat_13/defesa_civil/1) [livros](http://www.livrosgratis.com.br/cat_13/defesa_civil/1) [de](http://www.livrosgratis.com.br/cat_13/defesa_civil/1) [Defesa](http://www.livrosgratis.com.br/cat_13/defesa_civil/1) [civil](http://www.livrosgratis.com.br/cat_13/defesa_civil/1) [Baixar](http://www.livrosgratis.com.br/cat_14/direito/1) [livros](http://www.livrosgratis.com.br/cat_14/direito/1) [de](http://www.livrosgratis.com.br/cat_14/direito/1) [Direito](http://www.livrosgratis.com.br/cat_14/direito/1) [Baixar](http://www.livrosgratis.com.br/cat_15/direitos_humanos/1) [livros](http://www.livrosgratis.com.br/cat_15/direitos_humanos/1) [de](http://www.livrosgratis.com.br/cat_15/direitos_humanos/1) [Direitos](http://www.livrosgratis.com.br/cat_15/direitos_humanos/1) [humanos](http://www.livrosgratis.com.br/cat_15/direitos_humanos/1) [Baixar](http://www.livrosgratis.com.br/cat_16/economia/1) [livros](http://www.livrosgratis.com.br/cat_16/economia/1) [de](http://www.livrosgratis.com.br/cat_16/economia/1) [Economia](http://www.livrosgratis.com.br/cat_16/economia/1) [Baixar](http://www.livrosgratis.com.br/cat_17/economia_domestica/1) [livros](http://www.livrosgratis.com.br/cat_17/economia_domestica/1) [de](http://www.livrosgratis.com.br/cat_17/economia_domestica/1) [Economia](http://www.livrosgratis.com.br/cat_17/economia_domestica/1) [Doméstica](http://www.livrosgratis.com.br/cat_17/economia_domestica/1) [Baixar](http://www.livrosgratis.com.br/cat_18/educacao/1) [livros](http://www.livrosgratis.com.br/cat_18/educacao/1) [de](http://www.livrosgratis.com.br/cat_18/educacao/1) [Educação](http://www.livrosgratis.com.br/cat_18/educacao/1) [Baixar](http://www.livrosgratis.com.br/cat_19/educacao_-_transito/1) [livros](http://www.livrosgratis.com.br/cat_19/educacao_-_transito/1) [de](http://www.livrosgratis.com.br/cat_19/educacao_-_transito/1) [Educação - Trânsito](http://www.livrosgratis.com.br/cat_19/educacao_-_transito/1) [Baixar](http://www.livrosgratis.com.br/cat_20/educacao_fisica/1) [livros](http://www.livrosgratis.com.br/cat_20/educacao_fisica/1) [de](http://www.livrosgratis.com.br/cat_20/educacao_fisica/1) [Educação](http://www.livrosgratis.com.br/cat_20/educacao_fisica/1) [Física](http://www.livrosgratis.com.br/cat_20/educacao_fisica/1) [Baixar](http://www.livrosgratis.com.br/cat_21/engenharia_aeroespacial/1) [livros](http://www.livrosgratis.com.br/cat_21/engenharia_aeroespacial/1) [de](http://www.livrosgratis.com.br/cat_21/engenharia_aeroespacial/1) [Engenharia](http://www.livrosgratis.com.br/cat_21/engenharia_aeroespacial/1) [Aeroespacial](http://www.livrosgratis.com.br/cat_21/engenharia_aeroespacial/1) [Baixar](http://www.livrosgratis.com.br/cat_22/farmacia/1) [livros](http://www.livrosgratis.com.br/cat_22/farmacia/1) [de](http://www.livrosgratis.com.br/cat_22/farmacia/1) [Farmácia](http://www.livrosgratis.com.br/cat_22/farmacia/1) [Baixar](http://www.livrosgratis.com.br/cat_23/filosofia/1) [livros](http://www.livrosgratis.com.br/cat_23/filosofia/1) [de](http://www.livrosgratis.com.br/cat_23/filosofia/1) [Filosofia](http://www.livrosgratis.com.br/cat_23/filosofia/1) [Baixar](http://www.livrosgratis.com.br/cat_24/fisica/1) [livros](http://www.livrosgratis.com.br/cat_24/fisica/1) [de](http://www.livrosgratis.com.br/cat_24/fisica/1) [Física](http://www.livrosgratis.com.br/cat_24/fisica/1) [Baixar](http://www.livrosgratis.com.br/cat_25/geociencias/1) [livros](http://www.livrosgratis.com.br/cat_25/geociencias/1) [de](http://www.livrosgratis.com.br/cat_25/geociencias/1) [Geociências](http://www.livrosgratis.com.br/cat_25/geociencias/1) [Baixar](http://www.livrosgratis.com.br/cat_26/geografia/1) [livros](http://www.livrosgratis.com.br/cat_26/geografia/1) [de](http://www.livrosgratis.com.br/cat_26/geografia/1) [Geografia](http://www.livrosgratis.com.br/cat_26/geografia/1) [Baixar](http://www.livrosgratis.com.br/cat_27/historia/1) [livros](http://www.livrosgratis.com.br/cat_27/historia/1) [de](http://www.livrosgratis.com.br/cat_27/historia/1) [História](http://www.livrosgratis.com.br/cat_27/historia/1) [Baixar](http://www.livrosgratis.com.br/cat_31/linguas/1) [livros](http://www.livrosgratis.com.br/cat_31/linguas/1) [de](http://www.livrosgratis.com.br/cat_31/linguas/1) [Línguas](http://www.livrosgratis.com.br/cat_31/linguas/1)

[Baixar](http://www.livrosgratis.com.br/cat_28/literatura/1) [livros](http://www.livrosgratis.com.br/cat_28/literatura/1) [de](http://www.livrosgratis.com.br/cat_28/literatura/1) [Literatura](http://www.livrosgratis.com.br/cat_28/literatura/1) [Baixar](http://www.livrosgratis.com.br/cat_30/literatura_de_cordel/1) [livros](http://www.livrosgratis.com.br/cat_30/literatura_de_cordel/1) [de](http://www.livrosgratis.com.br/cat_30/literatura_de_cordel/1) [Literatura](http://www.livrosgratis.com.br/cat_30/literatura_de_cordel/1) [de](http://www.livrosgratis.com.br/cat_30/literatura_de_cordel/1) [Cordel](http://www.livrosgratis.com.br/cat_30/literatura_de_cordel/1) [Baixar](http://www.livrosgratis.com.br/cat_29/literatura_infantil/1) [livros](http://www.livrosgratis.com.br/cat_29/literatura_infantil/1) [de](http://www.livrosgratis.com.br/cat_29/literatura_infantil/1) [Literatura](http://www.livrosgratis.com.br/cat_29/literatura_infantil/1) [Infantil](http://www.livrosgratis.com.br/cat_29/literatura_infantil/1) [Baixar](http://www.livrosgratis.com.br/cat_32/matematica/1) [livros](http://www.livrosgratis.com.br/cat_32/matematica/1) [de](http://www.livrosgratis.com.br/cat_32/matematica/1) [Matemática](http://www.livrosgratis.com.br/cat_32/matematica/1) [Baixar](http://www.livrosgratis.com.br/cat_33/medicina/1) [livros](http://www.livrosgratis.com.br/cat_33/medicina/1) [de](http://www.livrosgratis.com.br/cat_33/medicina/1) [Medicina](http://www.livrosgratis.com.br/cat_33/medicina/1) [Baixar](http://www.livrosgratis.com.br/cat_34/medicina_veterinaria/1) [livros](http://www.livrosgratis.com.br/cat_34/medicina_veterinaria/1) [de](http://www.livrosgratis.com.br/cat_34/medicina_veterinaria/1) [Medicina](http://www.livrosgratis.com.br/cat_34/medicina_veterinaria/1) [Veterinária](http://www.livrosgratis.com.br/cat_34/medicina_veterinaria/1) [Baixar](http://www.livrosgratis.com.br/cat_35/meio_ambiente/1) [livros](http://www.livrosgratis.com.br/cat_35/meio_ambiente/1) [de](http://www.livrosgratis.com.br/cat_35/meio_ambiente/1) [Meio](http://www.livrosgratis.com.br/cat_35/meio_ambiente/1) [Ambiente](http://www.livrosgratis.com.br/cat_35/meio_ambiente/1) [Baixar](http://www.livrosgratis.com.br/cat_36/meteorologia/1) [livros](http://www.livrosgratis.com.br/cat_36/meteorologia/1) [de](http://www.livrosgratis.com.br/cat_36/meteorologia/1) [Meteorologia](http://www.livrosgratis.com.br/cat_36/meteorologia/1) [Baixar](http://www.livrosgratis.com.br/cat_45/monografias_e_tcc/1) [Monografias](http://www.livrosgratis.com.br/cat_45/monografias_e_tcc/1) [e](http://www.livrosgratis.com.br/cat_45/monografias_e_tcc/1) [TCC](http://www.livrosgratis.com.br/cat_45/monografias_e_tcc/1) [Baixar](http://www.livrosgratis.com.br/cat_37/multidisciplinar/1) [livros](http://www.livrosgratis.com.br/cat_37/multidisciplinar/1) [Multidisciplinar](http://www.livrosgratis.com.br/cat_37/multidisciplinar/1) [Baixar](http://www.livrosgratis.com.br/cat_38/musica/1) [livros](http://www.livrosgratis.com.br/cat_38/musica/1) [de](http://www.livrosgratis.com.br/cat_38/musica/1) [Música](http://www.livrosgratis.com.br/cat_38/musica/1) [Baixar](http://www.livrosgratis.com.br/cat_39/psicologia/1) [livros](http://www.livrosgratis.com.br/cat_39/psicologia/1) [de](http://www.livrosgratis.com.br/cat_39/psicologia/1) [Psicologia](http://www.livrosgratis.com.br/cat_39/psicologia/1) [Baixar](http://www.livrosgratis.com.br/cat_40/quimica/1) [livros](http://www.livrosgratis.com.br/cat_40/quimica/1) [de](http://www.livrosgratis.com.br/cat_40/quimica/1) [Química](http://www.livrosgratis.com.br/cat_40/quimica/1) [Baixar](http://www.livrosgratis.com.br/cat_41/saude_coletiva/1) [livros](http://www.livrosgratis.com.br/cat_41/saude_coletiva/1) [de](http://www.livrosgratis.com.br/cat_41/saude_coletiva/1) [Saúde](http://www.livrosgratis.com.br/cat_41/saude_coletiva/1) [Coletiva](http://www.livrosgratis.com.br/cat_41/saude_coletiva/1) [Baixar](http://www.livrosgratis.com.br/cat_42/servico_social/1) [livros](http://www.livrosgratis.com.br/cat_42/servico_social/1) [de](http://www.livrosgratis.com.br/cat_42/servico_social/1) [Serviço](http://www.livrosgratis.com.br/cat_42/servico_social/1) [Social](http://www.livrosgratis.com.br/cat_42/servico_social/1) [Baixar](http://www.livrosgratis.com.br/cat_43/sociologia/1) [livros](http://www.livrosgratis.com.br/cat_43/sociologia/1) [de](http://www.livrosgratis.com.br/cat_43/sociologia/1) [Sociologia](http://www.livrosgratis.com.br/cat_43/sociologia/1) [Baixar](http://www.livrosgratis.com.br/cat_44/teologia/1) [livros](http://www.livrosgratis.com.br/cat_44/teologia/1) [de](http://www.livrosgratis.com.br/cat_44/teologia/1) [Teologia](http://www.livrosgratis.com.br/cat_44/teologia/1) [Baixar](http://www.livrosgratis.com.br/cat_46/trabalho/1) [livros](http://www.livrosgratis.com.br/cat_46/trabalho/1) [de](http://www.livrosgratis.com.br/cat_46/trabalho/1) [Trabalho](http://www.livrosgratis.com.br/cat_46/trabalho/1) [Baixar](http://www.livrosgratis.com.br/cat_47/turismo/1) [livros](http://www.livrosgratis.com.br/cat_47/turismo/1) [de](http://www.livrosgratis.com.br/cat_47/turismo/1) [Turismo](http://www.livrosgratis.com.br/cat_47/turismo/1)